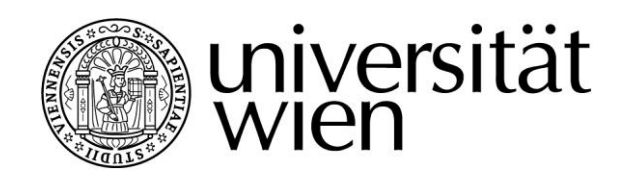

# **MASTERARBEIT**

Titel der Masterarbeit

# **"Analyse der Anforderungen an Risikomanagementsoftware für Projektmanagement"**

Verfasser

Robert Gregor Vystrcil, Bakk.rer.soc.oec.

angestrebter akademischer Grad Diplom-Ingenieur (Dipl.-Ing.)

Wien, 2009

Studienkennzahl lt. Studienblatt: A 0003813

Studienrichtung lt. Studienblatt: Magisterstudium der Wirtschaftsinformatik A 066 926 (2006) Betreuerin: **Betreuerin:** ao. Uni. Prof. Dipl.-Ing. Dr. Motschnig Renate

# **Eidesstattliche Erklärung**

"*Ich erkläre an Eides statt, dass ich die vorliegende Masterarbeit selbständig und ohne fremde Hilfe verfasst, andere als die angegebenen Quellen und Hilfsmittel nicht benutzt und die den verwendeten Quellen wörtlich oder inhaltlich entnommenen Stellen als solche gekennzeichnet habe"* 1 *. Außerdem erkläre ich, dass diese Masterarbeit mit der elektronisch abgegebenen Arbeit übereinstimmt.*

Datum Unterschrift

<sup>1</sup> Rebhandl, 2006.

1

## **VORWORT**

Diese Arbeit wurde im Zuge des Hochschulstudiums an der Universität Wien der Studienrichtung Masterstudium der Wirtschaftsinformatik verfasst.

Die Idee, dieses Thema aufzugreifen, entstand durch Gespräche mit Herrn Dipl.-Ing. Mag. Noé-Nordberg, dem ich an dieser Stelle herzlich für seine Hilfe bei der Ideenfindung, als auch bei seiner Unterstützung durch sein gegebenes Interview danken möchte.

Betreut wurde diese Arbeit von Frau Uni. Prof. Dipl.-Ing. Dr. Motschnig, die an der Universität Wien am Institut für Informatik Knowledge and Business Engineering tätig ist und mich vor allem durch Vorschläge, Anregungen und durch ihre Kontakte tatkräftig bei der Erstellung meiner Masterarbeit unterstützt hat. An dieser Stelle sei auch ihr ein herzliches Dankeschön gesagt.

Des Weiteren möchte ich mich bei meinen Interviewpartnern Herrn Dipl.-Ing. Dr. Offenmüller und Herrn Lebesmühlbacher für ihre Unterstützung im praktischen Teil meiner Arbeit bedanken, die mir durch ihre freundliche und unkomplizierte Art und Weise die Gedanken und Denkweise von Projektmanagern zum Thema Risikomanagement näher bringen konnten.

Mein spezieller Dank geht auch an alle meine Freunde seien sie universitärer oder privater Art, vor allem Herrn Rühmkorf Christian und Herrn Reininger Gernot, die es geschafft haben, mich aus manch bedrückender Stimmung wieder heraus zu holen und mir dadurch neue Kräfte für das Abschließen meines Studiums beschert haben.

Zuletzt will ich diese Arbeit meiner Familie, vor allem meinen Eltern Vystrcil Elisabeth und Karl, meiner Schwester Mag. Vystrcil Katja und meiner Freundin Sprinzl Elisabeth widmen, die mich bei dieser Arbeit, genauso wie über mein ganzes Studium hinweg mit Worten, Taten und nicht zuletzt mit finanziellen Mitteln unterstützt haben und mir dadurch ein optimales Studienumfeld geboten haben.

# **INHALTSVERZEICHNIS**

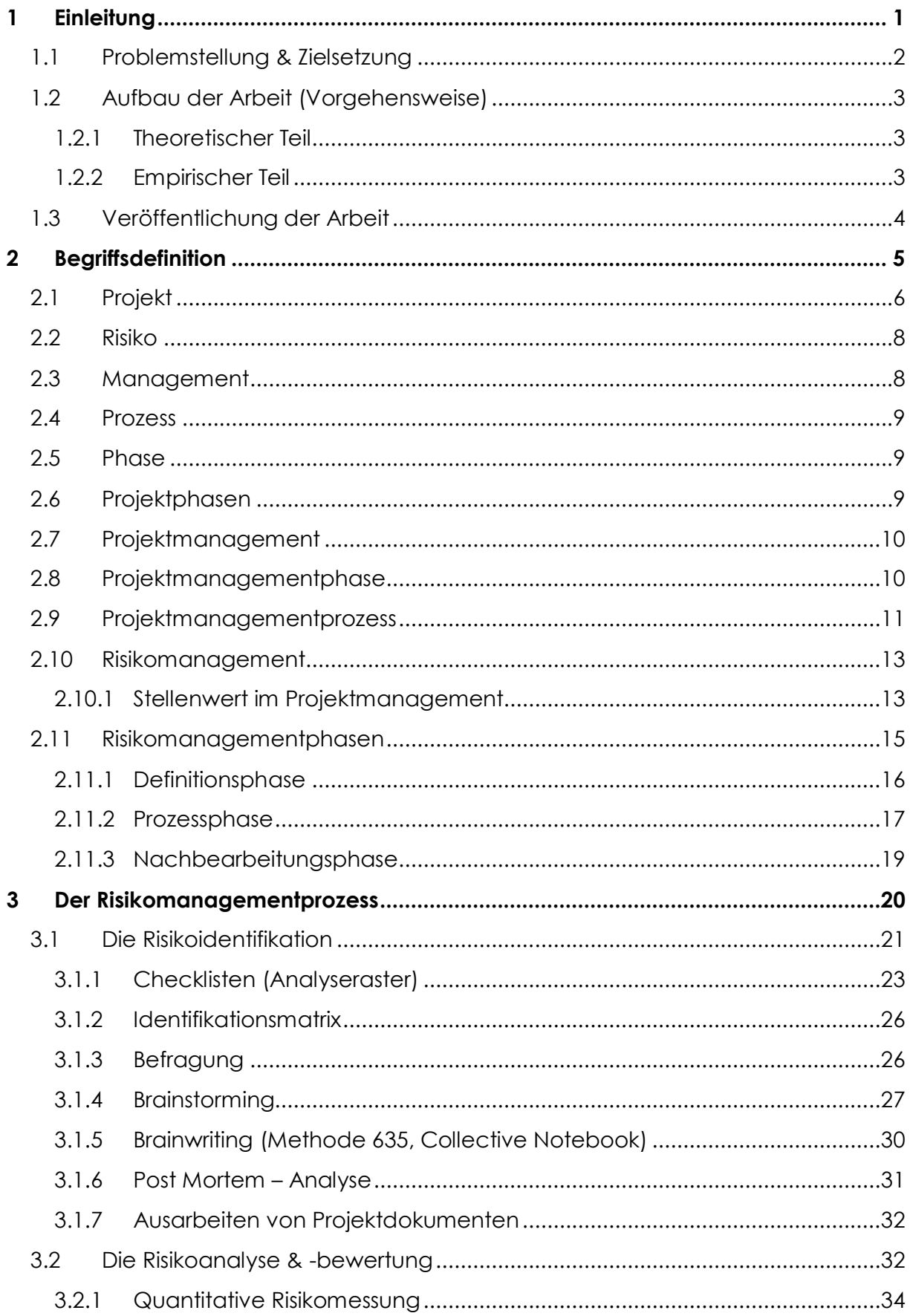

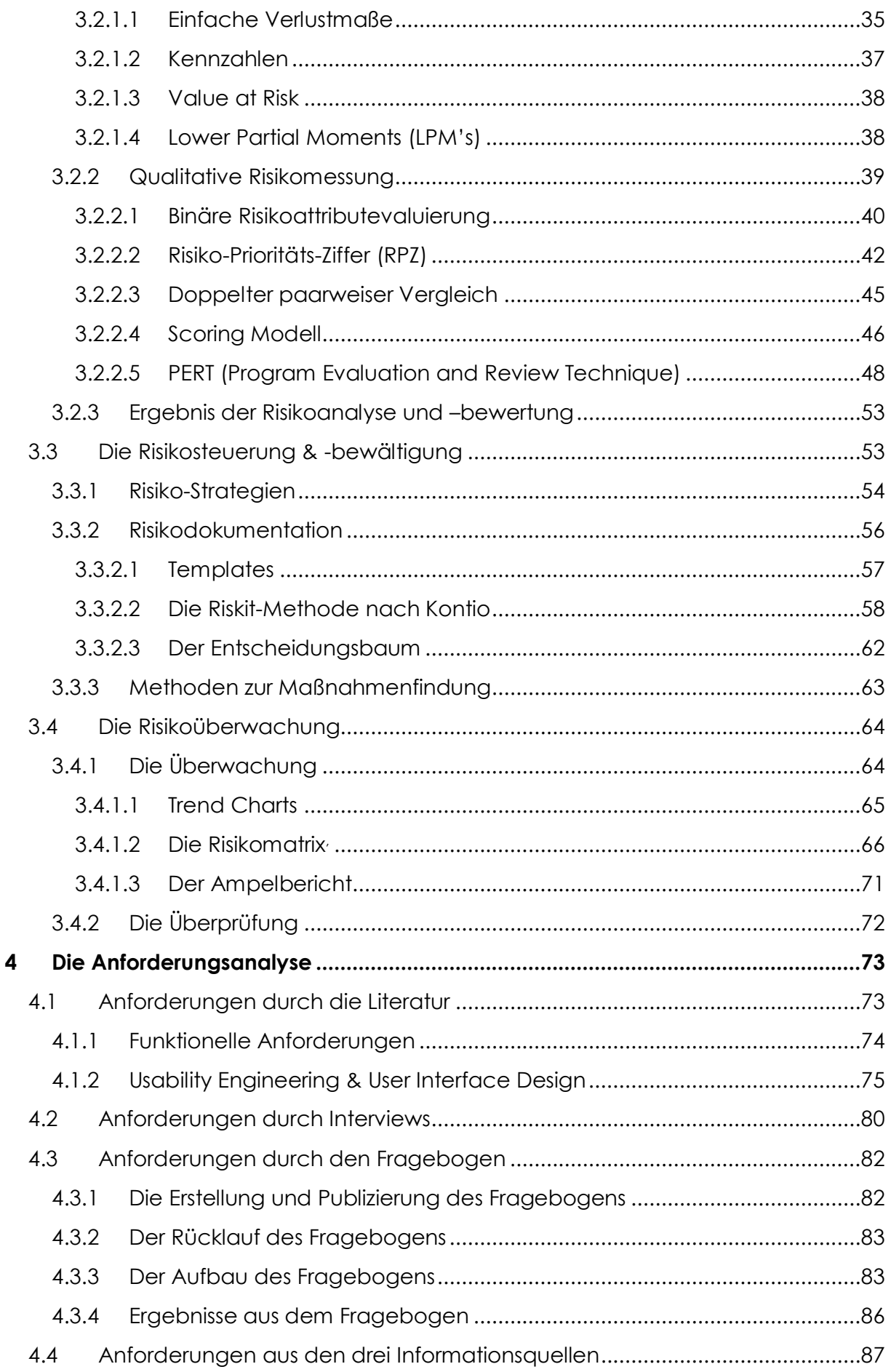

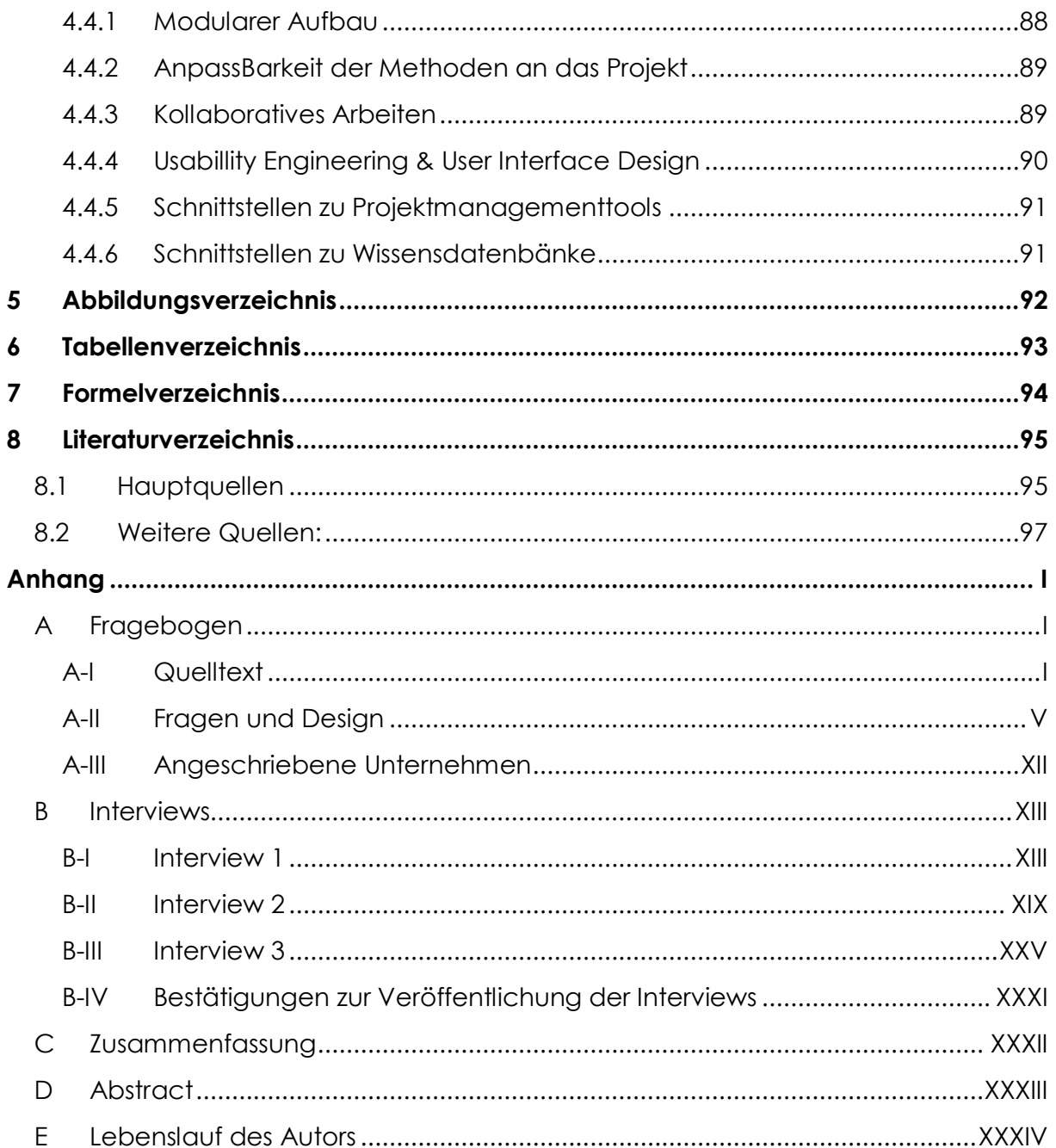

## <span id="page-6-0"></span>**1 EINLEITUNG**

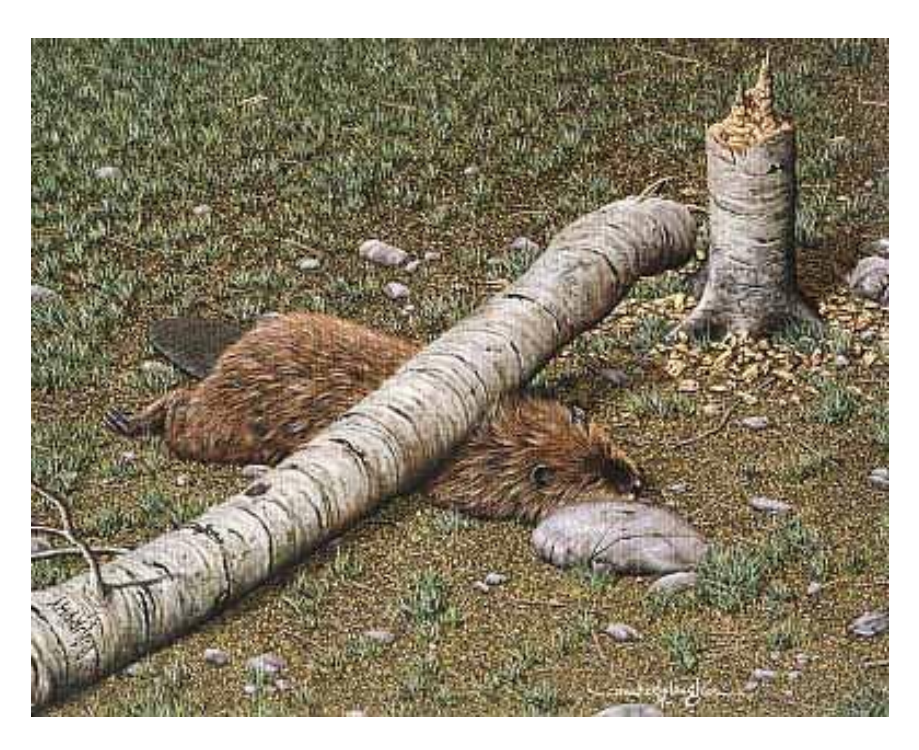

**Abbildung 1.1: Murphys Gesetz<sup>2</sup>**

#### "*if anything can go wrong, it will*" 3

Edward E. Murphy, 1949, Edwards Air Force Base

Edward A. Murphy (1918-1990), ein Ingenieur der US Air Force, tätigte anlässlich eines Projektes (Project MX981) im Jahre 1949 bei dem es zu einer fehlerhaften Messung aufgrund menschlichen Versagens kam, diesen berühmten Satz, der später durch die Medien als Murphys Gesetz in die Geschichte eingehen sollte und für den Edward A. Murphy 2003 mit dem Ig-Nobelpreis\* ausgezeichnet wurde. Der genaue Wortlaut ist leider nicht überliefert, was aber auch nicht ausschlaggebend für die angesprochene Thematik ist. Der Ingenieur versuchte mit diesem Satz auszudrücken,

1

<sup>2</sup> Baumpflege Rahmann.

<sup>3</sup> Improbable Research (2003), Part 4.

<sup>\*</sup> Der Ig-Nobelpreis wird von der Organisation "Improbable Research" für wissenschaftliche Arbeiten verliehen, die zunächst zum Lachen, später aber zum Denken verleiten. Ig steht für ignoble, zu Deutsch schmachvoll oder unwürdig. Der Preis wird einmal jährlich für verschiedene Kategorien vergeben und stellt vergleichbar mit der Goldenen Himbeere in der Filmbranche, einen nicht ganz ernst gemeinten Gegenpreis zum Nobelpreis von Alfred Nobel dar.

dass es notwendig sei, immer alle Eventualitäten und Probleme schon im Vorfeld zu behandeln, da ihr Eintreten sehr gut möglich ist. 4

Genau hier setzen die Aufgaben und Absichten von Risikomanagement an. Fehlerquellen (Risiken) sollen im Vorfeld, bevor sie noch Schaden verursachen können, identifiziert werden um dann in einem weiteren Schritt geeignete Präventivund Gegenmaßnahmen suchen zu können, die das potentielle Schadensausmaß reduzieren oder gar zu eliminieren.

Risikomanagement entwickelte sich in den letzten Jahren immer mehr von einer vernachlässigbaren Managementdisziplin in einen allumfassenden Teil des Projektund Unternehmensmanagements, der oft ausschlaggebend für den Erfolg oder Misserfolg sein kann. Aufgrund der immer stärker werdenden Bedeutung die daher Risikomanagement als Managementdisziplin erfährt, ist es auch nicht verwunderlich, dass immer mehr Unternehmen Software fordern, die Methoden und Techniken des Risikomanagements unterstützen.

Hier setzt diese Ausarbeitung an, die mit Hilfe einer empirischen Forschung und unter Inanspruchnahme von theoretischem Wissen jene Anforderungen aufzeigt, die an solch eine unterstützende Software gestellt wird.

## <span id="page-7-0"></span>**1.1 PROBLEMSTELLUNG & ZIELSETZUNG**

Ziel dieser Magisterarbeit ist es, dem Leser<sup>5</sup> zu vermitteln, welche Anforderungen an eine gute Risikomanagementsoftware gestellt werden und wie weit eine momentan am Markt existierende Software von dieser Soll-Software entfernt ist.

Die Arbeit soll die für die Anforderungsanalyse notwendigen Fachvokabulare fachlich korrekt, jedoch nur soweit vertiefend erklären, dass es dem Leser möglich ist die Arbeit zu lesen und zu verstehen, ohne dass er auf externe Literatur zurückgreifen muss.

<sup>-</sup><sup>4</sup> vgl. Improbable Research (2003).

<sup>5</sup> Aus wichtigen Gründen der Lesbarkeit und um die Regeln der deutschen Grammatik und Sprache nicht permanent verletzen zu müssen, sind die Termini dieser Arbeit grundsätzlich geschlechtsneutral gedacht und so verwendet, wie sie die deutsche Sprache vorsah und weiter auch vorsieht.

## **1.2 AUFBAU DER ARBEIT (VORGEHENSWEISE)**

<span id="page-8-0"></span>Die Arbeit ist in drei Hauptpunkten gegliedert, wobei die ersten beiden Punkte (Kapitel 2 und Kapitel 3) den theoretischen Teil der Arbeit behandeln, währenddessen sich der dritte Punkt (Kapitel 4) dem empirischen Teil der Ausarbeitung widmet.

## <span id="page-8-1"></span>**1.2.1 THEORETISCHER TEIL**

Der theoretische Abschnitt unterteilt sich, wie bereits angekündigt in zwei Unterteile, die jeweils in einem eigenen Kapitel behandelt werden. Kapitel 2 widmet sich dabei der klassischen Begriffsdefinition, in der all jene Begriffe definiert werden, die in der Zielsetzung der Arbeit auftreten, bzw. in engen Zusammenhang dazu stehen. Nachdem zuerst auf die Begriffe "Projekt", "Risiko", "Management", "Prozess" und "Phase" eingegangen wird, werden dann die Kombinationen der Begriffsverbindungen (z.B. Risiko-Management) näher beschrieben.

Das dritte Kapitel widmet sich den einzelnen Schritten des Risikomanagementprozesses. Dabei wird einerseits auf die Aufgaben der einzelnen Prozessschritte und andererseits vor allem auf die unterschiedlichen Methoden und Techniken, die zur Erfüllung des jeweiligen Prozessschrittes beitragen können, eingegangen.

Nach der Durchsicht des theoretischen Teils, soll es dem Leser möglich sein, jene Terminologien, die im empirischen Teil Verwendung finden, ohne Inanspruchnahme weiterer externer Informationsquellen zu verstehen.

## <span id="page-8-2"></span>**1.2.2 EMPIRISCHER TEIL**

Der empirische Teil (Kapitel 4) beschäftigt sich mit der eigentlichen Anforderungsanalyse von Risikomanagementsoftware. Die Anforderungsanalyse basiert dabei auf drei Säulen.

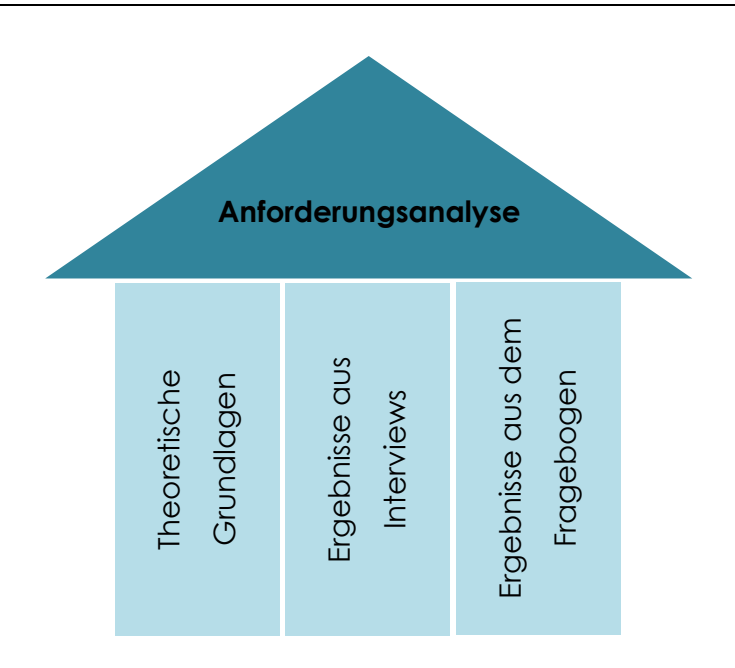

**Abbildung 1.2: Drei Säulen der Anforderungsanalyse**

Jede dieser Säulen wird im ersten Schritt explizit behandelt. Im zweiten Schritt werden dann die Erkenntnisse aller drei Bereich zusammengefasst, sodass als Endergebnis die Anforderungen an eine Risikomanagementsoftware für Projektmanagement feststehen.

## <span id="page-9-0"></span>**1.3 VERÖFFENTLICHUNG DER ARBEIT**

Neben der herkömmlichen Veröffentlichung als gebundene Arbeit, wird diese Masterarbeit auch mittels Content-Management-System (Wiki) auf der Seite des Instituts für Informatik Knowledge and Business Engineering der Universität Wien [\(http://www.pri.univie.ac.at/topics/RisikoManagement\)](http://www.pri.univie.ac.at/topics/RisikoManagement) in komprimierter Weise veröffentlicht. Ziel dieser Veröffentlichung im World Wide Web ist es, zukünftigen und aktuellen Studenten eine Wissensdatenbank zur Verfügung zu stellen, die es ihnen ermöglichen soll mittels E-Learning Themenbereiche im Selbststudium zu erarbeiten. der Arbeit zurugreifen, bzw. der Arbeit zurugreifen, bzw. der Arbeit zurugreifen, bzw. die Vernetzung der Arbeit zurugreifen, bzw. die Vernetzung der Arbeit zurugreifen, bzw. die Vernetzung der Arbeit Zurugreifen, bzw. di

Zu diesem Zweck soll diese Veröffentlichung vor allem durch ein ausgeklügeltes Hyperlinksystem auffallen, dass es dem User möglich macht, auf konkrete Bereiche

## <span id="page-10-0"></span>**2 BEGRIFFSDEFINITION**

Das folgende Kapitel widmet sich der Definition und Erklärung von Begriffen, die im Laufe der Arbeit häufiger verwendet werden. Dies soll der Verständlichkeit der Arbeit dienen, sodass keine weiteren erklärenden Quellen genutzt werden müssen.

Die nachfolgende Abbildung zeigt den Zusammenhang der in diesem Kapitel behandelten Begriffe:

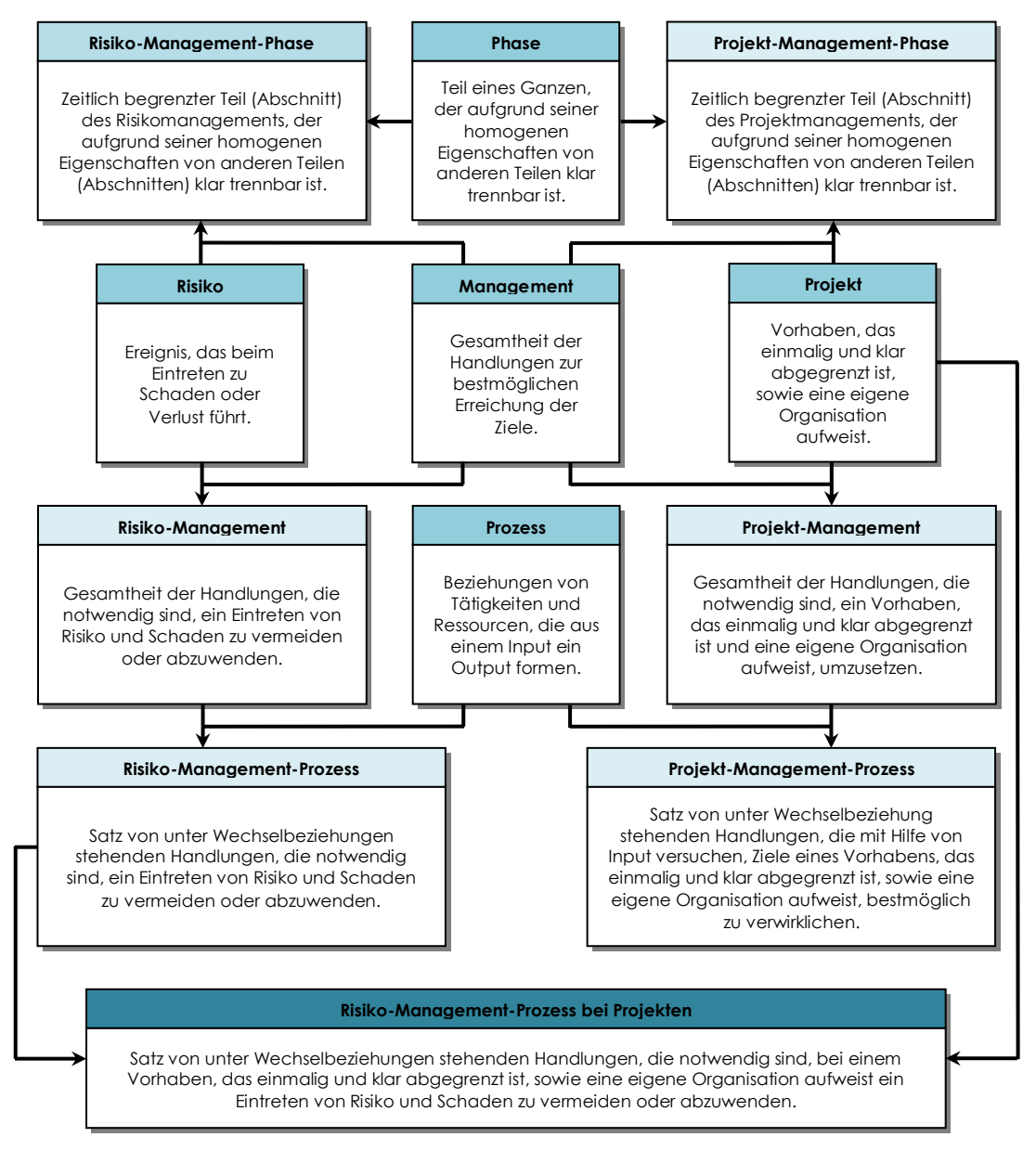

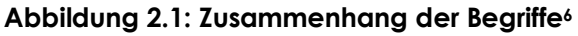

<sup>1</sup> <sup>6</sup> vgl. Dreger, 2000, S. 3

## **2.1 PROJEKT<sup>7</sup>**

<span id="page-11-0"></span>Ein Projekt wird als Vorhaben definiert, das folgende vier Kennzeichen aufweist:

#### **Ziel:**

Ein Projekt verfolgt immer ein, zumeist aber mehrere Ziele, welche vor dem Projektanfang festgelegt werden müssen. Dabei ist zu beachten, dass die Ziele und damit auch die zu erfüllenden Anforderungen sich im Laufe eines Projekts ändern können. Es obliegt dem Projektteam und vor allem dem Projektmanager dies zu berücksichtigen und auf diese Änderungen entsprechend einzugehen.

#### **Abgrenzung:**

Damit ein Vorhaben zu einem Projekt wird, muss eine klare sachliche, finanzielle, personelle und zeitliche Abgrenzung zu anderen Projekten oder Unternehmensaufgaben vorhanden sein.

Das Ergebnis eines Projekts muss daher immer einzigartiger Natur sein. Das bedeutet nicht, dass nicht ein ähnliches Ergebnis bereits existieren kann. Vielmehr genügt es, wenn z.B. das Design, die Konstruktion oder auch das Besitzverhältnis sich von anderen ähnlichen Ergebnissen differenziert. Um dies zu verdeutlichen, soll hier als Beispiel eine Neuentwicklung einer Software für Risikomanagement dienen. Es gibt bereits viele verschiedene solcher Softwares von unterschiedlichen Anbietern am Markt, die alle die gleiche Aufgabe zu erfüllen haben. Jedoch unterscheiden sie sich im Design, Besitzverhältnis und der Methodenimplementierung, sodass das Engineering dieser Software als Projekt gewertet werden kann.

Des Weiteren wird ein Projekt immer von einem eigenen Projektteam bearbeitet, welches mit einem bestimmten Budget haushalten muss. Die Arbeit der Projektteammitglieder muss sich dabei aber nicht unbedingt nur auf das Projekt beschränken. Es ist durchaus in der Praxis weit verbreitet, dass ein Mitglied eines Projektteams neben der Projektarbeit seiner eigentlichen Beschäftigung im Unternehmen nachgeht, bzw. Mitglied eines zweiten Projektteams ist. Bei größeren Projekten jedoch wird sich das Projektteam ausschließlich auf das eine Projekt konzentrieren.

<sup>1</sup> <sup>7</sup> vgl. Dreger, 2000, S. 3

Signifikant für Projekte ist auch die Tatsache, dass sie immer einen fixen Starttermin und Endtermin aufweisen. Diese bestimmen auch zum Teil das zuvor bereits erwähnte Projektbudget.

Die Nicht-Überschreitung des Budgets, der Termine als auch der personellen Ressourcen stellen die Hauptaufgaben des Risikomanagements dar.

#### **Organisation:**

Ein Projekt folgt einer eigenen Aufbauorganisation, die nur für die Dauer des Projekts bestand hat.

Wie bereits beschrieben, stehen einem Projekt personelle Ressourcen zur Verfügung, die als Projektteam zusammen gefasst werden können. Ein Projektteam besitzt immer eine eigen Organisation in die sich die Mitglieder des Projektteams einordnen. Im Allgemeinen besteht solch eine Organisation aus einem Projektleiter und seinem Team. Einzelne Mitglieder des Teams können Rollen wie Qualitätsmanager, Risikomanager, Dokumentenverantwortlicher, etc. inne haben.

#### **Einmaligkeit:**

Dieses Kennzeichen bezieht sich nicht auf das Projektergebnis, sondern auf die Bedingungen die auf das Projekt wirken.

Aufgrund der Tatsache, dass die Umwelt und ihre Auswirkungen im ständigen Wandel der Zeit stehen, kann man ein erfolgreiches Projekt nicht zu einem anderen Zeitpunkt nochmals gleich ablaufen lassen. Zwar können und sollen erarbeitete Inhalte, Methoden, Techniken und Abläufe für ein ähnliches Projekt wieder verwendet werden, jedoch müssen bei der Projektabwicklung die neuen Umwelteinflüsse berücksichtigt und dementsprechend Handlungen gesetzt werden.

Demzufolge definiert die Deutsche Industrie Norm (DIN) ein Projekt als: *"Vorhaben, das im Wesentlichen durch Einmaligkeit der Bedingungen in ihrer Gesamtheit gekennzeichnet ist, wie z.B. Zielvorgabe, zeitliche, finanzielle, personelle oder andere Begrenzung, projektspezifische Organisation"<sup>8</sup>* .

1

<sup>8</sup> E DIN 69901-5:2007-10

## **2.2 RISIKO**

<span id="page-13-0"></span>Der Begriff Risiko erfährt in der Fachliteratur, je nach Blickwinkel des Betrachters, unterschiedliche Definitionen. In den meisten Fällen jedoch wird Risiko als ein, mit einer bestimmten Wahrscheinlichkeit eintretendes, Ereignis, dass beim Eintritt zu ein Schaden bzw. Verlust führt, definiert.

Ein Vertreter dieser Definition ist Dreger, der Risiko als *"…die mit jeder wirtschaftlichen Betätigung verbundene Verlustgefahr…"<sup>9</sup>* bezeichnet.

Schlägt man jedoch im Brockhaus Lexikon nach, in welchem ein betriebswirtschaftliches Risiko als *"… die Gefahr einer Fehlentscheidung durch die ein Nachteil (Verlust, Schaden) entstehen oder ein Vorteil (Gewinn, Nutzen) ausbleiben kann."* <sup>10</sup> definiert wird, so kann man sehen, dass ein Risiko nicht immer nur zwingend mit Verlust gleichzusetzen ist. Vielmehr kann nur durch das Eingehen von Risiko auch ein Nutzen erzielt werden oder Chancen entstehen.

## <span id="page-13-1"></span>**2.3 MANAGEMENT**

Der Begriff Management kann aus zwei unterschiedlichen Blickwinkeln betrachtet werden:

## **Handlungsorientiert:**

*"Im handlungsorientierten Konzept wird Management als Gesamtheit der Handlungen verstanden, die auf die bestmögliche Erreichung der Ziele einer Institution und der an ihr beteiligten Interessengruppen gerichtet sind."<sup>11</sup>*

#### **Personenorientiert:**

*"Im personenorientierten Konzept wird Management als die Gruppe der*  Personen (Leitung, Manager, Geschäftsführung) verstanden, die Träger der *Managementhandlungen sind und die durch Gesetz, Satzung oder Auftrag mit den Rechten, Pflichten und der Verantwortung zur Erfüllung der Handlungen ausgestattet sind."<sup>12</sup>*

<sup>9</sup> Dreger, 2000, S. 93

<sup>10</sup> Brockhaus Lexikon, 1982

<sup>11</sup> Meyers Lexikon Online 2.0

<sup>12</sup> Meyers Lexikon Online 2.0

Im weiteren Verlauf der Arbeit werde ich Management hauptsächlich aus dem handlungsorientierten Blickwinkel betrachten.

## <span id="page-14-0"></span>**2.4 PROZESS**

Ein Prozess wird als *"ein Satz von in Wechselbeziehung stehenden Ressourcen und Tätigkeiten, der Eingaben in Ergebnisse wandelt"<sup>13</sup>* definiert.

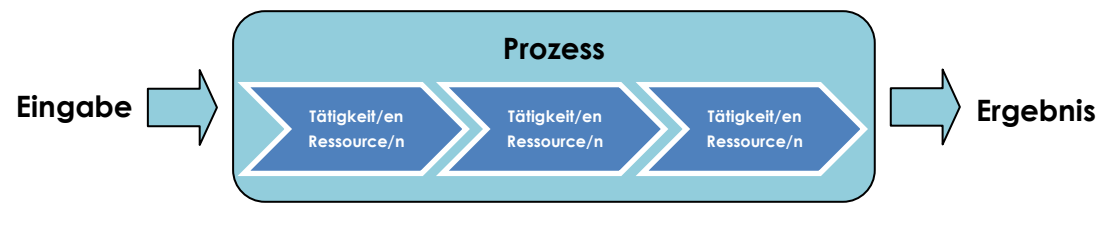

**Abbildung 2.2: Grafische Darstellung der Prozessdefinition**

## <span id="page-14-1"></span>**2.5 PHASE**

Eine Phase ist ein Teil eines Ganzen, die aufgrund ihrer homogenen Eigenschaften (sachlicher Inhalt, physikalische Eigenschaften,…) von anderen Phasen klar trennbar ist. Eine "zeitliche" Phase kann als zeitlich und sachlich klar abgegrenzter Abschnitt definiert werden.

## <span id="page-14-2"></span>**2.6 PROJEKTPHASEN**

Aufgrund der oft sehr großen zeitlichen Dimension (Zeitspanne) die Projekte aufweisen können, werde Projekte beinahe immer in Projektphasen unterteilt. Eine Projektphase wird als *"Zeitlicher Abschnitt eines Projektablaufs, der sachlich gegenüber anderen Abschnitten getrennt ist"<sup>14</sup>* definiert. Die einzelnen Phasen werden durch Meilensteine von einander getrennt, die die Zeitpunkte zur Erfüllung der einzelnen Phasenziele darstellen.

<sup>13</sup> DIN IEC 62198:2002-09

<sup>14</sup> E DIN 69901-5:2007-10, S. 11

Wie viele Projektphasen bei einem Projekt existieren und wie die genau heißen, ist abhängig von der Größe und der Art des Projektes, bzw. von der Branche in der das Projekt stattfindet. Zumeist lassen sich aber folgende vier Phasen erkennen:

- Planung
- Entwicklung
- Fertigung
- Abschluss

## <span id="page-15-0"></span>**2.7 PROJEKTMANAGEMENT**

Aus den zuvor getätigten Definitionen für Projekt und Management ergibt sich, dass Projektmanagement als die Gesamtheit der Handlungen gesehen werden kann, die notwendig sind, um die Ziele eines Vorhabens, welches einmalig und klar abgegrenzt ist und eine eigene temporäre Organisation aufweist, bestmöglich zu verwirklichen.

Die Deutsche Industrie Norm verfeinert den Begriff "Gesamtheit der Handlungen" in die *"…Gesamtheit von Führungsaufgaben, -organisation, -techniken und – mitteln…"<sup>15</sup> .*

Damit ergibt sich für unsere Definition, dass Projektmanagement als die "…*Gesamtheit von Führungsaufgaben, -organisation, -techniken und –mitteln…*" 16 gesehen werden kann die notwendig sind, um die Ziele eines Vorhabens, welches einmalig und klar abgegrenzt ist und eine eigene temporäre Organisation aufweist, bestmöglich zu verwirklichen.

## <span id="page-15-1"></span>**2.8 PROJEKTMANAGEMENTPHASE**

So, wie das Projekt über seine gesamte Lebensdauer in Phasen unterteilt wird, wird auch das Projektmanagement in Abschnitte unterteilt. Diese sind in der Regel unterschiedlich zu den Projektphasen. Wie genau die Projektphasen und die Projektmanagementphasen zusammen greifen, ist abhängig von Branche und Projektart und liegt im Ermessen der einzelnen Unternehmen.

<sup>15</sup> E DIN 69901-5:2007-10, S. 11

<sup>16</sup> E DIN 69901-5:2007-10, S. 11

Die Deutsche Industrie Norm definiert für das Projektmanagement die folgenden fünf Phasen:

- Initialisierung  $\bullet$
- Definition  $\bullet$
- Planung  $\bullet$
- Steuerung  $\bullet$
- Abschluss<sup>17</sup>  $\bullet$

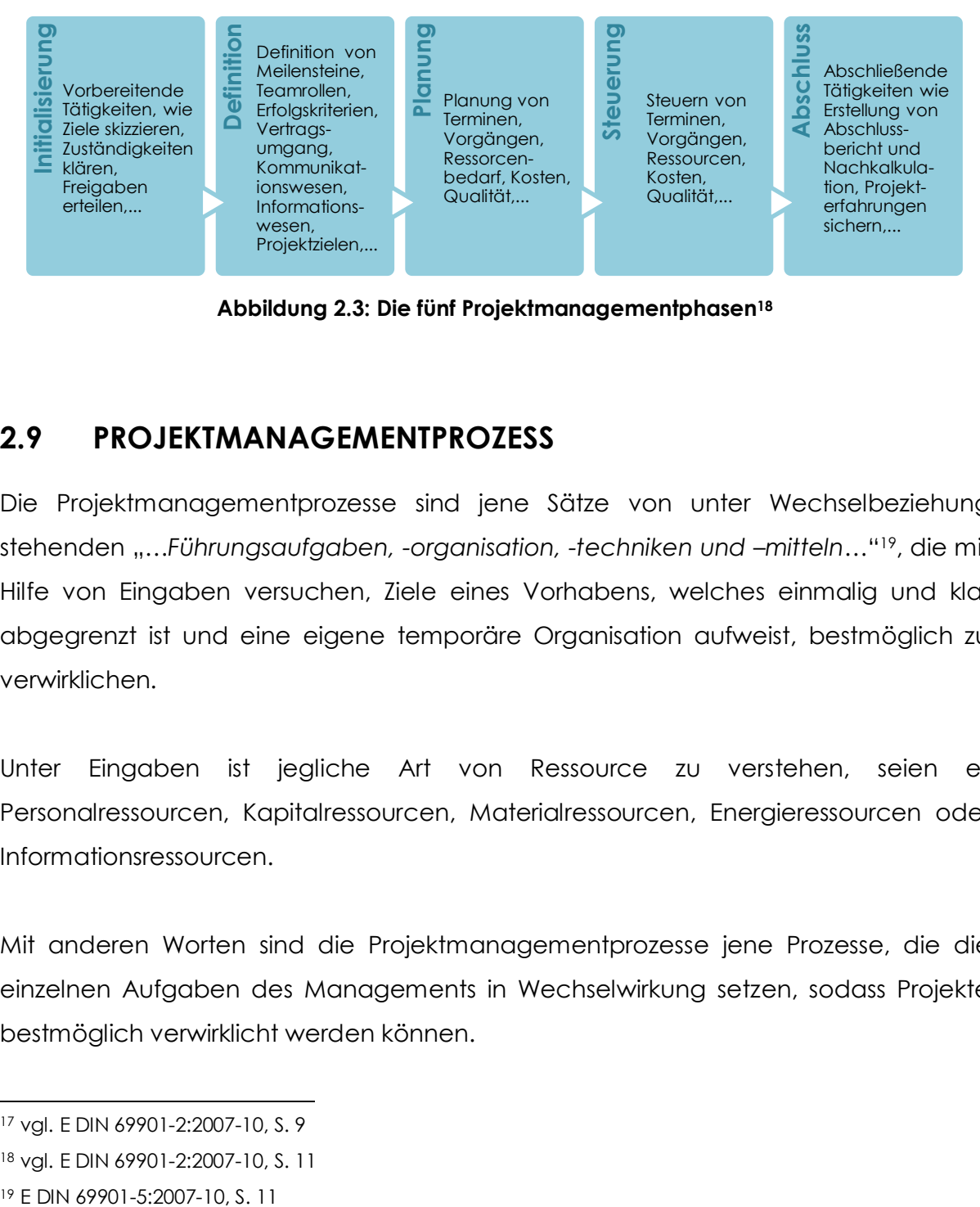

**Abbildung 2.3: Die fünf Projektmanagementphasen<sup>18</sup>**

## <span id="page-16-1"></span><span id="page-16-0"></span>**2.9 PROJEKTMANAGEMENTPROZESS**

Die Projektmanagementprozesse sind jene Sätze von unter Wechselbeziehung stehenden "...Führungsaufgaben, -organisation, -techniken und *-mitteln...*"<sup>19</sup>, die mit Hilfe von Eingaben versuchen, Ziele eines Vorhabens, welches einmalig und klar abgegrenzt ist und eine eigene temporäre Organisation aufweist, bestmöglich zu verwirklichen.

Unter Eingaben ist jegliche Art von Ressource zu verstehen, seien es Personalressourcen, Kapitalressourcen, Materialressourcen, Energieressourcen oder Informationsressourcen.

Mit anderen Worten sind die Projektmanagementprozesse jene Prozesse, die die einzelnen Aufgaben des Managements in Wechselwirkung setzen, sodass Projekte bestmöglich verwirklicht werden können.

<sup>17</sup> vgl. E DIN 69901-2:2007-10, S. 9

<sup>18</sup> vgl. E DIN 69901-2:2007-10, S. 11

Laut Deutscher Industrie Norm kann der Gesamtprozess des Projekts in elf Prozess-Untergruppen unterteilt werden. Diese Kategorisierung der Prozesse dient der Überschaubarkeit des Gesamtprozesses, als auch der Zuteilung zu Rollen oder Zuständigkeitsbereiche. Die folgende Abbildung zeigt den Zusammenhang zwischen Gesamtprozess, Prozess-Untergruppen, Projektphasen und Einzelprozessen.

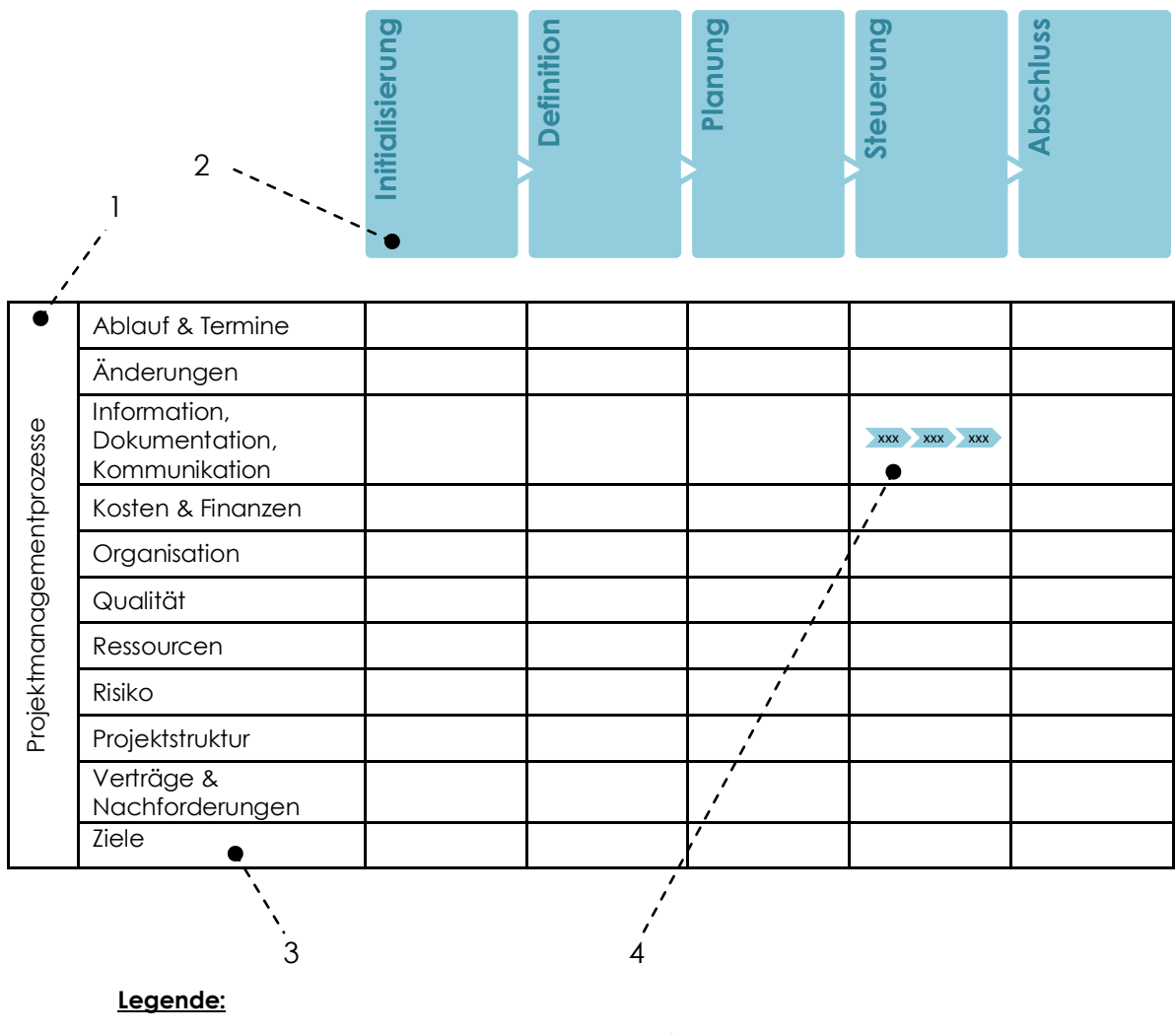

1 … Prozessgruppe 2 … Projektmanagementphasen

3 … Prozessuntergruppen 4 … Projektmanagementprozesse

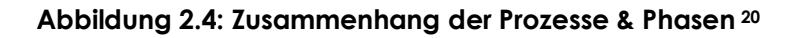

<sup>1</sup> <sup>20</sup> vgl. E DIN 69901-2:2007-10, S. 9

## **2.10 RISIKOMANAGEMENT**

<span id="page-18-0"></span>Auch hier lassen sich die beiden Wörter Risiko und Management, und dadurch auch ihre Bedeutungen zusammensetzen. Daraus ergibt sich für Risikomanagement folgende Definition:

Risikomanagement ist die "*…Gesamtheit von Führungsaufgaben, -organisation,*  techniken und –*mitteln*...<sup>"21</sup>, die versuchen, Fehlentscheidungen, die zu einem Nachteil führen oder aufgrund dessen ein Vorteil ausbleibt, abzuwenden bzw. zu vermeiden.

#### <span id="page-18-1"></span>**2.10.1 STELLENWERT IM PROJEKTMANAGEMENT<sup>22</sup>**

Über den Stellenwert von Risikomanagement (RM) im Projektmanagement (PM) gehen die Meinungen auseinander. Die Klassiker sind der Überzeugung, dass Risikomanagement als Teil des Projektmanagement zu sehen ist und nur unterstützende Aufgaben beinhaltet.

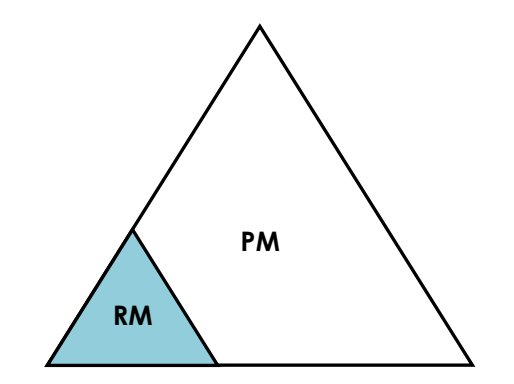

**Abbildung 2.5: Stellenwert – klassische Sichtweise<sup>23</sup>**

Konträr zu der klassischen Einordnung des Risikomanagements in das Projektmanagement, existiert die Sichtweise, dass nur dann ein Projekt stattfinden kann bzw. sinnvoll ist, wenn auch Risiken auftreten. Daher kann auch kein Projektmanagement ohne Risikomanagement sinnvoll betrieben werden. Diese Sichtweise soll die nachstehende Abbildung illustrieren.

<sup>-</sup><sup>21</sup> E DIN 69901-5:2007-10, S. 11

<sup>22</sup> vgl. Grey, 1995

<sup>23</sup> Grey, 1995, S.X

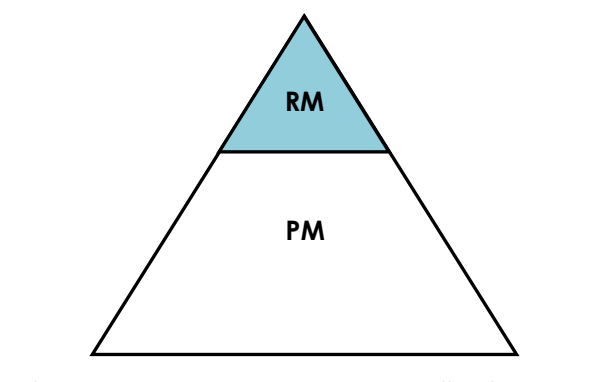

**Abbildung 2.6: Stellenwert – PM abhängig von RM<sup>24</sup>**

Die dritte Ansicht von Experten, wo Risikomanagement im Projektmanagement anzusiedeln ist, wird in der nächsten Abbildung gezeigt. Es wird verdeutlicht, dass Risikomanagement in allen Bereichen des Projektmanagement vorkommt. Darüber hinaus werden von der Projektleitung auch gerne Teile der Aufgaben des Risikomanagements an externe Berater und Konsultoren vergeben. Dies wird in der Abbildung mit dem Überhang des RM-Dreiecks visualisiert.

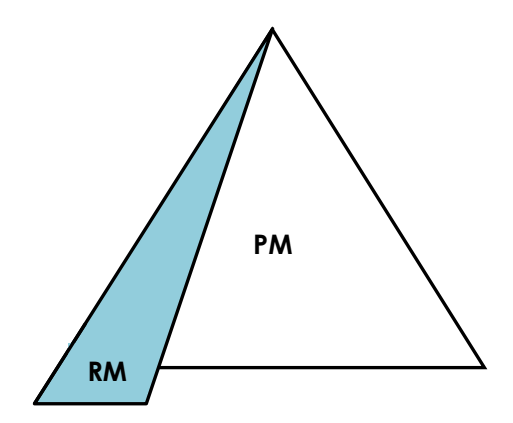

**Abbildung 2.7: RM in allen Bereichen des PMs<sup>25</sup>**

<span id="page-19-0"></span>Aufgrund der Wichtigkeit des Risikomanagements und der Tatsache, dass es in jeder Phase des Projekts zum Auftreten von Risiken kommen kann, schließe ich mich der dritten Ansicht an (siehe [Abbildung 2.7\)](#page-19-0). Im weiteren Verlauf dieser Arbeit wird also davon ausgegangen, dass Risikomanagement kontinuierlich iterativ über alle Phasen des Projektes angewendet werden muss, um ein bestmögliches Projektergebnis zu erhalten.

<sup>24</sup> Grey, 1995, S.X

<sup>25</sup> Grey, 1995, S.XI

## **2.11 RISIKOMANAGEMENTPHASEN**

<span id="page-20-0"></span>So wie bereits der Ablauf des Projektmanagements unterteilt wurde, kann auch der Ablauf des Risikomanagements in Phasen unterteilt werden. In Anlehnung an die Deutsche Industrie Norm<sup>26</sup> unterteilt sich der Ablauf des Risikomanagements in drei Phasen, die die folgenden Prozesse beinhalten:

#### **Definitionsphase**

*"Ermittlung des Kontextes, einschließlich der Projektziele"<sup>27</sup>*  $\bullet$ 

#### **Prozessphase**

- Risikoidentifikation
- Risikoanalyse  $\bullet$
- Risikosteuerung
- Risikoüberwachung

#### **Nachbearbeitungsphase**

*"Lernen aus dem Projekt"<sup>28</sup>*

Einen weiteren Aspekt des Risikomanagements stellt die Kommunikation dar. Sie ist aus drei Gründen ein sehr wichtiger Bestandteil des Risikomanagements. Zum Ersten ist sie wichtig um den Verantwortlichen des Risikomanagements die Daten zur Verfügung zu stellen, die sie für die Erfüllung ihrer Aufgaben benötigen. Zum Zweiten kann der Projektleiter nur dann auf die, durch die Risikoverantwortlichen eingebrachten, Ergebnisse entsprechend reagieren, wenn diese auch richtig, unmissverständlich und rechtzeitig kommuniziert werden. Der dritte Grund liegt in der Psyche des Menschen. Nur wenn dem Projektteammitglied kommuniziert wird, welche Vorteile die Umsetzung von Maßnahmen bringt, wird er sie gewissenhaft und ohne Widerstreben treffen oder einhalten.

<sup>26</sup> DIN IEC 62198:2002-09

<sup>27</sup> DIN IEC 62198:2002-09, S. 7

<sup>28</sup> DIN IEC 62198:2002-09, S. 7

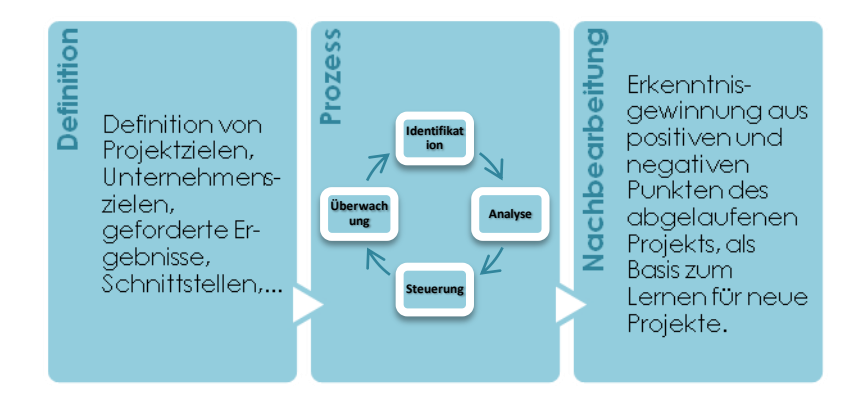

**Abbildung 2.8: Die drei Risikophasen**

## <span id="page-21-0"></span>**2.11.1 DEFINITIONSPHASE**

Bevor der eigentliche Prozess mit der Identifikation der Risiken startet, müssen die Rahmenbedingungen festgelegt werden. Die Deutsche Industrie Norm spricht in diesem Zusammenhang von *"der Festlegung des Kontextes"29*. Es soll eruiert werden, welchen Zweck das Projekt hat, welche Ziele es verfolgt und welche Ergebnisse bei den Phasenenden und bei Projektende vorliegen sollen. Des Weiteren muss festgehalten werden inwieweit Schnittstellen zu anderen Projekten vorhanden sind, bzw. wie sich die Projektergebnisse von anderen Projekten auf das aktuelle Projekt auswirken. Vorgaben, seien sie strategischer oder organisatorischer Art, der Unternehmensleitung sollen ebenfalls in dieser Phase festgehalten werden. Auch die im Risikomanagement vorkommenden Rollen und Verantwortlichen sollen im Rahmen der Definitionsphase definiert, fixiert und dokumentiert werden.<sup>30</sup>

Im Prinzip dient diese Phase des Risikomanagements dazu, die Umgebungseinflüsse des Projekts und dadurch auch der Risiken zu definieren und die Grenzen klar abzustecken. Nur so ist es möglich all jene Risiken zu entdecken, die sich negativ auf das Projekt auswirken können.

Als verdeutlichendes Beispiel für die Wichtigkeit dieser Phase sollen an dieser Stelle die strategischen Ziele eines Unternehmens dienen. Wir nehmen an, dass es ein strategisches Ziel eines Unternehmens ist, keine Produkte herzustellen, welche in ihrer Hauptaufgabe dazu dienen, Menschen zu verletzen. Werden nun die Anforderungen des Projekts durch den Kunden dahingehend verändert, dass das

<sup>29</sup> DIN IEC 62198:2002-09, S. 8

<sup>30</sup> vgl. DIN IEC 62198:2002-09, S. 8f

Projektergebnis ein Produkt hervorbringt, dass für die Verletzung von Menschen bestimmt ist, so widerspricht das dem strategischen Ziel des Unternehmens. Das Risiko und dadurch auch die Gegenmaßnahmen, dass so ein Fall auftreten kann, kann aber nur dann identifiziert und festgelegt werden, wenn von vornherein klar ist, wie die strategischen Ziele des Unternehmens aussehen.

## <span id="page-22-0"></span>**2.11.2 PROZESSPHASE**

In dieser Phase des Risikomanagements findet der eigentliche Risikomanagementprozess statt. Es handelt sich dabei um einen in vier Schritten unterteilten Prozess, der in jeder Phase des Projektmanagements (vgl. [Abbildung 2.3\)](#page-16-1) neu abgearbeitet werden muss. Dies ist deswegen vonnöten, da in jeder Phase des Projekts spezifische Risiken auftreten können, die es zu identifizieren gilt und denen in weiterer Folge entgegen zu wirken ist.

Die folgende Abbildung verdeutlicht den Prozessablauf des Risikomanagements, der zwar in unterschiedlichen Ausprägungen und Arten in der Fachliteratur beschrieben wird, im Prinzip aber nur aus vier Prozessschritten besteht:

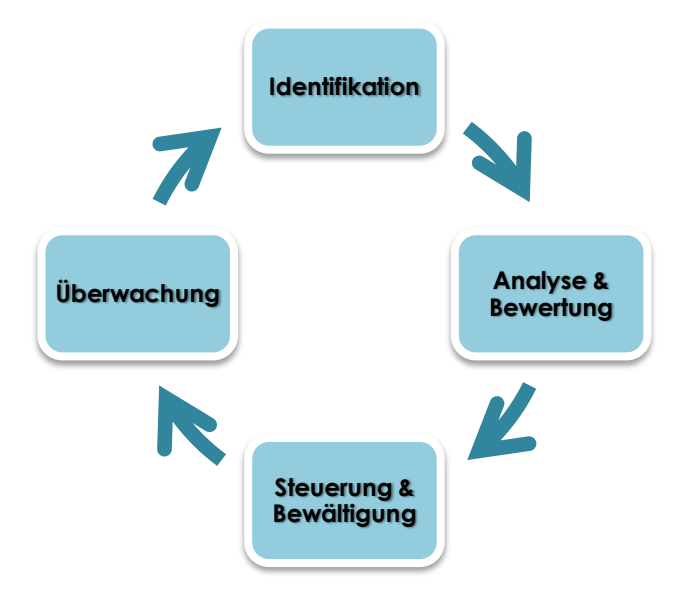

**Abbildung 2.9: Der Risikomanagementprozess<sup>31</sup>**

Alternativ zu dieser Darstellung des Risikomanagementprozesses durch die Deutsche Industrie Norm, existieren noch weitere Darstellungen des Prozesses. All diese Darstellungen ähneln einander. Als Beispiel sei hier der Continuous Risk Management Prozess (kurz CRM-Prozess) des Software Engineering Instituts (kurz SEI) der

<sup>1</sup> <sup>31</sup> vgl. DIN IEC 62198:2002-09

amerikanischen Universität Carnegie Mellon genannt. Dieser Prozess besteht aus den fünf Schritten:

- Identify (Identifizierung von Risiken)
- Analyze (Bewertung, Klassifizierung und Priorisierung der Risiken)
- Plan (Suchen und Implementierung von Präventiv- und Gegenmaßnahmen)
- Track (Überwachung von Präventivmaßnahmen und Indikatoren)
- Control (Korrigierende Maßnahmen treffen)<sup>32</sup>

Vergleicht man diese fünf Schritte mit den Schritten des Prozesses, wie er durch die Deutsche Industrie Norm vorgegeben wird, so kommt man zu dem Ergebnis, dass die Schritte einander sehr ähnlich sind.

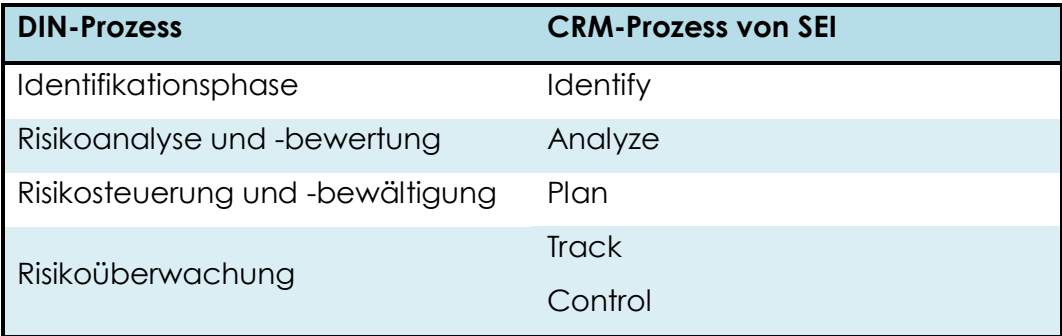

#### **Tabelle 2.1: Vergleich DIN-Prozess und CRM-Prozess von SEI**

Der Unterschied zwischen den beiden Prozessen liegt alleine in der Gliederung der Unterprozesse. Während die DIN-Norm mit vier Prozessgruppen (Schritten) auskommt, benötigt der CRM-Prozess von SEI fünf solcher Prozessgruppen. Andere Autoren von Büchern zum Thema Risikomanagement wiederum benötigen nur zwei Gruppen. Der Inhalt des gesamten Prozesses ist jedoch im Großen und Ganzen immer derselbe.

Nachdem diese Arbeit schon bei der Begriffsdefinition sehr stark auf die DIN-Norm aufgebaut wurde, werde ich mich auch im weiteren Verlauf an jenen Risikomanagementprozess halten, der in der Deutschen Industrie Norm beschrieben wird.

<sup>1</sup> <sup>32</sup> vgl. Software Engineering Institute (Carnegie Mellon)

#### **2.11.3 NACHBEARBEITUNGSPHASE**

<span id="page-24-0"></span>Die Nachbearbeitungsphase steht unter den beiden Mottos: "Aus dem Vergangenen lernen" und "Aus Fehlern lernen".

Diese Phase soll daher vor allem dazu verwendet werden, Erkenntnisse, die durch das Praktizieren des Risikomanagements während des Projektes gewonnen wurden, zu sammeln, aufzubereiten und zu dokumentieren. Diese Daten sollen dann als Grundlage des Risikomanagements bei neuen, ähnlichen Projekten dienen. Außerdem sollen Probleme, die im Projekt auftraten und durch das Risikomanagement nicht zuvor identifiziert wurden bzw. wo Gegenmaßnamen fehl schlugen, analysiert und dokumentiert werden, sodass aus ihnen für in Zukunft liegende Projekte gelernt werden kann.

## <span id="page-25-0"></span>**3 DER RISIKOMANAGEMENTPROZESS**

Um auf die Anforderungen einer Risikomanagementsoftware näher eingehen zu können, muss zuvor geklärt werden wie der Risikomanagementprozess aussieht und vor allem welche Methoden und Techniken er beinhaltet bzw. angewendet werden können.

Definiert wird der Risikomanagementprozess als Satz von unter Wechselbeziehung stehenden "*…Führungsaufgaben, -organisation, -techniken und –mitteln…*" <sup>33</sup>, die versuchen, Fehlentscheidungen, die zu einem Nachteil führen oder aufgrund dessen ein Vorteil ausbleibt, abzuwenden bzw. zu vermeiden.

Wie bereits im Kapitel 2.11.2 erwähnt wurde, darf Risikomanagement nicht als statisch betrachtet werden. Vielmehr handelt es sich beim Managen von Risiken um einen

- dynamischen (Anpassen an veränderte Bedingungen),
- iterativen (ein(e) Risiko/Gegenmaßnahme erzeugt oft ein Folgerisiko) und oftmals auch

 $\bullet$ parallel (ein Risiko wird überwacht, während ein anderes identifiziert wird) arbeitenden Prozess, der in allen Phasen eines Projekts gegenwärtig sein muss. Risikomanagement muss als immer wiederkehrender Zyklus betrachtet werden, der es ermöglicht dem Projekt sein Überleben zu sichern und seine Ziele zu erfüllen.

<sup>1</sup> <sup>33</sup> E DIN 69901-5:2007-10, S. 11

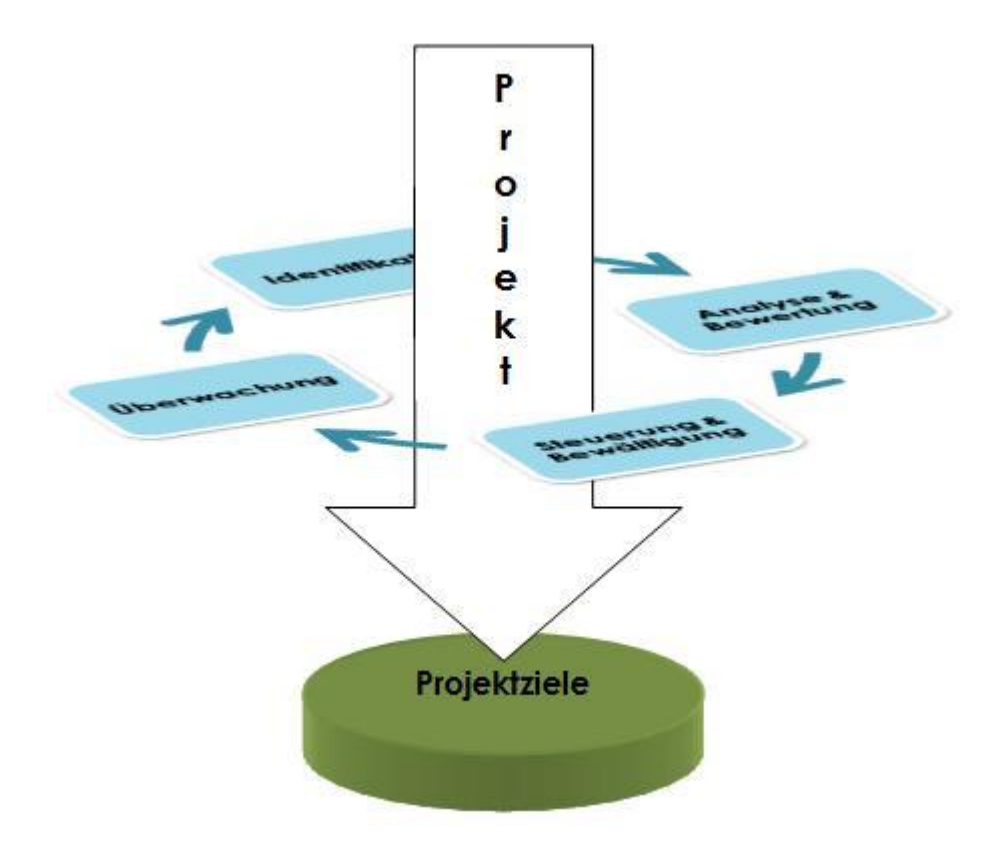

**Abbildung 3.1: Der Risikomanagementprozess im Prozessverlauf<sup>34</sup>**

## <span id="page-26-0"></span>**3.1 DIE RISIKOIDENTIFIKATION**

Die Risikoidentifikation stellt die Grundvoraussetzung für Risikomanagement dar. Erst wenn klar ist, welche Probleme auf ein Projekt und seine Umgebung auftreten können, können Präventiv- oder Gegenmaßnahmen für deren Eintritt gesucht werden.

Aufgrund der Tatsache, dass jede Phase eines Projekts spezifische Gefahren und Chancen birgt, muss der Risikomanagementprozess iterativ über das gesamte Projekt angewendet werden. Das bedeutet, dass eine Risikoidentifikation nicht nur zu Beginn des Projekts, sondern vielmehr in jeder einzelnen Phase des Projekts stattfinden muss.

In den meisten Fällen schließt ein Projekt mit der Übergabe des Ergebnisses, zumeist ein Produkt, an den Kunden ab. Will man aber eine Kundenbindung erreichen, so macht es durchaus Sinn, sich bereits im Projektrisikomanagement mit den Risiken die durch den Betrieb, der Instandhaltung und der Entsorgung des Produkts entstehen

<sup>1</sup> <sup>34</sup> vgl. DIN IEC 62198:2002-09, S. 9

können zu beschäftigen. Dementsprechend müssen bei der Risikoidentifikation Gefahren und Chancen für folgende Phasen gefunden werden, wobei die ersten vier Phasen mit den Projektphasen, wie sie in Kapitel 2.6 beschrieben wurden gleich zu setzen sind:

- Konzepte & Planung
- Entwurf & Entwicklung
- Fertigung
- Montage & Inbetriebnahme
- Betrieb & Instandhaltung
- Außerbetriebsetzung & Entsorgung<sup>35</sup>

Die Deutsche Industrie Norm gibt tabellarisch beispielhaft einige Risikobereiche dieser Phasen an:

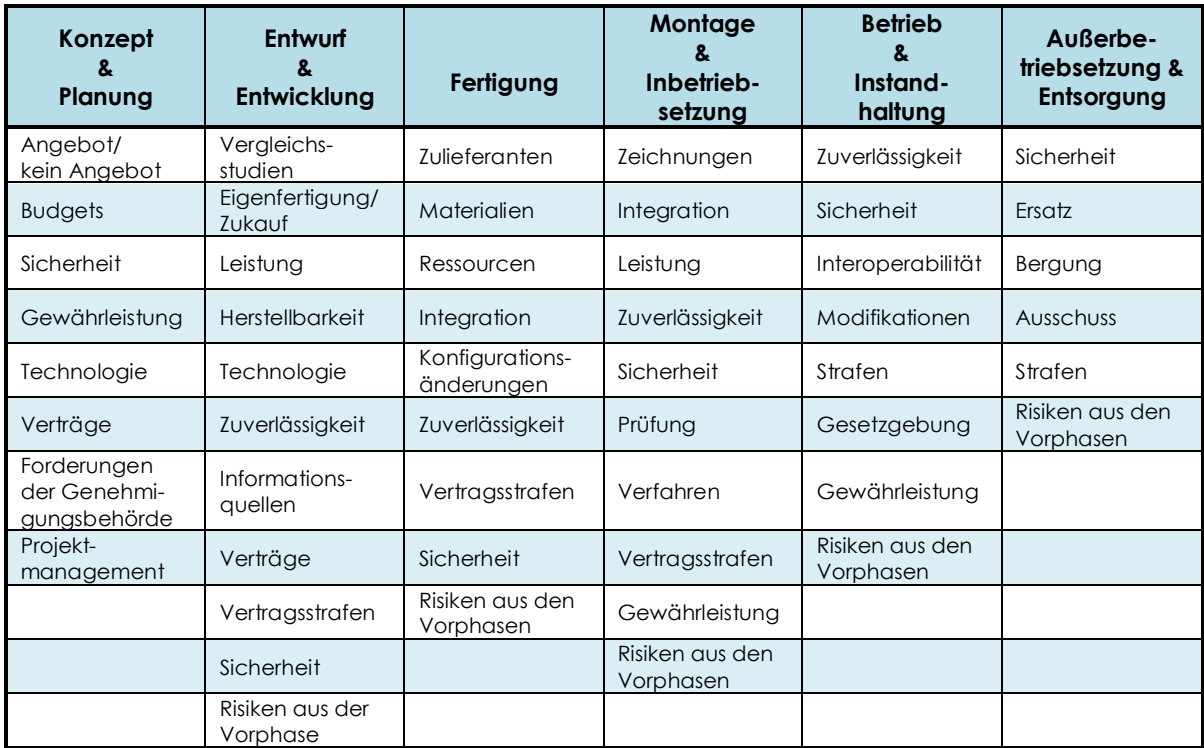

#### **Tabelle 3.1: Beispielhafte Risikobereiche in den einzelnen Phasen<sup>36</sup>**

Für die Findung der potentiellen Risiken stehen mehrerer Methoden zur Verfügung, die im Folgenden kurz beschrieben werden. Es sei jedoch gesagt, dass diese Methoden nicht als sich gegenseitig ausschließend dastehen, sondern erst vielmehr

-<sup>35</sup> DIN IEC 62198:2002-09

<sup>36</sup> vgl. DIN IEC 62198:2002-09, S. 13

die Kombination der einzelnen Methoden eine beinahe lückenlose Identifikation aller Risiken gewährleisten kann. Welche Methoden bei einem Projekt zum Einsatz kommen obliegt den Präferenzen der Zuständigen (Projektleiter, Risikomanagementleiter,…) sowie den zur Verfügung stehenden Zeit- und Kapitalressourcen. Außerdem sei angemerkt, dass es sich bei den Methoden nicht um eine vollständige Auflistung handelt, sondern nur die Wichtigsten erwähnt werden.

## <span id="page-28-0"></span>**3.1.1 CHECKLISTEN (ANALYSERASTER)**

Eine sehr beliebte Methode um Risiken zu identifizieren, ist die Verwendung von bereits vorgefertigten branchen-, produkt- und umgebungsbezogenen Checklisten. Dabei wird eine große Anzahl an Punkten aufgelistet die Probleme für das Projekt verursachen können. Um einen besseren Überblick zu erhalten, ist es vorteilhaft, die einzelnen Punkte zu kategorisieren. Dadurch wird ein Raster gebildet, der auch als Analyseraster bezeichnet werden kann.

Checklisten haben den Vorteil, dass sie einen relativ geringen Arbeitsaufwand für die Identifikation der Risiken darstellen. Problematisch ist jedoch, dass, wie bereits bei der Definition von Projekten in Kapitel 2.1 erklärt wurde, kein Projekt einem anderen gleicht. Das hat zur Folge, dass es nie eine vollständige Checkliste geben wird, die alle potentiellen Risiken auflistet.

Nichts desto trotz stellt diese Methode eine gute Möglichkeit dar potentielle Gefahren ins Auge zu fassen und ist daher in Kombination mit anderen Identifikationsmethoden durchaus empfehlenswert.

Checklisten können zum Einen von externen Unternehmen bzw. Servicestellen übernommen werden, zum Anderen aber auch firmenintern entwickelt werden. Idealerweise bedient sich ein Unternehmen einer bereits vorhandenen projektneutralen Checkliste, die sie dann durch die Verwendung einer oder mehrerer anderen Identifikationsmethoden in eine Projektbezogene umwandelt.

Das Competence Center Projektmanagement der Firma Siemens AG Österreich hat 1998 eine projektneutrale Risiko-Checkliste erstellt. Sie unterteilt diese Liste nach der Art des Risikos in folgende 7 Kapitel:

- *"Technologische Risiken*  $\bullet$
- *Abwicklungstechnische Risiken*
- *Organisatorische Risiken*
- *Terminrisiken*
- *Wirtschaftliche Risiken*
- *Juristische Risiken und*
- *Risiken aus Umwelteinflüssen auf das Projekt"<sup>37</sup>*

Ausschnitte davon sollen in folgender Tabelle als Veranschaulichungsbeispiel dienen:

1

<sup>37</sup> Siemens AG Österreich, S.8

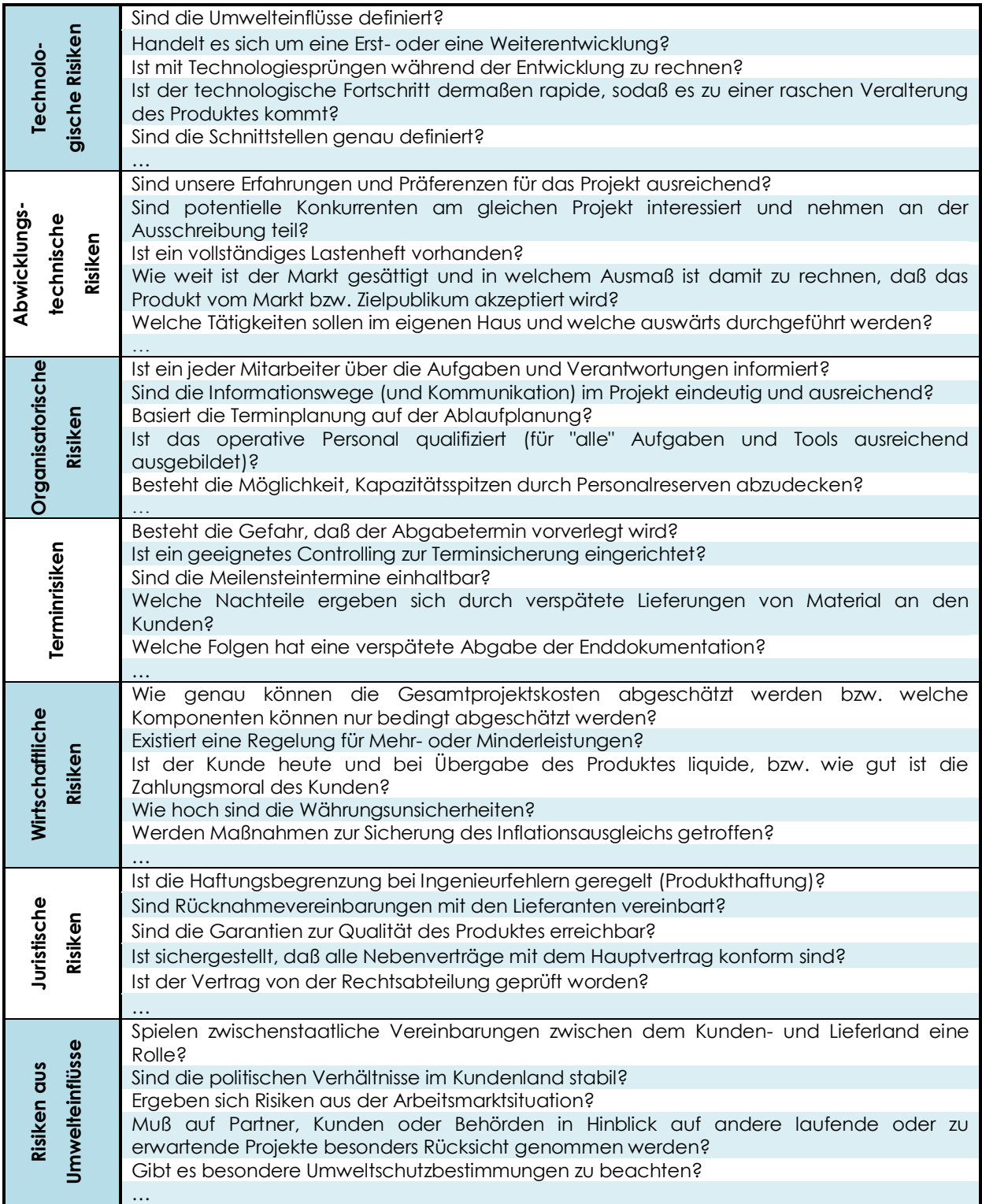

#### **Tabelle 3.2: Auszug aus einer projektneutralen Risiko-Checkliste<sup>38</sup>**

Eine andere Variante solch eine Liste zu kategorisieren, ist es die Risiken nach den sechs Phasen, wie sie in Kapitel 3.1 beschrieben wurden zu unterteilen.

<sup>1</sup> <sup>38</sup> Siemens AG Österreich, S.15-31

## **3.1.2 IDENTIFIKATIONSMATRIX**

<span id="page-31-0"></span>Die Identifikationsmatrix, nicht zu verwechseln mit der Risikomatrix, die im Kapitel 3.4.1.2 näher erklärt wird, stellt eine Erweiterung des Analyserasters dar. Hier werden die einzelnen Punkte und Fragen nach zwei Gesichtspunkten kategorisiert. Denkbar wäre z.B. die Kategorisierung nach Art des Risikos und nach den bereits beschriebenen sechs Phasen wo Risiken entstehen können. Dies hat den Vorteil, dass beim Überwachen des Projekts in jeder Phase (sechs Phasen), der jeweilige Verantwortliche (Art der Risiken) genau sehen kann, welche Risiken auftreten können. Das Grundgerüst einer solchen Analysematrix kann wie folgt aussehen:

|                                              | Konzept<br>&<br>Planung | Entwurf<br>&<br>Entwicklung | Fertigung | Montage<br>ጲ<br>Inbetrieb-<br>setzung | <b>Betrieb</b><br>$\mathbf{a}$<br>Instand-<br>haltung | Außerbe-<br>triebsetzung<br>ଌ<br>Entsorgung |
|----------------------------------------------|-------------------------|-----------------------------|-----------|---------------------------------------|-------------------------------------------------------|---------------------------------------------|
| Technologische<br><b>Risiken</b>             |                         |                             |           |                                       |                                                       |                                             |
| Abwicklungs-<br>technische Risiken           |                         |                             |           |                                       |                                                       |                                             |
| Organisatorische<br><b>Risiken</b>           |                         |                             |           |                                       |                                                       |                                             |
| Terminrisiken                                |                         |                             |           |                                       |                                                       |                                             |
| Wirtschaftliche<br><b>Risiken</b>            |                         |                             |           |                                       |                                                       |                                             |
| Juristische Risiken                          |                         |                             |           |                                       |                                                       |                                             |
| <b>Risiken aus</b><br><b>Umwelteinflüsse</b> |                         |                             |           |                                       |                                                       |                                             |

**Tabelle 3.3: Grundgerüst einer Identifikationsmatrix**

## <span id="page-31-1"></span>**3.1.3 BEFRAGUNG**

Eine weitere wichtige Möglichkeit Risiken zu identifizieren, stellt die Befragung von firmeninternen oder aber auch externen Personen dar. Bei der Auswahl, der zu befragenden Personen, ist darauf zu achten, dass diese aus unterschiedlichen Fachbereichen stammen. Dies soll garantieren, dass das Projekt aus unterschiedlichen Blickwinkeln, je nach Rolle die der Befragte im Unternehmen einnimmt, gesehen wird und so möglichst viele Risiken entdeckt werden. Personen, die aus der Rechtsabteilung kommen, werden mit großer Wahrscheinlichkeit eher juristische Risiken schon im Vorfeld erkennen können, als Ingenieure, die sich mit der Technik des Produkts und des Produktionsverfahren beruflich beschäftigen. Allerdings werden diese leichter technische Risiken finden, als es Juristen tun würden.

Des Weiteren sollte auch darauf geachtet werden, dass die Befragungs-Personen bereits in Projekten inkludiert waren, sodass sie auch ihren persönlichen Erfahrungswert in die Risikoidentifikation mit einbringen können. Durch die Befragung von externen Personen, die als Risiko-Konsultoren arbeiten und sich damit hauptberuflich unter anderem mit der Risikofindung beschäftigen, kann natürlich auch ein großer Erfahrungswert eingekauft werden.

Die Befragung kann mündlich als auch schriftlich erfolgen. In jedem Fall müssen die Ergebnisse der Befragung festgehalten und für Folgeprojekte oder ähnliche Projekte archiviert werden.

## <span id="page-32-0"></span>**3.1.4 BRAINSTORMING<sup>39</sup>**

Brainstorming, welches *"Anfang der 50er Jahre von Alex Osborn entwickelt"<sup>40</sup>* wurde, ist eine weit verbreitete Methode um Meinungen, Ideen und Lösungen von mehreren Personen einzuholen. Eingesetzt zur Ideenfindung im Innovationsmanagement und zur Problemlösung im Krisenmanagement, stellt es auch eine durchaus brauchbare und oft angewendete Methode zum Finden von Risiken dar.

Diese Methode wird in zwei Schritten durchgeführt:

- **Schritt 1:** Sammeln und dokumentieren von Risiken, die von den an der Methode teilnehmenden Personen eingebracht werden.
- **Schritt 2:** Überarbeiten der gesammelten Risiken und ausfiltern der brauchbaren Beiträge.

Schritt 1 stellt also die eigentliche Findung von Risiken dar, währen Schritt 2 versucht nur jene Risiken aus der Masse der Beiträge herauszufiltern, die auch tatsächlich für das Projekt relevant sind. Schritt 1 unterliegt dabei den folgenden vier Regeln:

<sup>39</sup> vgl. Linneweh, 1994

<sup>40</sup> Linneweh, 1994, S.94

#### **1. Quantität geht vor Qualität**

Bei der Brainstorming-Methode wird im ersten Schritt versucht, so viele Ideen als möglich zu finden. Die Qualität der Ideen ist dabei sekundär. Dies soll es den Teilnehmern ermöglichen, aus ihrem Denkraster auszubrechen, in dem sie jede Äußerung auf ihre Sinnhaftigkeit überprüfen. Der Vorteil dieses "Ausbruchs" ist die Findung von Risiken, die von den "normalen" Risiken abweichen.

#### **2. Unsinnige Ideen sind erwünscht**

Auch diese zweite Regel verfolgt die Idee, das Denkraster der Teilnehmer zu sprengen, die "Denkgrenzen" zu erweitern und so neue Ideen (Risiken) zu finden. Es soll also dem Teilnehmer mit Hilfe dieser ersten beiden Regeln vermittelt werden, dass es keine "falschen" Beiträge gibt.

#### **3. Kritik ist streng verboten**

Aufgrund der ersten beiden Regeln kann es natürlich vorkommen, dass einzelne Beiträge von anderen Teilnehmern keine Zustimmung finden. Bei dieser Methode ist es jedoch unbedingt notwendig, jegliche Kritik, sei sie verbal oder auch nonverbal, zu untersagen. Dies garantiert, dass sich jeder frei entfalten kann und Risiken, die im ersten Moment als nicht relevant betrachtet werden trotzdem gefunden werden können.

#### **4. Anknüpfen an die Ideen der anderen**

Durch die offene Abhaltung dieser Methode, wo jeder Teilnehmer jede Wortmeldung wahrnimmt, besteht die Möglichkeit, bzw. ist es erwünscht, dass an die Ideen anderer angeknüpft wird. So kann es durchaus möglich sein, dass Teilnehmer A ein Risiko einbringt, dass für das spezifische Projekt nicht relevant ist, Teilnehmer B jedoch, inspiriert durch den Beitrag von Teilnehmer A, einen relevanten Beitrag liefert. Um diese Anknüpfung noch weiter zu unterstützen sollen die eingebrachten Meldungen auch sichtbar für die anderen Teilnehmer gemacht werden. Dies kann mittels Flip-Chart, Blackboard, Whiteboard oder dergleichen geschehen.

Für die Einhaltung der Regeln, als auch für die Mitschrift ist ein Moderator verantwortlich. Am Vorgang der Findung sollen fünf bis sieben Personen teilnehmen, die für die Einbringung ihrer Risiken in etwa 15 bis maximal 30 Minuten zur Verfügung haben. *"Bei der Ideenfindung hat sich übrigens gezeigt, dass eine zweite Welle von* 

*Ideen eintritt. Die erste Ideenwelle ist meistens nach 5-10 Minuten abgeebbt. An dieser Stelle sollten Sie nicht vorzeitig abbrechen, denn die Wahrscheinlichkeit einer*  zweiten Welle ist hoch. Es werden nicht mehr ganz so viele sein, die Ideen sind *jedoch oft origineller."<sup>41</sup>*

Nachdem nun der erste Schritt dieser Methode abgeschlossen wurde, geht es im zweiten Schritt darum, einerseits den "Streu vom Weizen" zu trennen und andererseits zu kategorisieren. Dies kann entweder von einer Person alleine gemacht werden, oder abermals in der Gruppe. Im Normalfall wird diese Aufgabe leichter von einer Gruppe gemeistert werden. Zum Kategorisieren empfiehlt sich z.B. die Technik des **Mindmappings**. Dabei wird das übergreifende Thema in der Mitte eines Blatt Papiers, oder eines virtuellen Blattes auf einem Rechner als Knoten visualisiert. Davon ausgehend werden Kategorien und in späterer Folge wenn notwendig Unterkategorien angebracht. Zu guter Letzt werden die einzelnen erarbeiteten Risiken den Kategorien zugeordnet.<sup>42</sup> Die nachstehende Abbildung zeigt das Grundgerüst eines solchen Mindmapping-Diagramms:

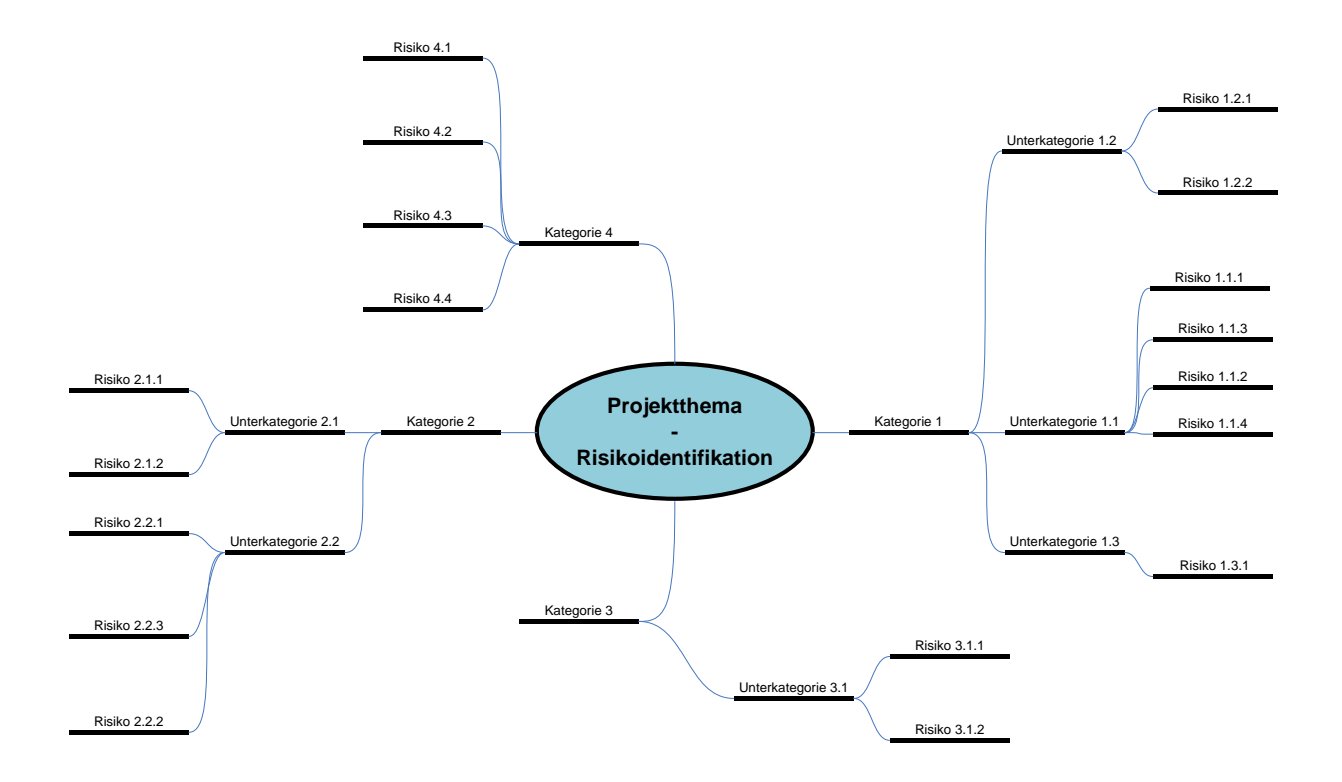

#### **Abbildung 3.2: Mindmapping-Diagramm**

<sup>41</sup> Ahrendts, Marton, 2008, S.122

<sup>42</sup> vgl. Ahrendts, Marton, 2008, S.122

## **3.1.5 BRAINWRITING (METHODE 635, COLLECTIVE NOTEBOOK) 43**

<span id="page-35-0"></span>Brainwriting, das sich aus Brainstorming entwickelt hat, zielt ebenfalls im ersten Schritt darauf ab, so viele Risiken als möglich zu finden und erst im zweiten Schritt deren Relevanz und Sinnhaftigkeit zu überprüfen. Wie schon bei der Erklärung von Brainstorming, vgl. Kapitel 3.1.4, erwähnt wurde, hat dies den Vorteil, dass Risiken von Teilnehmern, die dann vielleicht in weitere Folge nicht relevant für das Projekt sind, jedoch für andere Teilnehmer als Assoziation für relevante Risiken dienen können.

Im Vergleich zu Brainstorming, bei der aufgrund der sonst chaotisch werdenden Gruppendiskussion nur fünf bis sieben Personen teilnehmen sollen, ist es bei der Methode des Brainwritings möglich die Teilnehmerzahl im Prinzip beliebig zu wählen.

Die Methodik kann unterschiedliche Hilfsmittel aufweisen, beschreibt aber immer einen ähnlichen Ablauf. Es werden immer in irgendeiner Form Risiken schriftlich festgehalten, die dann anderen dazu dienen sollen weitere Risiken zu finden, bzw. diese Risiken auszureifen. Oftmals werden zum Festhalten der Risiken kleine Zetteln verwendet. Entweder es wurde bereits pro Zettel eine Risiko notiert, sodass diese bereits als Assoziationshilfsmittel dienen könne, oder jeder Teilnehmer schreibt anfangs einen Vorschlag darauf. In der Mitte eines Tisches werden diese Zettel in einem sogenannten Pool gesammelt. Jeder Teilnehmer nimmt sich einen, schreibt seine Ideen dazu und legt den Zettel, nachdem er fertig ist, wieder in den Pool zurück um sich erneut einen anderen zu nehmen. Wichtig ist, dass die Teilnehmer nicht unter Zeitdruck gestellt werden.

Brainwriting kann jedoch auch in ähnlicher Form mittels Flip-Charts, Blackboards, Whiteboards oder Laptops realisiert werden. Zum Unterschied von Brainstorming, bei dem auch diese Hilfsmittel zum Einsatz kommen, kann jedoch jeder Teilnehmer selbst Lösungen notieren.

Die **Methode 635** ist eine spezielle Form des Brainwritings, bei der 6 Teilnehmer oder Gruppen jeweils 3 Risiken auf einem Zettel notieren, die sie dann 5 Mal weiter reichen. Jeder Teilnehmer oder Gruppe trägt dann ebenfalls 3 weitere Risiken zum

<sup>1</sup> <sup>43</sup> vgl. Linneweh, 1994
erhaltenen Zettel hinzu. So erhält man in relativ kurzer Zeit (ca. 30 Minuten) 108 Risiken (3 Risiken x 6 Teilnehmer/Gruppen x 6 Zettel).

Eine interessante Form des Brainwritings, die in ähnlicher Form auch bei Risikomanagementtools ihre Anwendung finden könnte, ist die Variante des **Collective-Notebooks**. Dabei wird ein Notebook als Notizmöglichkeit gewählt. Es liegt für einen bestimmten Teilnehmerkreis frei zugänglich auf und enthält neben dem Projektthema auch eine nähere Beschreibung des Projekts. Des Weiteren ist ein Feld vorhanden, dass es den Teilnehmern möglich machen soll, ihre Ideen (Risiken) einzutragen. Dabei ist jedoch auf die Rechtevergabe zu achten, damit nicht bereits eingetragene Risiken mutwillig oder auch unabsichtlich von anderen Teilnehmern gelöscht werden können. Diese Methodik hat den Vorteil, dass mehrere Personen daran teilnehmen können. Außerdem kann es durch die Anonymität auch zu einer Findung von extravaganteren Risiken kommen, was ja auch Ziel und Zweck dieser Methode ist.<sup>44</sup>

# **3.1.6 POST MORTEM – ANALYSE**

Unter Post Mortem-Analyse versteht man die Analyse aufgrund von Erfahrungen die in der Vergangenheit liegen. Es wird also versucht, mit Hilfe von bereits abgelaufenen Projekten, Risiken von zukünftigen Projekten zu identifizieren. Dies kann auf unterschiedlicher Weise vonstatten gehen. Eine Möglichkeit einer solchen Analyse ist z.B. Dokumentationen alter Projekte zu untersuchen und zu versuchen auf Basis dieser Aufzeichnungen zu erkennen, welche Risiken auftreten könnten. Eine weitere Möglichkeit ist die, im Kapitel 3.1.3 angesprochene, Befragung von Personal, welches bereits an ähnlichen Projekten mitgewirkt hat. Dabei ist jedoch der psychologische Aspekt des Menschen zu beachten, durch den es leicht zu einer Verzerrung der Wirklichkeit kommen kann. Niemand gibt gerne seine eigenen Fehler zu. Das kann dazu führen, dass Fehler und dadurch Probleme von vergangenen Projekten verschwiegen werden. Aber auch in die andere Richtung, dass Probleme erfunden werden, kann die Psyche eines Menschen führen. Dies kann aufgrund von internen Konkurrenzkampf oder Mobbing geschehen, wo einem anderen Teammitglied Fehler und Probleme zugeschrieben werden, die gar nicht auftraten. Nichts desto

<sup>1</sup> <sup>44</sup> vgl. teachSam Arbeitstechniken

trotz sollte auf das Wissen der ehemaligen Projektmitarbeiter zurückgegriffen werden, wenn auch mit Vorsicht.

Wurde bereits bei vergangen Projekten Risikomanagement betrieben, so stellt die einfachste Art der Post Mortem-Analyse das durchgehen jener Dokumente dar, die in den jeweiligen Nachbearbeitungsphasen des Risikomanagements (vgl. Kapitel 2.11.3) erstellt wurden. Dies unterstreicht auch die Wichtigkeit, die eine Projektnachbearbeitung mit Risikomanagementhintergrund hat.

# **3.1.7 AUSARBEITEN VON PROJEKTDOKUMENTEN**

Neben dem Durcharbeiten von Dokumenten, die bei bereits abgeschlossenen Projekten angefallen sind (vgl. Kapitel 3.1.6), stellt das Durchgehen von aktuelle Projektdokumenten eine gute Möglichkeit dar, Projektrisiken ausfindig zu machen. Als Basis dieser Recherchen können alle verfügbaren Projektdokumente wie z.B. *"die Forderungsspezifikationen, der Projektstrukturplan und die Aufgabenbeschreibung"<sup>45</sup>* in Anspruch genommen werden.

Aufgrund der Tatsache, dass diese Methode sehr projektspezifisch ist und sich daher vor allem die projektspezifischen Risiken damit erkennen lassen, sollte man auch sie nur in Verbindung mit anderen Methoden bei der Identifikation von Risiken anwenden, um zu gewährleisten, dass die allgemeinen Risiken nicht außer Acht gelassen werden.

# **3.2 DIE RISIKOANALYSE & -BEWERTUNG**

Nachdem nun im ersten Schritt des Risikomanagementprozesses die Risikoidentifikation stattgefunden hat, sollte als Resultat dieser Arbeit eine sehr umfangreiche Liste von potentiellen Risiken vorhanden sein. Da, wie bereits in Kapitel 2.1 erwähnt wurde, jedes Projekt ein eigenes Budget aufweist, dass oft knapp bemessen ist, können jedoch nicht alle identifizierten Risiken aus Ressourcengründen bearbeitet, verfolgt und überwacht werden. Daher werden nun im zweiten Schritt des Risikomanagementprozesses die identifizierten Risiken bewertet, mit dem Ziel, jene heraus zu arbeiten, die dem Projekt bzw. dem Erreichen der Projektziele am

<sup>1</sup> <sup>45</sup> DIN IEC 62198:2002-09

gefährlichsten werden können. Dabei spielen zumeist mindestens zwei Faktoren des Risikos eine Rolle:

- Eintrittswahrscheinlichkeit und  $\bullet$
- Risikomaß  $\bullet$

Für die **Eintrittswahrscheinlichkeit**, die angibt wie wahrscheinlich es ist, dass ein bestimmtes Risiko eintrifft gilt

 $Eintrittswahrscheinlichkeit + Gegenwahrscheinlichkeit = 100%$ 

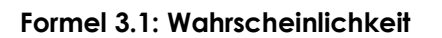

, wobei die Gegenwahrscheinlichkeit das Nicht-Eintreten des Risikos darstellt.

Das **Risikomaß** entspricht dem potentiellen Schaden, den ein Risiko bei seinem Eintreten verursachen kann. Nicht in jedem Fall lässt sich dieses Maß quantitativ messen und festhalten. Oftmals muss das Maß qualitativ beurteilt und festgelegt werden, um eine vollständige Risikobewertung durchführen zu können, da konkrete Zahlen schwer, oder gar nicht zu berechnen oder zu messen sind. Die folgende Abbildung zeigt die Einteilung der Risikomaße, sowie die Methoden um dieses zu berechnen.

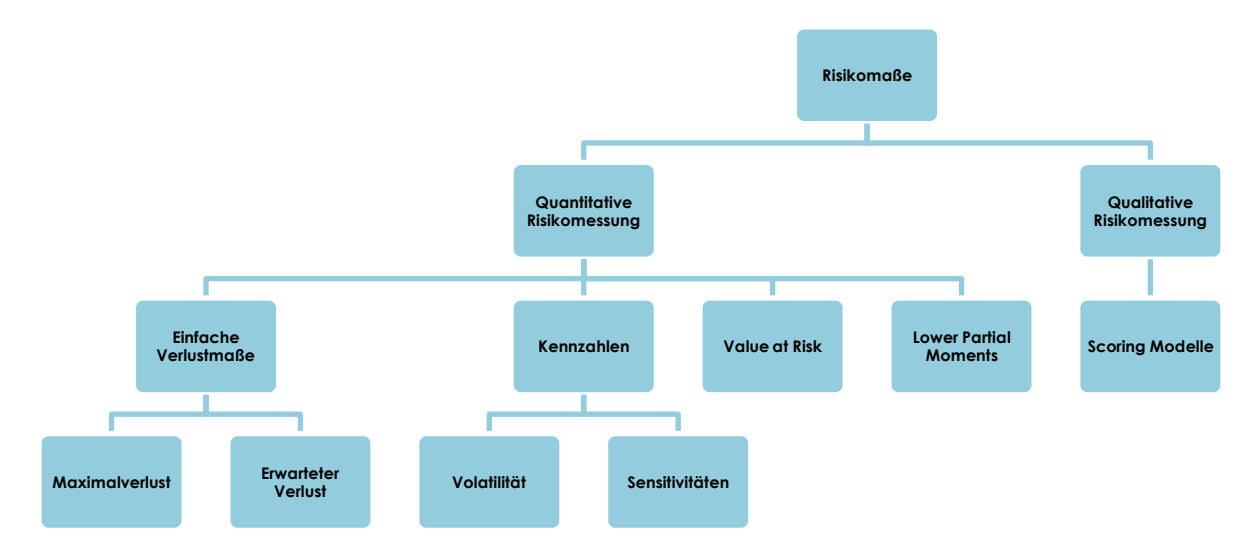

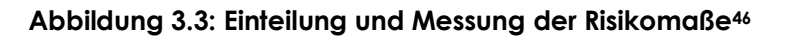

<sup>1</sup> <sup>46</sup> vgl. Wolke, 2007, S. 11

Nachdem die Bewertung der Risiken und Selektion der relevanten Risiken, durch die Verwendung einer der weiter unten erklärten Methoden erfolgt ist, muss spätestens zu diesem Zeitpunkt eine ausführliche und unmissverständliche Spezifikation und Dokumentation dieser relevanten Risiken erstellt werden, die die Arbeit des Risikomanagements in den zukünftigen Phasen erleichtern soll. Dabei lässt sich eine Vorgehensweise empfehlen, die Dreger als 6W- und 6M-Prinzip darlegt<sup>47</sup>. Dieses Prinzip sagt aus, dass immer darauf zu achten ist, einerseits die sechs W"s und andererseits die sechs M"s in die Spezifikation und Dokumentation der Risiken einzubringen.

#### **Sechs W:**

- **W**arum (Warum ist dieses Risiko wichtig?)
- **W**er (Wer ist für dieses Risiko verantwortlich?)
- **W**as (Um was für ein Risiko handelt es sich[Beschreibung und Risikoart]?)
- **W**ann (In welcher Phase kann dieses Risiko auftreten?)
- **W**o (Wo kann das Risiko auftreten[Ort]?)
- **W**ie (Wie macht sich das Risiko bemerkbar?)

### **Sechs M:**

Hier ist darauf einzugehen, welche/s

- **M**enschen
- **M**aschinen
- Infor**m**ationen
- **M**ethoden
- **M**aterialen
- **M**ilieus (Umwelt)

in Wechselbeziehung mit dem Risiko stehen.

### **3.2.1 QUANTITATIVE RISIKOMESSUNG<sup>48</sup>**

Diese Messmethoden finden vor allem am Finanzsektor, bei der Berechnung der Risiken (z.B. Kursrisiken), Verwendung. Da im Projektmanagement zumeist eine quantitative Risikomessung nicht möglich ist, wird an dieser Stelle nur kurz auf die einzelnen quantitativen Messmethoden eingegangen. Als Vertiefungsliteratur zu

<sup>47</sup> vgl. Dreger, 2000, S. 342

<sup>48</sup> vgl. Wolke, 2007, S. 12 ff

diesem Thema empfehle ich das Buch "Risikomanagement"<sup>49</sup> von Prof. Dr. Thomas Wolke, der anhand von Beispielen versucht den mathematischen Zusammenhang der einzelnen Methoden und deren Vor- und Nachteile dem Leser näher zu bringen.

### **3.2.1.1 Einfache Verlustmaße**

Einfache Verlustmaße sind Maße die sich vom Hausverstand oder aus der Wahrscheinlichkeitsrechnung (Erwartungswert) ableiten lassen. Hier seien die beiden Werte Maximalwert und Erwartungswert erwähnt.

#### **Maximalwert:**

Der Maximalwert zeigt jenen maximalen Verlust, der durch ein Eintreten eines Risikos zustande kommen kann. Hier findet die Wahrscheinlichkeit, mit der dieses Problem eintreten kann keine Beachtung. Dies ist auch der Grund warum diese Messung des Risikos als nicht sehr aussagekräftig gesehen wird. Zur Verdeutlichung soll uns folgendes Beispiel dienen:

In einem Projekt existieren, unter anderen, zwei Risiken. Nennen wir sie Risiko A und Risiko B. Risiko A hat einen maximalen Verlust von 1.000,- EUR, während Risiko B einen Maximalverlust von 2.000,- EUR aufweist. Geht man jetzt rein nach der Maximalwert-Methode, so würde man Risiko B aufgrund des höheren Wertes risikoreicher als Risiko A einstufen. Nun sei aber noch gesagt, dass die Eintrittswahrscheinlichkeit von Risiko A bei 90% liegt, während das Risiko B nur mit 10%iger Wahrscheinlichkeit eintritt.

Wie man an diesem Beispiel sehen kann, sind die Ergebnisse dieser Methode mit Vorsicht zu genießen. Dennoch stellt sie eine Möglichkeit dar, sehr rasch Risiken in Zahlen auszudrücken. Außerdem können diese Zahlen als Kontrollwerte dienen, da der Tatsächliche Verlust nicht größer sein kann, als dieser Maximalverlust.

### **Erwarteter Verlust:**

Diese Messmethode versucht nun die Schwachstellen des Maximalwerts auszumerzen, indem sie die Wahrscheinlichkeit in den zu berechneten Wert mit einbezieht. Der erwartete Verlust  $(E_{Verlust})$  entspricht in der Statistik- und Wahrscheinlichkeitsrechnung dem Erwartungswert, der definiert wird, als *"jener Wert,* 

<sup>1</sup> <sup>49</sup> Wolke, 2007

*der sich bei einer oftmaligen Wiederholung des zugrunde liegenden Experiments als Mittelwert der tatsächlichen Ergebnisse ergibt."<sup>50</sup>* Mit folgender Formel kann der Erwartungswert berechnet werden, wobei  $x_i$  die Verluste darstellt und  $p_i$  die Wahrscheinlichkeit, dass es zu diesen Verlusten kommt:

$$
E_{Verlust} = \sum_{i=1}^{n} x_i \times p_i
$$

**Formel 3.2: Erwartungswert**

Bei unserem zuvor gewählten Beispiel kommen wir auf folgende erwartete Verluste:

 $E_{Verlust_A} = \text{\textsterling} 1.000 \times 0.9 = \text{\textsterling} 900$ 

 $E_{Verlust_B} = \text{\textsterling} 2.000 \times 0.1 = \text{\textsterling} 200$ 

Aus dieser Berechnung lassen sich daher die beiden Risiken A und B genau gegengleich zur Maximalwert-Methode reihen. Es stellt sich also heraus, dass Risiko B trotz eines höheren Maximalwerts nicht so risikoreich wie Risiko A ist.

Trotz der Einbindung der Wahrscheinlichkeit weist auch diese Methode einige Schwächen auf. So wird z.B. hier kein Bezug zur Verteilung der Wahrscheinlichkeiten hergestellt.

Nehmen wir an, dass Risiko C einen maximalen Verlust von 2.000,- EUR und eine Eintrittswahrscheinlichkeit dafür von 50% hat. Zu 20% jedoch kann auch nur ein Verlust von 1.000,- EUR entstehen. Dies würde zu einem erwarteten Verlust von

 $E_{Verlust_C} = \text{\textsterling} 2.000 \times 0.5 + \text{\textsterling} 1.000 \times 0.2 = \text{\textsterling} 1.200$ 

führen. Ein weiteres Risiko, Risiko D, hat ebenfalls einen maximalen Verlust von 2.000,- EUR, sowie einen Verlust von 1.000,- EUR, jedoch mit den Wahrscheinlichkeiten 5% und 80%. Dies würde zum gleichen erwarteten Verlust und dadurch zu einer Patt-Situation beim Reihen der beiden Risiken führen:

 $E_{Verlust_n} = \text{\textsterling} 2.000 \times 0.05 + \text{\textsterling} 1.000 \times 0.8 = \text{\textsterling} 1.200 = E_{Verlust_n}$ 

Bei dieser Reihung fällt jedoch nicht ins Gewicht, dass Risiko C zu 70% eintritt, während Risiko D zu insgesamt 85% eintritt. Außerdem wird nicht beachtet, dass das Maximalrisiko in einem Fall bei 50%, während es im anderen Fall bei nur 5% liegt.

1

<sup>50</sup> Definero Lexikon

### **3.2.1.2 Kennzahlen**

Um die Nachteile der einfach zu berechneten Verlustmaße auszumerzen, kann man sich bei der Risikomessung der beiden statistischen Kennzahlen Volatilität und Sensitivität bedienen.

#### **Volatilität:**

Die Volatilität versucht das Verhältnis zwischen Anfangsvermögen und Endkapital in die Messung des Risikos einzubinden und ist damit gleichzusetzen mit der Standardabweichung der Veränderungen.

Gehen wir zurück zu unseren zuvor gewählten Risiken C und D und legen wir fest, dass das Anfangsvermögen von Risiko C 100.000,- EUR beträgt, während es bei Risiko D 2.000,- EUR ausmacht. Wie wir zuvor gesehen haben liegt bei beiden Risiken der Erwartete Verlust gleich hoch. Der prozentuelle Anteil des erwarteten Verlustes an dem eingesetzten Kapital, der ebenfalls für die Risikoeinstufung ausschlaggebend ist, ist jedoch bei weitem nicht der Gleiche. Die Volatilität versucht nun dieses Maß bei der Berechnung mit ein zu beziehen und berechnet sich aus

$$
Volatilit\ddot{a}t = \sqrt{\sum \left\{ \left[ \sum m\ddot{o}gl, \Delta - \sum (m\ddot{o}gl, \Delta \times p) \right]^2 \times p \right\}}
$$

 $m\ddot{o}gl$ .  $\Delta$  ... mögliche Vermögensänderung p... Eintrittswahrscheinlichkeit

#### **Formel 3.3: Volatilität**

wobei  $m\ddot{o}$ gl $\Delta$  die mögliche Vermögensänderung ist und  $p$  deren Eintrittswahrscheinlichkeit charakterisiert.

### **Sensitivität:**

Die Sensitivität, gilt als *"Maß wie empfindlich das Vermögen auf Veränderungen einer oder mehrerer Einflussgrößen reagiert"<sup>51</sup> .*

<sup>1</sup> <sup>51</sup> Wolke, 2007, S.25

Angewendet wird diese Kennzahl bei den Finanzrisiken, im Speziellen beim Zinsänderungsrisiko. Es *"beantwortet die Frage, wie stark sich der Barwert verändert wenn der zugrunde liegende Zinssatz um z.B. einen Prozentpunkt steigt"<sup>52</sup> .*

Da diese Methode jedoch mit keiner Wahrscheinlichkeit für das Eintreten des Risikos rechnet, und nur die Auswirkungen errechnet werden können, die bei einer bestimmten, nicht vorhersagbaren Zinssatzänderung auftreten, sollte sie nur in Verbindung mit anderen Methoden eingesetzt werden. Um zu sehen, welche Einflussgrößen für das Risikomanagement relevant sind ist diese Methode jedoch durchwegs brauchbar.

### **3.2.1.3 Value at Risk**

*"Als Value at Risk wird der Verlust bezeichnet, der – bezogen auf eine bestimmte Haltedauer und auf ein bestimmtes Konfidenzniveau – bei einem bestimmten Portfolio maximal eintreten kann"<sup>53</sup>* .

Was sagt nun ein Value at Risk als Wert in Euro aus? Angenommen der Value at Risk liegt bei 100,- EUR, die Haltedauer ist 10 Tage und das Konfidenzniveau liegt bei 99%. So kann man sagen, dass mit einer 99%igen Wahrscheinlichkeit innerhalb der nächsten 10 Tage mit diesem Portfolio nicht mehr als 100,- EUR Verlust gemacht wird. Mit anderen Worten wird ein Verlust, der über 100,- EUR liegt, in den nächsten 10 Tagen nur zu 1% eintreffen.

### **3.2.1.4 Lower Partial Moments (LPM's)**

Der Ansatz der Lower Partial Moments ist ähnlich wie der des Value at Risk, nur dass in diesem Fall die Vorgehensweise eine andere ist. Während beim Value at Risk zuerst eine Wahrscheinlichkeit (Konfidenzniveau) festgelegt wird und danach der Verlust (Value at Risk) errechnet wird, der mit der Gegenwahrscheinlichkeit eintreten kann, werden bei den Lower Partial Moments zuerst der Verlust festgelegt, und danach statistische Werte wie z.B. die Eintrittswahrscheinlichkeit (LPM0), dass es zu diesem festgelegten Verlust kommen kann, errechnet. Es gibt drei verschieden LPMs für deren Berechnung historische Daten zur Hilfe gezogen werden:

<sup>52</sup> Wolke, 2007, S.26

<sup>53</sup> Österreichische Nationalbank, 1998, S.84

- **LPM0** … Eintrittswahrscheinlichkeit, dass es zum zuvor festgelegten Verlust kommt [in %].
- **LPM1** … Mittelwert, um wie viel der zuvor festgelegt Verlust überschritten wird  $[$ in  $\in$ ].
- **LPM2** … gewichtet jene Verluste stärker, die höher sind, als der durchschnittliche Verlust (LPM1). Durch das ziehen der Quadratwurzel von LPM2, erhält man einen Betrag, der angibt, dass es auch zu diesem höheren Verlust kommen kann [in €<sup>2</sup> ]

# **3.2.2 QUALITATIVE RISIKOMESSUNG**

Wie bereits erwähnt wurde, sind die meisten Risiken bzw. Risikoausmaße nicht einfach quantifizierbar. Vielmehr bilden die quantifizierbaren Risiken die Ausnahme und sind den Finanzmarktrisiken zuzuordnen. Um jedoch auch solche Risiken in ein Ranking einordnen zu können, deren Ausmaß nicht direkt gemessen oder errechnet werden kann, wird versucht auch qualitative Risiken zu quantifizieren. Mit anderen Worten wird versucht Risiken die nicht durch spezifische Daten direkt messbar sind, relativ zueinander zu bewerten, um so ihre "Wichtigkeit" zu erfassen. Dies geschieht entweder durch eine monetäre oder zeitliche Schätzung oder aber durch eine Vergabe von Werten für Qualitätsmerkmale (z.B. sehr gut=1, gut=2,…). Bei der Schätzung ist darauf zu achten, dass diese realitätsnah sind und nicht zu optimistisch ausfallen. Um das zu garantieren, sollte man sich an eine Korrektur-Faktorenliste orientieren, die nach Dreger wie folgt aussehen kann:

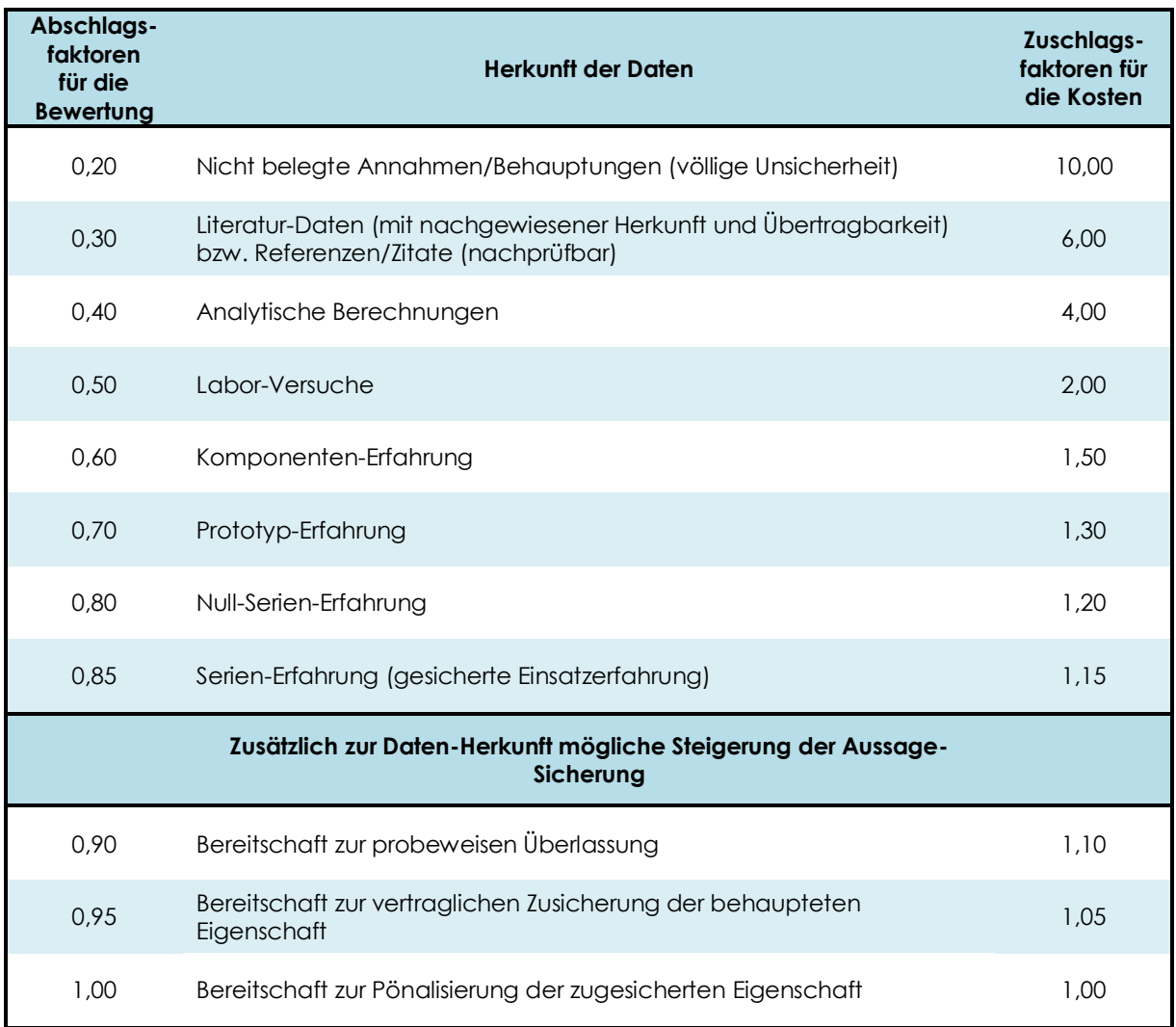

#### **Tabelle 3.4: Korrektur-Faktoren Tabelle<sup>54</sup>**

Natürlich obliegt es jedem Unternehmen, eine Liste eigener Faktoren zu definieren.

Für die Quantifikation der qualitativen Risiken stehen neben den beiden Methoden, Befragung und Post Mortem – Analyse, die bereits im Kapitel 3.1 erläutert wurden, weitere Alternativen zur Verfügung, auf die nun im Folgenden näher eingegangen wird.

### **3.2.2.1 Binäre Risikoattributevaluierung<sup>55</sup>**

Diese Variante stellt eine sehr einfache Methode dar, um eine Vorselektion der wichtigen Risiken zu treffen. Dabei werden in einer Tabelle die Risiken ihren wichtigsten Risikofaktoren gegenüber gestellt. Danach werden die Risikofaktoren nur

<sup>54</sup> vgl. Dreger, 2000, S. 239

<sup>55</sup> vgl. Förster, 2004, S.25f

unter Zuhilfenahme von zwei Faktoren (Ja/Nein oder 0/1) bewertet. Um dann das Resultat dieser Beurteilung verwerten zu können, können die Summen aller Faktoren je Risiko gegenübergestellt werden. Möglich, aber nicht zwingend notwendig, ist an dieser Stelle auch eine Gewichtung der Faktoren, sodass man die Wichtigkeit von einzelnen Faktoren hervorheben kann. Dies führt zur folgenden Formel, in der das Resultat der Beurteilung als Gesamt-Risiko-Ziffer (GRZ) bezeichnet wird, der Wert des Faktors (0 oder 1) der Variablen W und die Gewichtung der Variablen G zugeordnet wird.

$$
GRZ = \sum_{i=1}^{n} W_i \times G_i
$$

**Formel 3.4: Binäre Risikoattributevaluierung – Gesamt-Risiko-Ziffer**

Als Beispiel halten wir uns an den drei von Frau Förster verwendeten Faktoren:

- **Eintrittswahrscheinlichkeit:** 
	- 1 = Risiko tritt wahrscheinlich ein
	- 0 = Risiko tritt wahrscheinlich nicht ein
	- Gewichtungsfaktor: 1
- **Schadensausmaß:**
	- 1 = signifikanter Schaden
	- 0 = nicht signifikanter Schaden
	- Gewichtungsfaktor: 1
- **Handlungsspielraum:**
	- 1 = kurzfristiger Handlungsspielraum
	- 0 = längerer Handlungsspielraum
	- Gewichtungsfaktor: 0,5

Die folgende Tabelle zeigt beispielhaft eine Auswertung nach der Binären Risikoattributevaluierungs-Methode:

| <b>Risikofaktor</b> | <b>Risiko tritt</b><br>wahrscheinlich<br>ein | Signifikanter<br><b>Schaden</b> | Kurzfristiger<br>Handlungs-<br>spielraum |              | Rechnungsgang   |
|---------------------|----------------------------------------------|---------------------------------|------------------------------------------|--------------|-----------------|
| Gewichtung          |                                              |                                 | 0,5                                      |              |                 |
| <b>Risiko I</b>     |                                              |                                 |                                          | 1,5          | $(1x1)+(1x0,5)$ |
| <b>Risiko II</b>    |                                              |                                 |                                          | $\mathbf{2}$ | $(1x1) + (1x1)$ |
| <b>Risiko III</b>   | 0                                            |                                 |                                          |              | (1x1)           |

**Tabelle 3.5: Binäre Risikoattributevaluierung - Bewertung <sup>56</sup>**

Welchen Wert die Gesamt-Risiko-Ziffer der einzelnen Risiken aufweisen muss, damit ein Risiko in der Liste jener Risiken bleibt, die weiter behandelt werden, wird von den entsprechenden Verantwortlichen des Risikomanagements festgelegt und kann nicht verallgemeinert werden. Risiken, die eine Gesamt-Risiko-Ziffer von 0 aufweisen, werden jedoch höchst wahrscheinlich nicht mehr weiter behandelt werden.

Dem Vorteil dieser Methode, dass hier sehr schnell, vor allem wenn man die Gewichtung außer Acht lässt, eine Risiko-Ziffer errechnet werden kann, steht der Nachteil gegenüber, dass diese binäre Methode nur eine sehr grobe Bewertung der Risiken zulässt. Diesen Nachteil versucht das Scoring Modell (vgl. Kapitel 3.2.2.4) wett zu machen, indem die einzelnen Faktoren nicht nur zwei, sondern mehrere Werte annehmen können.

# **3.2.2.2 Risiko-Prioritäts-Ziffer (RPZ)<sup>57</sup>**

Eine relativ einfache Möglichkeit, und daher auch häufig verwendet, Risiken mit Hilfe einer Zahl zu quantifizieren, stellt die Methode der Risiko-Prioritäts-Ziffer dar. Ähnlich, wie bei der Methode "Erwartete Verlust", werden auch hier die Auswirkungen (Schwere des Fehlers (S)) mit der Eintrittswahrscheinlichkeit (Auftrittswahrscheinlichkeit des Fehlers (A)) multipliziert. Jedoch werden hier, im Unterschied zu der quantitativen Messmethode, die Schwere des Fehlers als auch die Auftrittswahrscheinlichkeit nur quantitativ festgelegt, da hier keine Messung dieser Daten möglich ist. Des Weiteren wird noch ein dritter Faktor, die Entdeckungswahrscheinlichkeit des Fehlers(E), mit dem Produkt multipliziert. Der so erhaltene Wert stellt eine Gesamt-Risiko-Ziffer dar,

<sup>56</sup> vgl. Dreger, 2000, S. 239

<sup>57</sup> vgl. Dreger, 2000, S.112f

die Risiko-Prioritäts-Ziffer genannt wird. Je höher der Wert ausfällt, desto kritischer ist das Risiko.

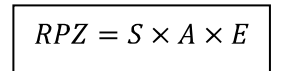

**Formel 3.5: Risiko-Prioritäts-Ziffer nach Dreger**

Die Risiko-Prioritäts-Ziffer ist demnach ein Wert in einem dreidimensionalen Raum:

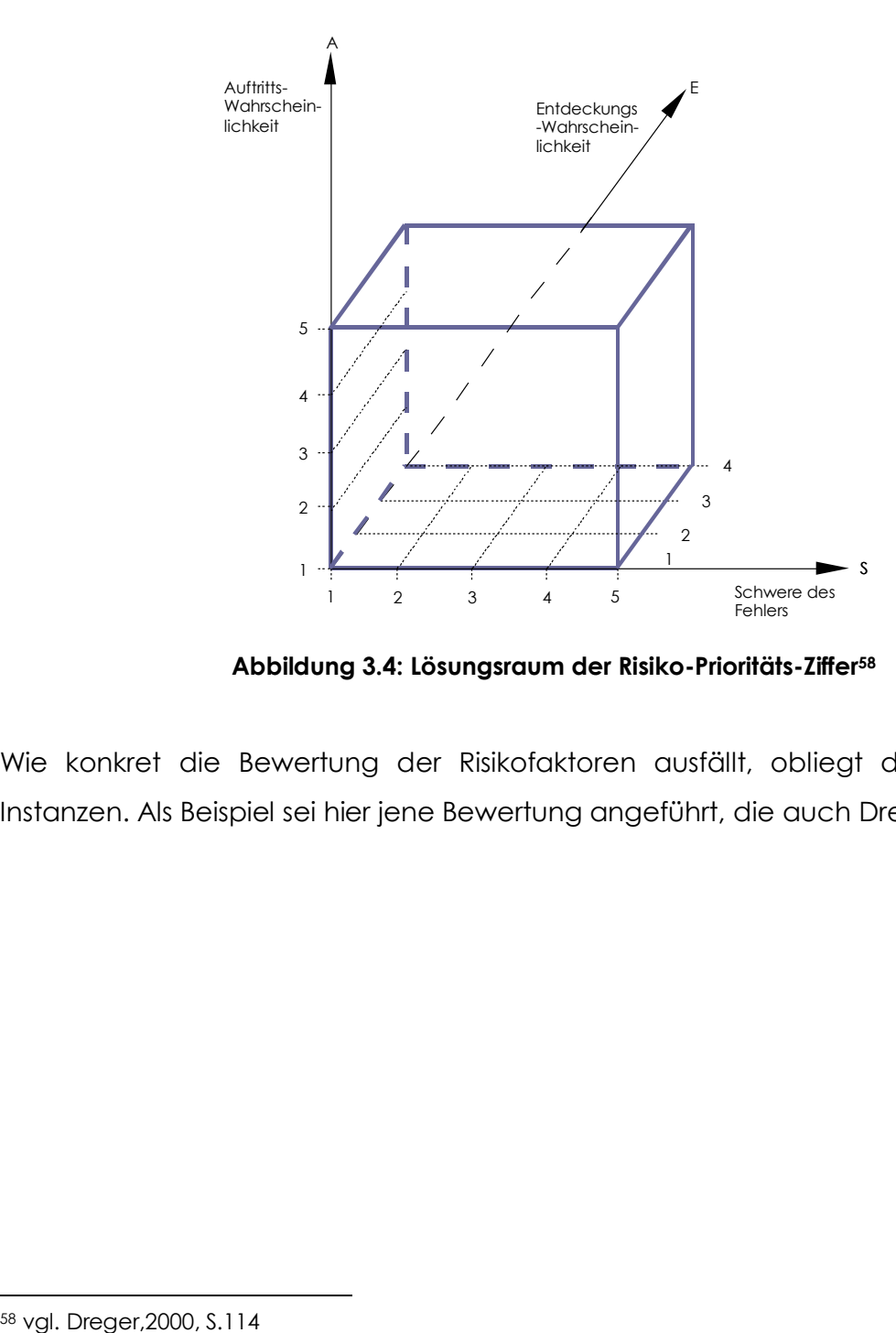

**Abbildung 3.4: Lösungsraum der Risiko-Prioritäts-Ziffer<sup>58</sup>**

Wie konkret die Bewertung der Risikofaktoren ausfällt, obliegt den zuständigen Instanzen. Als Beispiel sei hier jene Bewertung angeführt, die auch Dreger verwendet:

<sup>1</sup> 

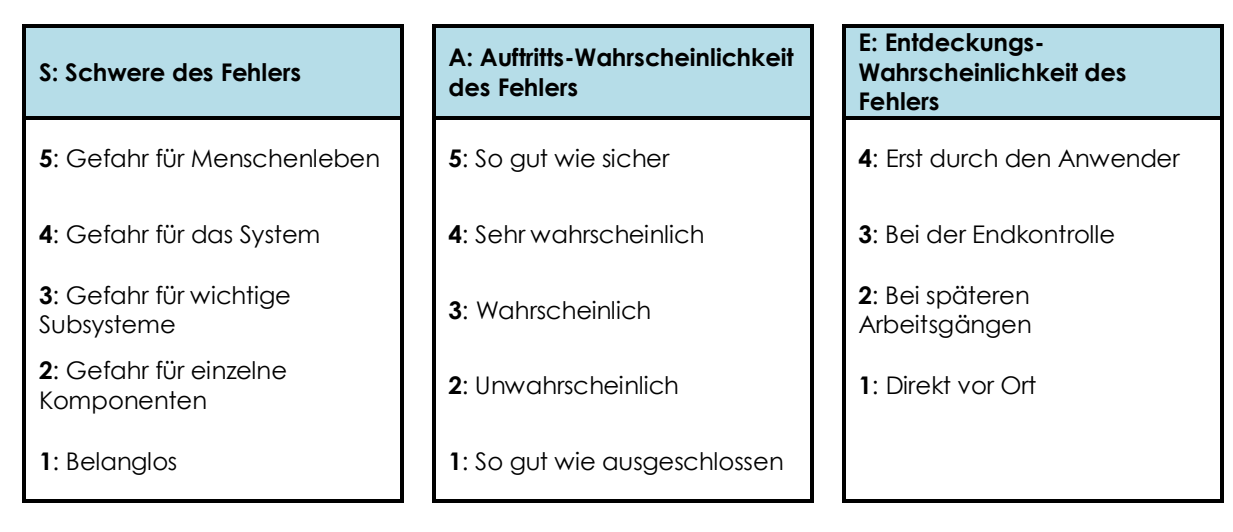

**Tabelle 3.6: Bewertung der Faktoren der Risiko-Prioritäts-Ziffer<sup>59</sup>**

In diesem Beispiel von Dreger wurde die Risiko-Prioritäts-Ziffer mit Hilfe von drei Risikofaktoren errechnet. Diese Methode sollte jedoch nicht nur auf diese speziellen Faktoren beschränkt werden. Vielmehr ist es vorstellbar einen vierten Faktor, wie z.B. Zeitraum über den der Schaden des Fehlers wirkt, oder auch mehrere Faktoren zur Berechnung hinzuzufügen. Das würde sich auf die Formel für die Risiko-Prioritäts-Ziffer wie folgt auswirken:

$$
RPZ = \prod_{i=1}^{n} Risiko faktoren_i
$$

**Formel 3.6: Risiko-Prioritäts-Ziffer – Allgemein**

Auch der Lösungsraum würde sich dann von einem Dreidimensionalen in einen N-Dimensionalen wandeln.

Die großen Nachteile, die diese Methode hat, liegen einerseits in der Bewertung der Aussagen, und andererseits in der subjektiven Bewertung der Risiken mit Hilfe dieser Aussagen. Manchmal sind die Grenzen verschwommen, sodass z.B. nicht genau gesagt werden kann, ob das Risiko zu einer Gefahr von einer Komponente oder eines "wichtigen" Subsystem führt. Daher kann auch die Bewertung der Risiken nicht immer ganz objektiv stattfinden. Um diese Fehler in der Bewertung einzugrenzen ist es notwendig solche Bewertungen nie alleine zu machen, sondern immer in einer

<sup>1</sup> <sup>59</sup> vgl. Dreger,2000, S.112

größeren Gruppe von Experten, sodass ein Mittelwert aller Bewertungen herangezogen werden kann.

#### **3.2.2.3 Doppelter paarweiser Vergleich<sup>60</sup>**

Eine weitere Möglichkeit die projektrelevanten Risiken heraus zu filtern, stellt die Methode des doppelten paarweisen Vergleiches dar. Diese Methode wird von Dreger zwar als Möglichkeit beschrieben, Risikogruppen miteinander zu vergleichen, ist aber genauso gut für Einzelrisiken einsetzbar. Dabei ist jedoch darauf zu achten, dass diese Methode erst dann verwendbar ist, wenn die Risiken durch z.B. die Risiko-Prioritäts-Ziffer-Methode vorselektiert wurden, und ihre Anzahl daher nicht mehr allzu groß ist.

Beim doppelten paarweisen Vergleich werden die einzelnen Risiken in einer Matrixform gegenübergestellt. Danach wird jedes Risiko mit jedem Risiko verglichen und mit einer Zahl bewertet. Wie die Bewertungsskala definiert ist, obliegt auch hier den Zuständigen. Dreger gibt als Beispiel folgende Skalierung an, wobei die beiden zu vergleichenden Risiken als  $R_x$  und  $R_y$  bezeichnet werden:

| <b>Skalierung</b>                            |  |  |  |  |
|----------------------------------------------|--|--|--|--|
| <b>5:</b> $R_x$ ist viel wichtiger als $R_y$ |  |  |  |  |
| 4: $R_x$ ist wichtiger als $R_y$             |  |  |  |  |
| 3: Beide R sind gleich wichtig               |  |  |  |  |
| 2: $R_x$ ist unwichtiger als $R_y$           |  |  |  |  |
| 1: $R_x$ ist viel unwichtiger als $R_y$      |  |  |  |  |

**Tabelle 3.7: Bewertung der Faktoren der Risiko-Prioritäts-Ziffer**

Nachdem nun der paarweise Vergleich durchgeführt wurde, werden die eingetragenen Zahlen entweder zeilen- oder spaltenweise summiert. So erhält man Werte, die die Wichtigkeit und Relevanz der Risiken im Vergleich zu den anderen Risiken wieder geben und sich daher zur weiteren Selektion der Risiken verwenden lassen.

1

<sup>60</sup> vgl. Dreger, 2000, S.117

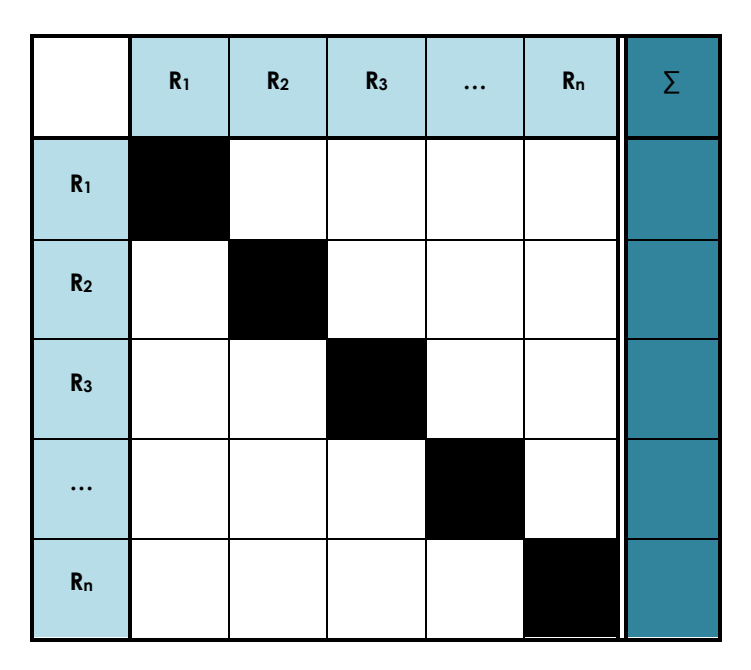

**Abbildung 3.5: Doppelten paarweisen Vergleiche<sup>61</sup>**

## **3.2.2.4 Scoring Modell<sup>62</sup>**

Bei der Messung der Risiken geht es nicht immer nur darum, welche Risiken ausselektiert werden können, weil sie für das Projekt nicht so relevant sind wie andere. Manchmal ist es auch vonnöten die Risiken unterschiedlicher Alternativen zu vergleichen, um so jene Alternative wählen zu können, die das geringste Risiko aufweist. Eine Möglichkeit bei unterschiedlichen Alternativen die Beste zu wählen stellt die Methode des Scoring Modells dar. Hier werden die Einflussfaktoren, die das Risiko der Alternativen bestimmen, gewichtet und für jede Alternative bewertet. Die Summe aus allen Produkten von Gewichtung (G) und zugehöriger Wertung (W), ergibt eine Gesamt-Risiko-Ziffer (GRZ), die das Risiko der Alternative beschreibt. So ergibt sich die folgende Formel, die auch schon in Kapitel 3.2.2.1 ihre Anwendung gefunden hat (Formel 3.4)

$$
GRZ = \sum_{i=1}^{n} W_i \times G_i
$$

#### **Formel 3.7: Scoring-Modell – Gesamt-Risiko-Ziffer**

<sup>61</sup> vgl. Dreger, 2000, S.118

<sup>62</sup> vgl. Wolke, 2007, S.60ff

Wolke führt als Beispiel für ein solches Scoring Modell das Kreditrisiko bei unterschiedlichen Kreditkunden an, dass sehr gut zur Verdeutlichung der Methode geeignet ist.

In diesem Beispiel gibt es drei Alternativen: Kreditkunde A, Kreditkunde B, Kreditkunde C. In einem ersten Schritt werden die Einflussfaktoren für das Kreditrisiko identifiziert. Hier sind es die Zahlungsbereitschaft, die Finanzlage, die liquiden Mittel und die Geschäftsverfassung. Danach werden diese Einflussfaktoren nach ihrer Wichtigkeit prozentual gewichtet. Bevor es nun an die Bewertung der Einflussfaktoren der einzelnen Kreditkunden geht, muss eine Bewertungsskala festgelegt werden, die beispielhaft wie folgt aussehen kann:

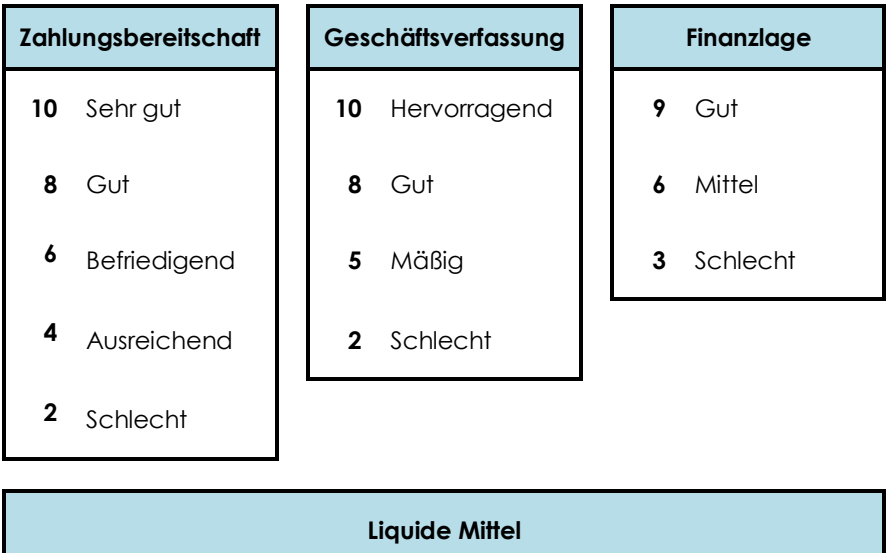

|     |                                        |              |                                        | <b>TRANGE WILLET</b> |     |                                        |      |
|-----|----------------------------------------|--------------|----------------------------------------|----------------------|-----|----------------------------------------|------|
|     | 2                                      | $\mathbf{3}$ | 4 5 6 7 8                              |                      |     |                                        | 10   |
| 10% | 10%<br>$\overline{\phantom{a}}$<br>20% | 20%<br>30%   | 30% 40% 50% 60% 70%<br>40% 50% 60% 70% |                      | 80% | 80%<br>$\overline{\phantom{a}}$<br>90% | 100% |

**Tabelle 3.8: Scoring Modell - Bewertungsskala<sup>63</sup>**

Nun kann die Bewertung der einzelnen Alternativen erfolgen. Zur besseren Übersichtlichkeit empfiehlt es sich diese Bewertung in eine Matrix einzutragen, die wie folgt aussehen kann:

<sup>1</sup> <sup>63</sup> vgl. Wolke, 2007, S.61

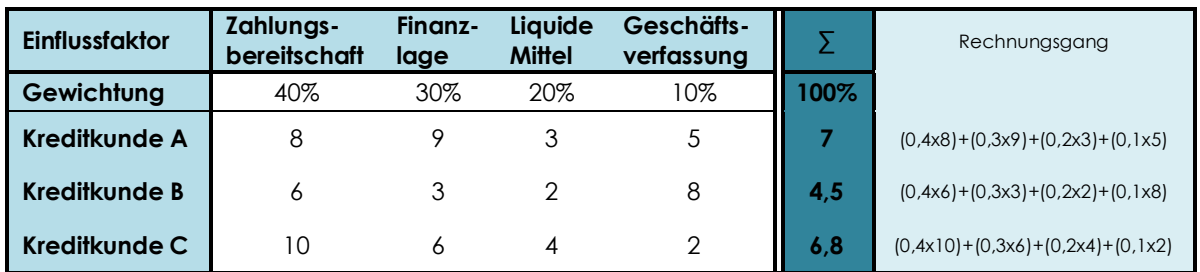

#### **Tabelle 3.9: Scoring Modell - Bewertung<sup>64</sup>**

Nach diesem Beispiel wäre Kreditkunde A jener Kunde, der aufgrund des höchsten Wertes (Gesamt-Risiko-Ziffer) das kleinste Risiko aufweist und daher den anderen Kunden vorzuziehen ist.

Wenngleich Wolke diese Methode als Methode zur Entscheidung zwischen Alternativen vorstellt, ist sie auch dazu geeignet, Risiken zu selektieren. Dazu wird sie in ähnlicher Weise wie die zuvor in Kapitel 3.2.2.1 vorgestellte Methode der Binären Risikoattributevaluierung verwendet.

## **3.2.2.5 PERT (Program Evaluation and Review Technique)**

Bei dieser Methode handelt es sich um eine Netzplantechnik, die auf eine Drei-Daten-Schätzung aufbaut und in den USA im Jahre 1958 anlässlich des Polaris-Missile-Projekts von der US Navy entwickelt wurde.<sup>65</sup> Als Basis für die Berechnungen wird bei der PERT-Methode die mittlere Erwartungszeit verwendet. Dies unterscheidet sie auch von der CPM-Methode (critical path method), die Verwendung bei Projekten findet, bei denen Daten aus ähnlichen, in der Vergangenheit liegenden, Projekten vorliegen. Aufgrund des Vorhandenseins historischer Daten, werden bei der CPM-Methode zum Unterschied zur PERT-Methode, daher auch die am häufigsten vorkommenden Daten (Zeiten) als Basis der Berechnungen verwendet.

Wie bereits angesprochen handelt es sich bei der PERT-Methode um eine Drei-Daten-Schätzung, wobei die drei Daten die optimistische Zeitschätzung  $(D_{op})$ , die realistische Zeitschätzung ( $D_{real}$ ) und die pessimistische Zeitschätzung ( $D_{pe}$ ) sind.

<sup>64</sup> vgl. Wolke, 2007, S.61

<sup>65</sup> vgl. GPM projektMANAGEMENT, 2004, S.9

Die optimistische Zeitschätzung beruht auf die Dauer die ein Vorgang benötigt, unter der Annahme, dass keine Risiken eintreten, bzw. es zu keinen Komplikationen im Vorgang kommt. Die pessimistische Zeitdauer hingegen stellt das ganze Gegenteil der optimistischen Zeitdauer dar. Mit ihr ist jene Dauer gemeint, die ein Vorgang benötigt unter den ungünstigsten Annahmen, d.h. bei eintreten aller Risiken. Die dritte Zeitdauer, die realistische Zeitdauer hingegen *"ist jene Dauer, die für den Vorgang bei einem durchschnittlichen Ablauf einzuplanen ist. Dieser Wert ist zwischen den Werten der OD und der PD anzusiedeln. In der Praxis gelten die Schätzungen von OD und PD als äußerst unwahrscheinlich." <sup>66</sup>*

Mit Hilfe dieser drei Daten lässt sich dann die mittlere Erwartungszeit wie folgt berechnen:

$$
D_E = \frac{D_{op} + 4 \times D_{real} + D_{pe}}{6}
$$

**Formel 3.8: PERT – Mittlere Erwartungszeit**

Die PERT-Methode ist in zweierlei Hinsicht für das Risikomanagement nützlich. Erstens ist es mit ihrer Hilfe möglich den kritischen Pfad zu finden, und dadurch Vorgänge, deren Risiken besonderes Augenmerk geschenkt werden müssen, und zweitens sind Aussagen über die Risiken der einzelnen Vorgänge sowie des Gesamtablaufs und damit des Projekts möglich.

Zur Findung des kritischen Pfades, muss in einem ersten Schritt die mittlere Erwartungszeit mit Hilfe der Formel 3.8 errechnet werden. Das folgende Beispiel soll zur Veranschaulichung dienen, wobei die Dauer in Tagen angegeben wird und die mittlere Erwartungszeit auf ganze Tage aufgerundet wird:

<sup>1</sup> <sup>66</sup> Rebhandl, 2006, S.43

| Vorgang        | Optimistische<br><b>Dauer</b> | <b>Realistische</b><br><b>Daver</b> | Pessimistische<br><b>Daver</b> | <b>Mittlere</b><br><b>Erwartungs-</b><br>zeit | Rechnungsgang  |
|----------------|-------------------------------|-------------------------------------|--------------------------------|-----------------------------------------------|----------------|
|                | $\overline{2}$                | 4                                   |                                | 5                                             | $(2+4x4+7)/6$  |
| $\overline{2}$ |                               | 5                                   | 8                              | 5                                             | $(1+4x5+8)/6$  |
| 3              | 5                             | 8                                   | 13                             | 9                                             | $(5+4x8+13)/6$ |
| $\overline{4}$ |                               | 2                                   | 3                              | $\overline{2}$                                | $(1+4x2+3)/6$  |
| 5              | $\overline{2}$                | 4                                   | 6                              | 4                                             | $(2+4x4+6)/6$  |

**Tabelle 3.10: PERT – Mittlere Erwartungszeit – Beispiel**

Danach wird mit Hilfe der errechneten mittleren Erwartungszeiten das PERT-Diagramm gezeichnet, das in unserem Beispiel unter der Annahme, dass das Projekt am 01.01.2008 beginnt und alle Tage inkl. Wochenende und Feiertage durchgearbeitet wird, wie folgt aussieht:

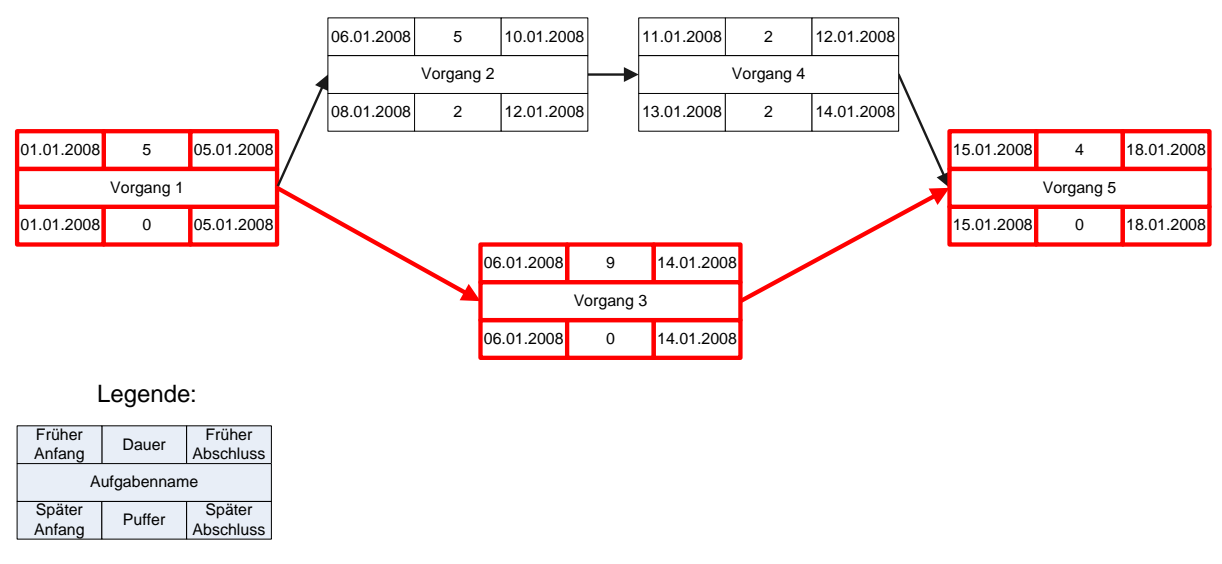

**Abbildung 3.6: PERT-Diagramm**

Zur Berechnung wird der Projektstartpunkt, in unserem Fall der 01.01.2008 im "Früher Anfang"-Feld des ersten Vorgangs eingetragen. Anschließend wird mit Hilfe der mittleren Erwartungszeit, die im "Dauer"-Feld vermerkt wird das Datum für den Abschluss des Vorgangs berechnet ("Früher Abschluss"). Dieser Vorgang wird nun bei allen weiteren Vorgängen identisch durchgeführt, wobei für den "Früher Anfang"-Wert jener Wert, der den "ältesten" Wert der Vorgänger darstellt, verwendet wird. Ist der Endvorgang erreicht, so wird mit Hilfe der "Später Abschluss"- und "Später Anfang"-Felder, sowie der mittleren Erwartungszeit zurückgerechnet. Die Differenz

aus dem "Früher Abschluss"-Feld und dem "Später Abschluss"-Feld wird als Pufferwert in das "Puffer"-Feld eingetragen.

Der rot markierte Pfad wird kritischer Pfad genannt. Charakteristisch für diesen Pfad ist, dass bei der Verlängerung einer Vorgangsdauer auf diesem Pfad, alle Anfangsdaten der darauf folgenden Vorgänge nach hinten verschoben werden, sodass das Gesamtprojekt um diese Verschiebung später beendet werden kann. Dies spiegelt sich in diesem Diagramm auch in der Wertigkeit des Puffers wieder. Wenn der Puffer eines Vorgangs gleich Null ist, liegt der Vorgang auf dem kritischen Pfad.

All jenen Vorgängen, die auf dem kritischen Pfad liegen, muss beim Risikomanagement besondere Aufmerksamkeit gewidmet werden, da sie unmittelbar das Projektresultat beeinflussen. In unserem Beispiel haben wir uns mit der Dauer von Vorgängen beschäftigt. In gleichen Maßen lässt sich die PERT-Methode jedoch auch für z.B. Kosten verwenden.

Wie bereits erwähnt wurde, können mit Hilfe der PERT-Methode aber nicht nur der kritische Pfad und dadurch die risikorelevanten Vorgänge erkannt werden, sondern es lassen sich auch Aussagen über das Risiko der einzelnen Vorgänge bzw. des Projekts treffen. Dazu wird laut Dreger<sup>67</sup> die Differenz zwischen pessimistische und optimistische Dauer berechnet. Je höher diese Differenz ist, desto größer ist das Risiko welches diesem Vorgang anhaftet. Demnach würde sich folgende Priorisierung bei unseren Vorgängen ergeben:

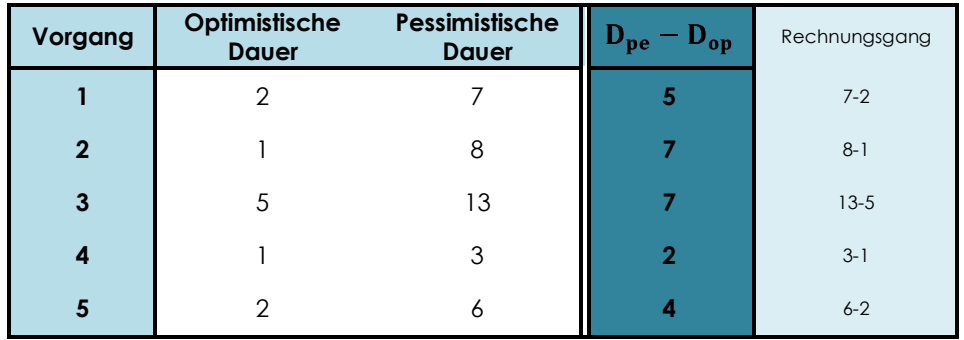

| Tabelle 3.11: PERT - Priorisierung durch Differenz |
|----------------------------------------------------|
|----------------------------------------------------|

<sup>1</sup> <sup>67</sup> vgl. Dreger, 2000, S.92

Demnach ist Vorgang 2, obwohl nicht am kritischen Pfad, ein ebenfalls sehr risikobehafteter Vorgang.

Laut Rebhandl<sup>68</sup>, die sich auf ein Werk von Schnorrenberg bezieht, lassen sich mit Hilfe der PERT-Methode auch Aussagen über das Gesamtrisiko des Projekts treffen. Dabei werden die Varianzen ausgerechnet, summiert, und das Ergebnis dann interpretiert.

$$
\sigma^2 = \left(\frac{D_{pe} - D_{op}}{6}\right)^2
$$

**Formel 3.9: PERT – Varianz**

| Vorgang        | Optimistische<br><b>Dauer</b> | Pessimistische<br><b>Dauer</b> | $\sigma^2$ | Rechnungsgang              |
|----------------|-------------------------------|--------------------------------|------------|----------------------------|
|                | 2                             |                                | 0,694      | $((7-2)/6)$ ^2             |
| $\overline{2}$ |                               | 8                              | 1,361      | $((8-1)/6\wedge2)$         |
| 3              | 5                             | 13                             | 1,778      | $(13-5)/6^2$               |
| 4              |                               | 3                              | 0,111      | $((3-1)/6)$ ^2             |
| 5              | 2                             | 6                              | 0,444      | $((6-2)/6)$ <sup>1</sup> 2 |
|                |                               |                                | 4,388      |                            |

**Tabelle 3.12: PERT – Priorisierung durch Varianz**

Eine hohe Summe der Varianzen weißt dabei auf ein hohes Risiko hin, während eine niedrige Summe ein geringeres Risiko signalisiert. Da wir uns aber mit dem Risikomanagement für Projekte in dieser Arbeit beschäftigen, möchte ich auf dieses Thema jedoch nicht näher eingehen. Als vertiefende Quelle zur PERT-Methode die zur Berechnung des Gesamtrisikos des Projekts verwendet wird, kann ich die Magisterarbeit von Frau Rebhandl empfehlen, die unter Kapitel 1.4.2.3.7 näher darauf eingeht. <sup>69</sup>

<sup>68</sup> vgl. Rebhandl, 2006, S.42ff

<sup>69</sup> vgl. Rebhandl, 2006, S.42ff

#### **3.2.3 ERGEBNIS DER RISIKOANALYSE UND –BEWERTUNG**

Wie man sehen kann, existieren viele Methoden um Risiken zu bewerten. Welche Methode im Speziellen bei einem spezifischen Projekt zur Bewertung der Risiken gewählt wird ist abhängig vom Projekt und von den Daten die zur Risikobewertung zur Verfügung stehen, als auch von den Präferenzen der zuständigen Risikomanagementverantwortlichen. In jeden Fall wird aber die Anwendung einer oder auch mehrerer Methoden notwendig sein, um aus der Vielzahl der identifizierten Risiken jene heraus zu filtern, durch deren Eintreten die Erreichung der Ziele des Projekts am stärksten gefährdet werden können.

Für die weitere Vorgehensweise im Risikomanagementprozess ist wichtig, dass die Risiken klar und unmissverständlich dokumentiert wurden. Je weniger Auslegungsspielraum die Definitionen der Risiken lassen, desto geringer ist die Chance, dass einzelne Projektmitglieder, Gruppen oder Rollen aneinander durch missverständliche Auffassung der Risiken vorbei arbeiten. Diese klare Definition der Risiken kann entweder textuell, oder aber mittels Graph erfolgen. Als Beispiel eines solchen Graphen sei an dieser Stelle der Riskit Analyses Graph angemerkt, der im Kapitel 3.3.2.2 näher behandelt wird.

Auch die Zusammenfassung der Risiken in Gruppen (Cluster) empfiehlt sich in dieser Phase des Risikomanagements. Ob dies vor der Selektion oder erst danach durchgeführt wird, obliegt den zuständigen Verantwortlichen. Werden die Risiken vor der Selektion gruppiert, so können oft schon einige weg fallen, die vielleicht doppelt angegeben wurden bzw. das gleiche Risiko behandeln. Wird erst nach der Selektion gruppiert, so muss im Vorfeld, bei der großen Anzahl an identifizierten Risiken, nicht bei jedem überlegt werden in welche Gruppe es fallen könnte. Dementsprechend müssen dahingehende Überlegungen nach der Selektion viel weniger gemacht werden.

# **3.3 DIE RISIKOSTEUERUNG & -BEWÄLTIGUNG**

Wie bereits im Kapitel 3.2.3 beschrieben wurde, stehen dieser Phase Dokumente zur Verfügung, die jene gruppierten und exakt formulierten Risiken beinhalten, die nicht tolerierbar sind und daher im weiteren Risikomanagement Beachtung finden müssen.

Für diese Risiken müssen nun Gegenmaßnahmen gefunden werden, deren Implementierung es ermöglicht, dass bei Eintreten des Risikos bzw. der Risiken die Projektziele nicht gefährdet sind und das Projekt positiv zum Abschluss gebracht werden kann. Ziel dieser Phase ist es also, *"kostenwirksame Maßnahmen festzustellen und zu implementieren, die Risiken tolerierbar machen"<sup>70</sup>* .

Solche Maßnahmen können je nach Risiko-Strategie, die für das spezielle Risiko angedacht wurde, unterschiedlich ausfallen.

#### **3.3.1 RISIKO-STRATEGIEN**

Für die Behandlung von nicht tolerierbaren Risiken gibt es laut Dreger, aber auch anderer Autoren von Büchern zum Thema Risikomanagement, vier unterschiedliche Risiko-Strategien, die in der nachstehenden Abbildung aufgelistet werden.

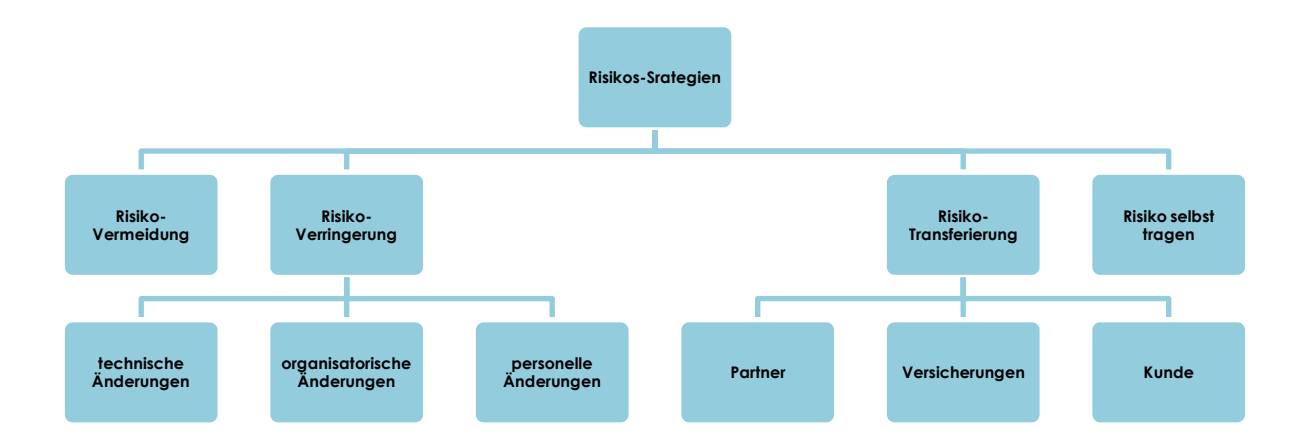

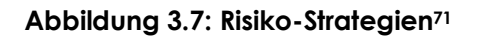

Die Strategie der Risikovermeidung kann durch die Aufgabe bzw. der Streichung von Anforderungen, Produkten oder Projektzielen gefahren werden. Da diese Strategie zur Folge hat, dass Teile die in den Anforderungen spezifiziert wurden wegfallen, ist diese Strategie nur bedingt einsetzbar.

Bei der Risikoverringerung ist grundsätzlich zu unterscheiden, ob die Eintrittswahrscheinlichkeit des Risikos, oder die Folgen die durch den Eintritt des Risikos entstehen verringert werden. Beide Möglichkeiten stellen eine Alternative zum

<sup>70</sup> DIN IEC 62198:2002-09, S.15.

<sup>71</sup> vgl. Dreger 2000, S.316

verringern des Risikos dar. Die Risikoverringerung kann durch technische, organisatorische und bzw. oder personelle Änderungen erfolgen. So ist es z.B. vorstellbar, dass Änderungen in der Konstruktion vorgenommen werden, um Risiken zu vermindern. Auch organisatorische Änderungen, wie z.B. das Zusammenlegen oder Splitten von Rollen, oder personelle Änderungen, wie das Schulen oder das Einweisen der Projektmitarbeiter können zu einer Verminderung der Risiken bzw. eines bestimmten Risikos führen.

Die dritte Strategie ist jene der Übertragung der Risiken auf Andere. Risiken können dabei entweder auf Versicherungen, oder mit Hilfe von Verträgen auf die Partner transferieret werden. Auch die Abwälzung auf Kunden, die durch verstecken und tarnen des Risikos bzw. der Risiken erreicht werden kann, fällt in diese Strategie hinein. Nicht immer wird das gesamte Risiko auf andere übertragen. Oft werden auch nur Teile des Risikos transferiert, da ja Risiken, wie schon mehrmals erwähnt wurde, auch gewisse Chancen bieten, die von Unternehmen genutzt werden wollen. Ob eine Abwälzung der Risiken bzw. des Risikos auf andere möglich ist, bzw. wie viel von einem Risiko bzw. mehreren Risiken an Andere abgewälzt wird, hängt unter anderem sehr stark von der Verhandlungsmacht (Bargaining Power) des eigenen Unternehmens ab, sowie von den strategischen Unternehmenszielen. Sind in den strategischen Unternehmenszielen Ziele wie:

- Es sollen qualitativ hochwertige Produkte erzeugt werden.
- Der Kunde soll dem Unternehmen auch nach dem Einkauf und Gebrauch der Produkte positiv gegenüberstehen.
- Es solle eine hohe Kundenzufriedenheit erreicht werden

verankert, dann fällt damit das Transferieren der Risiken auf den Kunden weg. Bei einem Ziel wie:

Es sollen Produkte erzeugt werden, die überdurchschnittlich günstig angeboten werden können und deren Qualitätsgüte nur dahingehend zu überprüfen ist, dass ein ungefährlicher Einsatz garantiert wird.

hingegen wäre es durchaus denkbar solch eine Strategie zu fahren.

Die letzte Strategie ist jene das Risiko selbst zu tragen. Diese Strategie wird bereits bei all jenen Risiken verwendet, die ausselektiert wurden. Die Anwendung dieser Strategie hängt sehr stark von der Einstellung der Verantwortlichen zum Risiko allgemein ab. D.h. hier spielen psychische Betrachtungen, wie risikoavers oder risikofreudig die Verantwortlichen sind, eine starke Rolle. Sollte diese Strategie gefahren werden, so muss auf jeden Fall ein Plan vorliegen, wie auf eintretende Risiken reagiert werden muss, bzw. wie der Ursprungszustand wieder hergestellt werden kann.

## **3.3.2 RISIKODOKUMENTATION**

In jedem Fall, unabhängig von der Strategie die gefahren wird, müssen diese Maßnahmen genau spezifiziert und dokumentiert werden. Die Genauigkeit, mit der die Risiken beschrieben werden, obliegt den Verantwortlichen des jeweiligen Unternehmens. Folgende Punkte sollten jedoch unbedingt in der Dokumentation behandelt werden:

### **ID (Identifikationsnummer):**

Sie dient zur eindeutigen Bezeichnung eines Risikos. Nach Beschreibung des Risikos und anschließender Zuordnung zu einer ID, ist es mit ihrer Hilfe möglich, zukünftig auf ein spezifisches Risiko in einfacher Art und Weise zu referenzieren.

#### **Wertung:**

Diese Wertung soll Maß für die Schwere des Risikos sein. Zumeist werden hier eine Gesamt-Risiko-Ziffer, wie sie z.B. in Kapitel 3.2.2.2 beschrieben wurde, die Eintrittswahrscheinlichkeit und die Kosten angegeben.

#### **Beschreibung des Risikos:**

Hier soll möglichst genau erklärt werden, um was es sich bei dem Risiko handelt, sodass bei einem Durchlesen der Beschreibung für den Betrachter kein Interpretationsspielraum über bleibt (vgl. dazu die in Kapitel 3.2 vorgestellte 6W- und 6M-Methode). Sollte bereits bei der Identifikation bzw. der Analyse & Bewertung der Risiken eine exakte Beschreibung der Risiken erfolgt sein, so genügt an dieser Stelle eine Kurzfassung der Beschreibung.

### **Maßnahmen:**

Unter Maßnahmen versteht man in diesem Zusammenhang einerseits Maßnahmen, die schon im Vorfeld dem Risiko entgegen wirken (Präventivmaßnahmen) und andererseits solche, die nach Eintreten des Risikos zu treffen sind (Gegenmaßnahmen).

#### **Verantwortlicher:**

Damit Maßnahmen auch ordnungsgemäß gesetzt und durchgeführt werden, bedarf es einen Verantwortlichen innerhalb des Teams. Ob die Verantwortung für ein bestimmtes Risiko auf einen eigenen Risikobeauftragten überantwortet wird, oder aber auf einzelne Mitarbeiter übertragen wird, die mit dem Fachgebiet des Risikos vertraut sind, obliegt dem jeweiligen Unternehmen.

Neben diesen Hauptpunkten, ist es natürlich auch vorteilhaft Punkte wie: **Auslöser** (Wie erkennt man, dass das Risiko eintritt?), **Konsequenzen** (Was sind die Konsequenzen, die durch das setzen von Maßnahmen entstehen?) und **Abhängigkeiten** (Welche Abhängigkeit der Risiken untereinander besteht? Was passiert mit Risiko B, wenn Risiko A eintritt?) bereits im Vorfeld zu klären.

Für die strukturierte Dokumentation der Risiken und deren Maßnahmen gibt es mehrere Methoden, die nachfolgend nun kurz vorgestellt werden.

## **3.3.2.1 Templates**

Die wahrscheinlich häufigste anzutreffende Variante des Dokumentierens der Risiken, als auch deren Maßnahmen, ist die Verwendung von vorgefertigten Templates oder Listen. Die nachfolgende Tabelle zeigt ein Beispiel solch einer Liste:

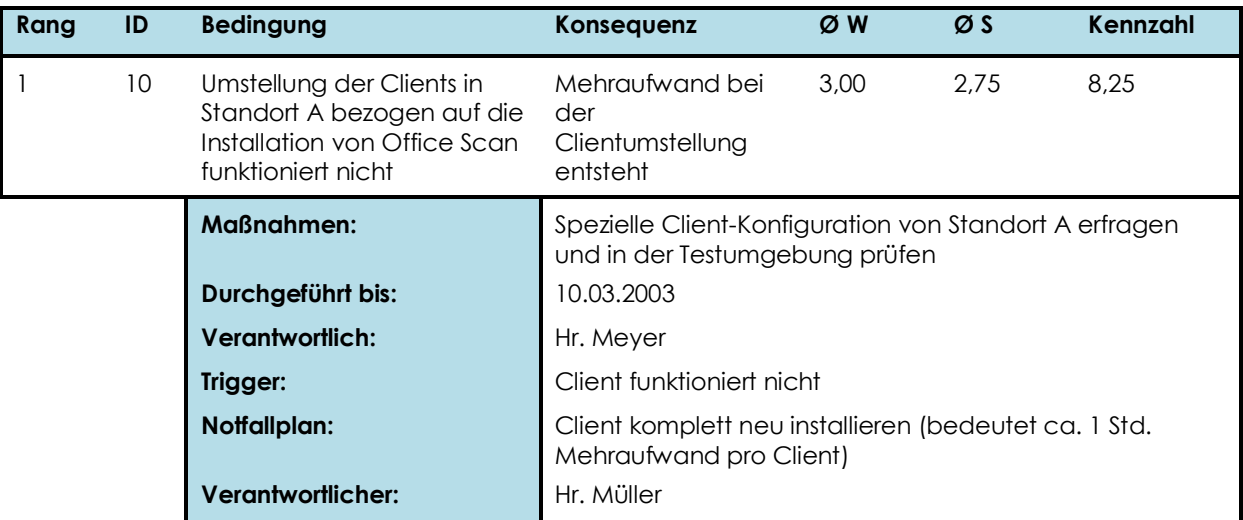

#### **Tabelle 3.13: Template zum dokumentieren von Risiken<sup>72</sup>**

<sup>1</sup> <sup>72</sup> vgl. Versteegen, 2003, S.123

## **3.3.2.2 Die Riskit-Methode nach Kontio<sup>73</sup>**

Eine gute Lösung, Risiken strukturiert und klar zu dokumentieren ist jene, die Kontio 1997 entworfen hat. Dabei handelt es sich um eine Scenario-Technik, bei der für jedes Risiko ein eigener Riskit Analyses Graph mit Hilfe der folgenden sechs Risiko-Elementen (Risk Elements) aufgebaut wird.

- Risk Factor  $\bullet$
- Risk Event  $\bullet$
- Risk Outcome  $\bullet$
- Risk Reaction  $\bullet$
- Risk Effect Set
- Utility Loss  $\bullet$

Wie diese Bausteine miteinander in Verbindung stehen und einander beeinflussen kann anhand des Meta-Modells abgelesen werden, welches in der folgenden Abbildung dargestellt wird:

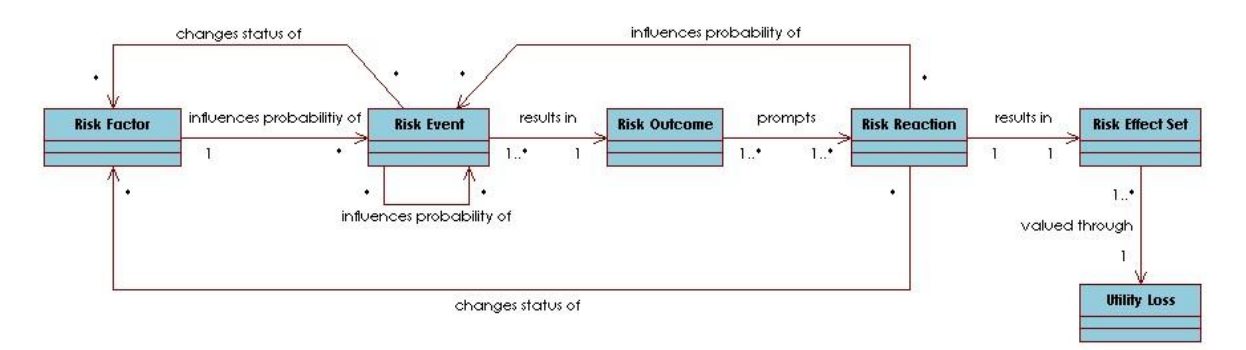

**Abbildung 3.8: Riskit Analyses Graph – Meta Modell<sup>74</sup>**

### **Risk Factor:**

Risk Factors beschreiben die relevanten Umgebungseinflüsse und führen zumeist zu einer Erhöhung der Eintrittswahrscheinlichkeit von einem negativen Event (Risk Event), in seltenen Fällen auch zu einer Verminderung. Kommt es zu einer Verminderung, so wird von Success Factors gesprochen. Aufgrund der Überschaubarkeit, werden bei den Risk Factors nicht alle möglichen Einflussfaktoren, die ein Risk Event aufweist aufgelistet, sondern nur jene, die die Projektumgebung beschreiben und von der

<sup>73</sup> vgl. Kontio

<sup>74</sup> vgl. Kontio, S.9

"normalen" Situation abweichen. Alle anderen Faktoren, die auf Risiken einwirken, können hier außer Acht gelassen werden.

#### **Risk Event:**

Das Risk Event beschreibt das eigentliche Risiko. Es handelt sich hierbei um einen negativen Vorfall, dessen Eintrittswahrscheinlichkeit abhängig von den Risk Factors ist. Wie anhand des Meta-Modells (vgl. Abbildung 3.8)gesehen werden kann, kann ein Risk Event auch die Eintrittswahrscheinlichkeit andere Risk Events, als auch den Status der Risk Factors beeinflussen.

#### **Risk Outcome:**

Das Risk Outcome *"repräsentiert die Situation in einem Projekt, nachdem ein Risk Event eingetreten ist, aber noch bevor irgendwelche Korrektivmaßnahmen gesetzt wurden, um die Effekte eines Risk Events zu reduzieren"<sup>75</sup>* . Wenn man von den Risk Outcomes spricht, so spricht man also von jenen Erscheinungen, die man versucht durch Risikomanagement zu verhindern. Das Dokumentieren dieser Situation, wie sie nach dem Eintritt eines Risikos (Risk Event) vorherrscht, soll es erleichtern dementsprechende Gegenmaßnahmen zu finden. Nichts desto trotz kann dieses Element bei den Riskit Analyse Graphen zwecks Überschaubarkeit weggelassen werden.

#### **Risk Reaction:**

Bei den Risk Reactions sind jene Maßnahmen zu dokumentieren, die im Falle des Eintritts des Risk Events getroffen werden müssen, um den potentiellen Risk Outcomes entgegen zu wirken. Dabei kann es sich um eine, oder aber um mehrere Reaktionen handeln. Werden mehrere Reaktionen angeführt, so stellen diese von einander unabhängige Alternativen zur Bekämpfung der Risk Outcomes dar. Wie aus dem Meta-Modell (vgl. Abbildung 3.8) erkennbar ist, können die Risk Reactions einerseits den Status der Risk Factors und andererseits die Eintrittswahrscheinlichkeit des Risk Events beeinflussen. Nehmen wir beispielsweise an, dass das Risk Event das schadensbedingte Ausscheiden einer Maschine ist, die bereits einige Jahre verwendet wurde. Dann wäre eine dazugehörige Risk Reaction der Neukauf einer Maschine mit gleicher Funktionalität. Wird mit dieser Risk Reaction auf das eingetreten Risk Event reagiert, dann klar nachzuvollziehen, dass das Risiko eines

1

<sup>75</sup> Kontio, S.10

neuerlichen Defekts an der neuen Maschine geringer sein wird, als es zuvor bei der alten Maschine der Fall war. Wenn man nun des Weiteren annimmt, dass der Risk Factor "kein Überspannungsschutz vorhanden" ein Faktor bei diesem Risk Event war, so lässt sich auch sehr leicht erkennen, dass bei einer Neuanschaffung einer Maschine, die standardmäßig solch einen Überspannungsschutz aufweist, die Risk Reaction den Status des Risk Faktors beeinflusst. In diesem Fall wäre dieser konkrete Risk Faktor zu streichen.

### **Risk Effect Set:**

Das Risk Effect Set beschreibt jene Auswirkungen auf das Projekt die entstehen, wenn das Risk Event eintritt und eine Risk Reaction darauf stattgefunden hat. Je nachdem wie reagiert wurde, d.h. für welche Risk Reaction man sich entschieden hat, können unterschiedliche Risk Effect Sets auftreten.

#### **Utility Loss:**

*"Während der Risk Effect Set die Auswirkungen darstellt, die das Risiko auf jedes einzelne Projektziel hat, erfasst das Konzept des Utility Loss wie schwer die Gesamtwirkung der Effekte sind."*<sup>76</sup>

Beispiele für diese sechs Risiko-Elemente werden in folgender Tabelle angegeben, deren Inhalt aus Kontio"s Paper entnommen wurde:

|              |                        | Software Engineering<br>Examples                         | <b>General Examples</b>                                                              |
|--------------|------------------------|----------------------------------------------------------|--------------------------------------------------------------------------------------|
|              |                        | inexperience of personnel                                | a high cholesterol diet                                                              |
|              | <b>Risk Factor</b>     | use of new methods                                       | living near a fault line of earth's<br>plates (e.g., San Francisco)                  |
|              |                        | use of new tools                                         | slippery driving conditions (rain, snow)                                             |
|              |                        | unstable requirements                                    |                                                                                      |
|              |                        | a system crashes                                         | a doctor's diagnosis of a patients heart<br>problem                                  |
|              | <b>Risk Event</b>      | a key person quits                                       | an earthquake                                                                        |
|              |                        | extra time spent on learning a method                    | a car accident                                                                       |
|              |                        | a major requirements change                              |                                                                                      |
| Risk Element | <b>Risk Outcome</b>    | system out of operation                                  | a diagnosed heart disease exists                                                     |
|              |                        | personnel and competence shortage                        | some buildings and roads destroyed                                                   |
|              |                        | work behind schedule                                     | a crash scene: untreated personal                                                    |
|              |                        | new work required                                        | injuries, damaged vehicles                                                           |
|              | <b>Risk Reaction</b>   | system operational after delay, back up<br>data restored | treatment of heart problem                                                           |
|              |                        | recruiting process initiated, staff<br>reassigned        | reconstruction of roads and building                                                 |
|              |                        |                                                          | treatment of injuries, purchase new car                                              |
|              |                        | added cost \$50K                                         | hospital stay, cost of medical care                                                  |
|              | <b>Risk Effect Set</b> | two-month calendar delay                                 | cost and inconvenience of<br>reconstruction, loss of human life,<br>medical expenses |
|              |                        | some functionality lost                                  | medical costs, permanent injury effects,<br>raised insurance premiums                |
|              |                        | reputation as a reliable vendor<br>damaged               |                                                                                      |
|              |                        | The perceived harm experienced by a                      |                                                                                      |
|              | <b>Utility Loss</b>    | stakeholder, e.g., the board of directors,               | The net effect of pain, lost time and                                                |
|              |                        | CEO, or personnel                                        | expenses as felt by individuals                                                      |

**Tabelle 3.14: Riskit – Beispiele für Risk Elements<sup>77</sup>**

Die nachstehende Abbildung zeigt einen Riskit Analyse Graph als Beispiel für das konkreten Risiko "Unrealistische Aufwandseinschätzung":

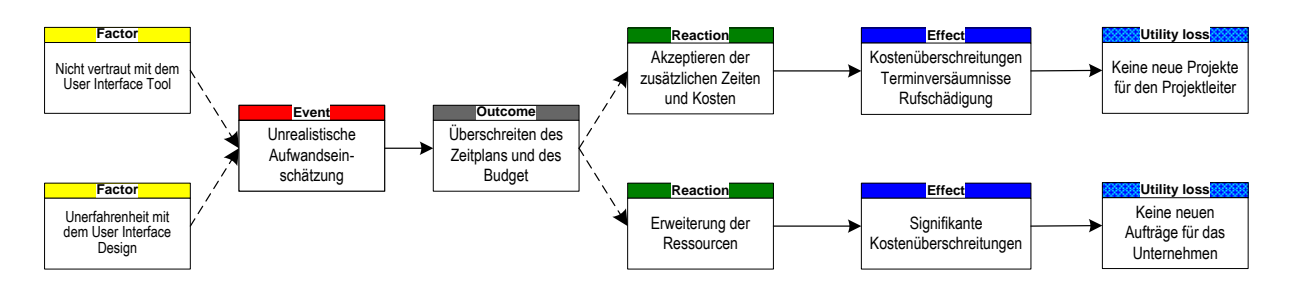

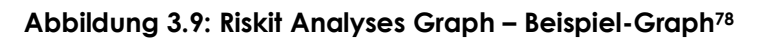

<sup>77</sup> Kontio, S.10

<sup>78</sup> vgl. Kontio, S.26

Nachdem dieser Graph zwar das strukturierte Vorgehen fördert, zwecks Übersichtlichkeit jedoch oft Teile, wie z.B. das Outcome oder der Utility Loss, weggelassen werden, oder auch auf zu detaillierte Beschreibungen der einzelnen Risk Elemente verzichtet wird, empfiehlt es sich, zusätzlich zu diesen Graphen Templates zur detaillierteren Beschreibung der einzelnen Elemente zu nutzen.

Obwohl der Riskit Analyse Graph meines Erachtens eine sehr gute und übersichtliche Methode darstellt, um Risiken, deren Auswirkungen und Maßnahmen strukturiert darzustellen, fehlt mir ein Risiko Element namens "Risk Preaction", dass im Vergleich zu den Risk Reaction nicht jene Maßnahmen aufzeigt, die nach dem Eintreten von Risiken zu treffen sind, sondern vielmehr jene Maßnahmen dokumentiert, die bereits im Vorfeld getroffen werden können, um die Eintrittswahrscheinlichkeit von Risiken zu senken.

## **3.3.2.3 Der Entscheidungsbaum<sup>79</sup>**

Diese Methode baut, ähnlich der Riskit-Methode, auf die Szenario-Technik auf, und ist daher ebenfalls für die grafische Darstellung der Auswirkungen, die Reaktionen auf ein bestimmtes Risiko haben, gut geeignet. Dabei wird für jedes Risiko ein Baum aufgebaut, wobei das Risiko als Wurzel und die Auswirkungen als Blätter eingetragen werden. Dazwischen liegen die einzelnen Handlungsalternativen.

Solch ein Baum kann in der Detaillierung der Handlungsalternativen von sehr grob bis sehr genau reichen. Als Beispiel eines sehr grob detaillierten Baumes sei die folgende Abbildung angeführt:

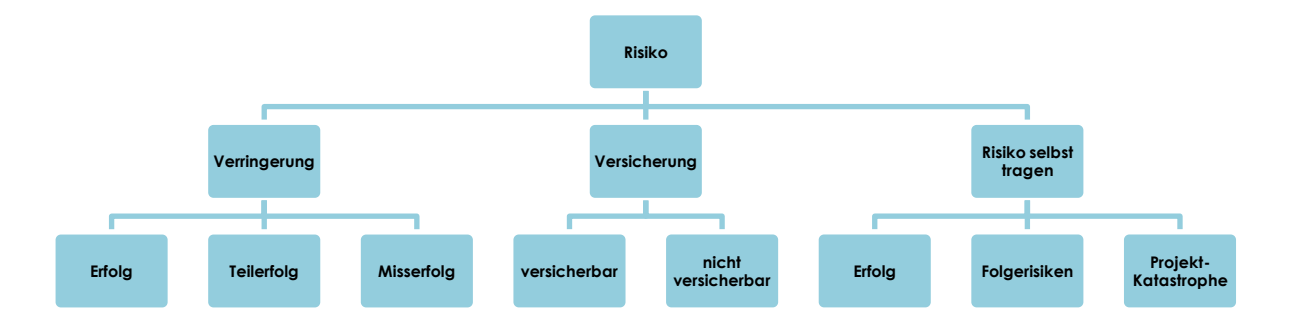

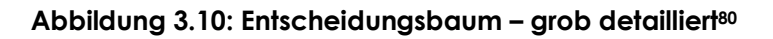

<sup>-</sup><sup>79</sup> vgl. Rebhandl, 2006, S.37ff

<sup>80</sup> vgl. Rebhandl, 2006, S.38

Wenn die Möglichkeit besteht Nutzen, Kosten, als auch die Wahrscheinlichkeiten für jeden dieser Pfade zu schätzen, oder besser noch zu berechnen, so kann mit Hilfe dieser Daten für jede Alternative in diesem Baum der Nettonutzen ermittelt werden. Dafür muss nur die Differenz aus Nutzwert und Kosten, gewichtet mit der entsprechenden Wahrscheinlichkeit errechnet werden. Jener Pfad, der den höchsten Nettonutzwert aufweist, ist damit als beste mögliche Entscheidung zu sehen.

Wie erwähnt wurde, können solche Entscheidungsbäume auch detaillierter ausfallen, sodass ein Entscheidungsbaum, der sich an das von uns gewählte Beispiel aus Kapitel 3.3.2.2 hält, wie folgt aussehen kann:

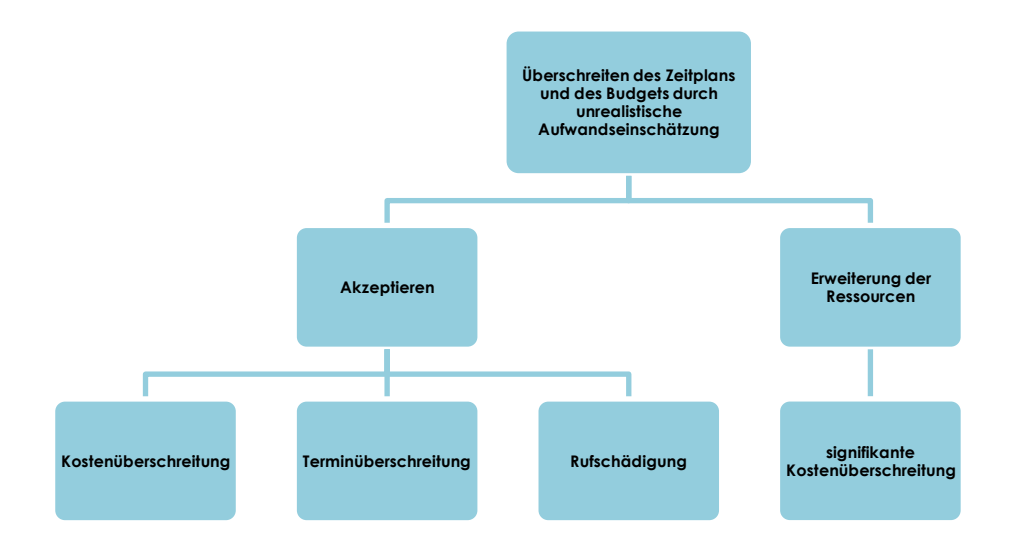

**Abbildung 3.11: Entscheidungsbaum – stark detailliert**

# **3.3.3 METHODEN ZUR MAßNAHMENFINDUNG**

Nachdem nun Methoden erklärt wurden, wie man strukturiert Risiken und deren Präventiv- bzw. Gegenmaßnahmen dokumentiert, sei an dieser Stelle angemerkt wie der Findungsprozess solcher Maßnahmen aussieht.

Im Grunde genommen können bei der Findung von Maßnahmen, auch beinahe all jene Methoden zum Einsatz kommen, die bereits bei der Findung von Risiken angewendet wurden bzw. hätten angewendet werden können. In den häufigsten Fällen aber, wird eine Befragung von Experten bzw. eine Post Mortem – Analyse (vgl. Kapitel 3.1.3 und Kapitel 3.1.6) als Identifikationsmethode gewählt.

# **3.4 DIE RISIKOÜBERWACHUNG**

Die Risikoüberwachung übernimmt im Prozess des Risikomanagements die Überwachung als auch die Überprüfung von bzw. auf Risiken und deren Maßnahmen.

# **3.4.1 DIE ÜBERWACHUNG**

Die Überwachung der Risiken stellt einen Hauptpunkt des Risikomanagementprozesses dar. Bis jetzt wurden Risiken identifiziert, bewertet und ausselektiert. Ihnen wurden Maßnahmen (Gegen- und Präventivmaßnahmen) zugeordnet und sie wurden dokumentiert. All dies ist jedoch ohne Nutzen, wenn diese Risiken nicht auch überwacht werden, sodass frühzeitig, je nach bereits dokumentierten Gegenmaßnahmen, gehandelt werden kann. Es ist also darauf zu achten, ob sogenannte Auslöser (Trigger) auftreten, die als Reaktion das Auftreten des Risikoschadens zur Folge haben, wenn nicht rechtzeitig darauf reagiert wird oder werden kann.

Des Weiteren ist es möglich, dass sich Faktoren wie z.B. die Eintrittswahrscheinlichkeit, oder das Schadensausmaß, und dadurch die Gesamt-Risiko-Ziffer, aufgrund von Einflüssen, wie z.B. vorgezogene Wahlen oder dem Eintritt eines anderen Risikos, in einer so schnelllebigen Geschäftswelt, wie sie im Moment vorherrscht, sehr schnell ändern können. Auch hier sind Anpassungen zu tätigen und gegebenenfalls auch Maßnahmen zu setzen.

Neben dem Überwachen der Risikoindikatoren und Risikofaktoren, bedürfen auch die Präventiv- und Gegenmaßnahmen die gesetzt wurden um die Eintrittswahrscheinlichkeit bzw. die Auswirkungen der Risiken zu mindern, einer ständigen Überwachung. Dadurch können außerplanmäßige Entwicklungen frühzeitig erkannt und ihnen daher auch wirksam entgegengewirkt werden.

Zu diesem Zweck ist es notwendig, in regelmäßigen, nicht zu langen Abständen Risikomeetings abzuhalten, wo die momentane Situation in Form von Risikostatusberichten den Risiko-, Projekt- und/oder Unternehmens-Verantwortlichen präsentiert wird. Aufgrund dieser Daten müssen dann im Rahmen der Meetings Strategien festgelegt werden, wie in Zukunft weiter mit den Risiken verfahren werden soll.

Nachfolgend wird nun auf einige Methoden näher eingegangen, die einerseits Risikoindikatoren erkennbar machen sollen und andererseits die Risikoentwicklung widerspiegeln bzw. den Verantwortlichen übersichtlich die momentane Risikosituation darstellen sollen.

# **3.4.1.1 Trend Charts**

Mit Hilfe von Trend Charts lässt sich sehr leicht grafisch veranschaulichen, wie sich ein bestimmtes Datum tendenziell entwickelt. Dazu wird vor Projektanfang der SOLL-Zustand eines Datums (z.B. Kosten) für jeden Zeitpunkt innerhalb der Projektzeitdauer festgelegt (durch Berechnungen oder Einschätzungen). Dieser Verlauf wird in einem zweidimensionalen, zeitbezogenen Diagramm dargestellt.

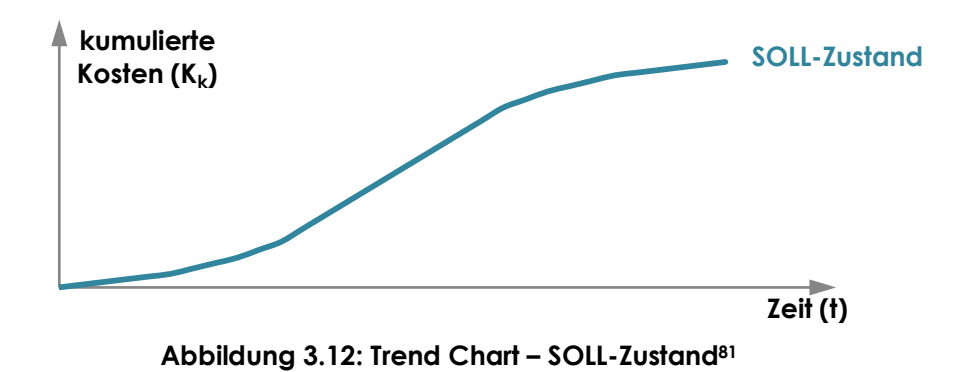

Während des Projektes wird dieses Datum kontinuierlich überwacht und sein wahrer Zustand (IST-Zustand) in das Diagramm eingetragen. durch den Vergleich der beiden Zustände lässt sich sehr leicht erkennen, ob das Datum zu einem kritischen Zustand des Projekts führen, bzw. Risiken auslösen kann.

<sup>1</sup> <sup>81</sup> vgl. Dreger, 2000, S.349

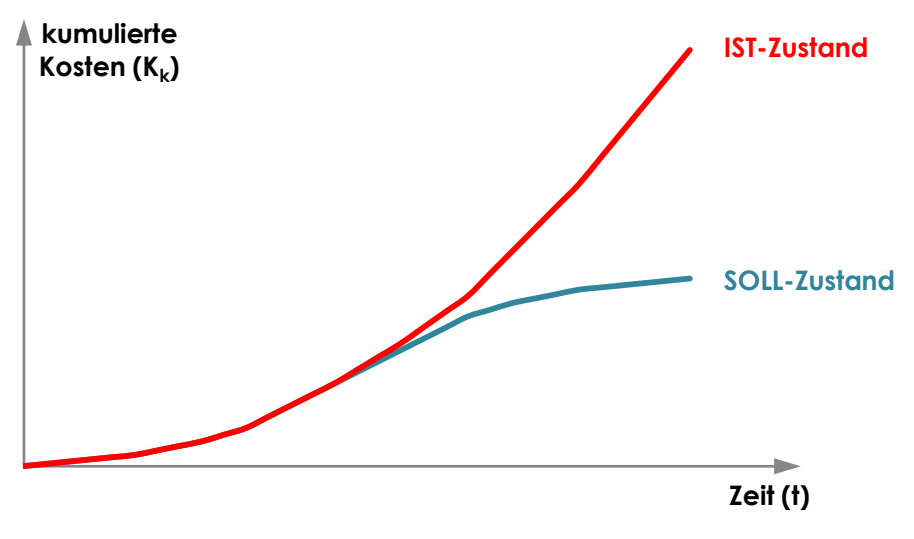

**Abbildung 3.13: Trend Chart – SOLL- und IST-Zustand<sup>82</sup>**

Neben den, in den Abbildungen dargestellten, Kosten können auch andere Daten, wie z.B. behandelte Arbeitspakete, Projektfortschritt oder Reifegrad des Projektprodukts, in den Trend Charts analysiert werden. Da bei der Betrachtung des Gesamtprojekts ein Ausschlagen eines Datums meist viele Ursachen haben kann, bietet sich hier auch die Betrachtung von Subsystemen des Projekts an.

#### **3.4.1.2 Die Risikomatrix83,84**

Die Risikomatrix, auch Risikoportfolio genannt, stellt eine Möglichkeit dar, Risiken die bereits bewertet wurden, nach einer der in Kapitel 3.2 vorgestellten Methoden, zu positionieren und deren Trends übersichtlich darzustellen. Einerseits werden bei dieser Methode die Risiken hinsichtlich ihrer Eintrittswahrscheinlichkeit und potentiellen Schäden positioniert, weswegen diese Methode oft auch als Methode zur Risikoanalyse und –bewertung gezählt wird, andererseits jedoch kann bei Verwendung eines Risikoportfolios sehr schnell die für die Risikoüberwachung notwendige Übersicht über die maßgeblichen Risiken und ihre Eigenschaften vermittelt werden. Dazu bedarf es einer einfachen Matrix die innerhalb eines zweidimensionalen Koordinatensystems liegt. Während eine der beiden Achsen die Eintrittswahrscheinlichkeit des Risikos widerspiegelt, werden auf der anderen Achse die Risikoklassen aufgetragen. Risikoklassen können entweder allgemein oder spezifisch sein. Während allgemeine Risikoklassen Aussagen über die Schwere eins

<sup>-</sup><sup>82</sup> vgl. Dreger, 2000, S.349

<sup>83</sup> vgl. Versteegen, 2003, S.131ff

<sup>84</sup> vgl. Ahrendts, Marton, 2008, S.24ff
Risikos, nicht jedoch über das Risiko selbst treffen, geben spezifische Schadensklassen Aussagen über die Schwere des Risikos, als auch über das Risiko selbst wider. Als Beispiel seien hier nun fünf allgemeine und fünf spezifische Risikoklassen angeführt:

# **Allgemeine Risikoklassen:**

- *"Risikoklasse A: Sofortiger Abbruch des gerade laufenden Projekts.*
- *Risikoklasse B: Deutliche Überschreitung des geplanten Projektbudgets (in der Regel über 50%).*
- *Risikoklasse C: Signifikante Überschreitung des geplanten Projektbudgets (in der Regel zwischen 30% und 50%).*
- *Risikoklasse D: Erheblicher Mehraufwand innerhalb einer Iteration des Projektes.*
- *Risikoklasse E: Geringfügiger Mehraufwand innerhalb einer Iteration des Projektes." 85*

# **Spezifische Risikoklassen:**

- *"Risikoklasse A: Während der Entwicklung des internen Projekts bringt ein externer Anbieter eine vergleichbare Software als Standardprodukt auf den Markt.*
- *Risikoklasse B: Die Technologie oder die Plattform, auf der das Projekt abgewickelt wird, wird firmenintern abgelöst.*
- *Risikoklasse C: Einige Entwickler, die bisher mit der Projektentwicklung beschäftigt waren werden vom internen Projekt abgezogen zu einem externen Projekt.*
- *Risikoklasse D: Die Entwicklungszeit wird signifikant überschritten.*
- *Risikoklasse E: Die Entwicklungszeit wird leicht überschritten." 86*

Wie bereits erwähnt wurde, wird auf der anderen Achse der Risikomatrix die Eintrittswahrscheinlichkeit des Risikos eingetragen. Das ist in zweierlei Form möglich. Entweder es werden Prozentsätze eingetragen, oder es werden, vergleichbar mit den Risikoklassen, Wahrscheinlichkeitsklassen gebildet, die textuell die Eintrittswahrscheinlichkeit wiedergeben. Ein Beispiel solcher **Risikowahrscheinlichkeitsklassen** ist:

<sup>-</sup><sup>85</sup> Versteegen, 2003, S.132f

<sup>86</sup> Versteegen, 2003, S.133f

- *"Risikowahrscheinlichkeitsklasse 1: Das Eintreten des Risikos ist durchaus wahrscheinlich.*
- *Risikowahrscheinlichkeitsklasse 2: Das Eintreten des Risikos ist möglich.*

- *Risikowahrscheinlichkeitsklasse 3: Das Eintreten des Risikos ist nur unter*   $\bullet$ *bestimmten Bedingungen möglich.*
- *Risikowahrscheinlichkeitsklasse 4: Das Eintreten des Risikos ist eher unwahrscheinlich.*
- *Risikowahrscheinlichkeitsklasse 5: Das Eintreten des Risikos ist nahezu ausgeschlossen." <sup>87</sup>*

Risiko- und Risikowahrscheinlichkeitsklassen sollen nur als Beispiel dienen. Es ist durchaus möglich die Klassen auszuweiten, bzw. einzuschränken was die Beschreibung der Klassen, aber auch deren Anzahl betrifft. Für die folgende Beispielsmatrix werden wir es aber bei fünf Risikoklassen und fünf Risikowahrscheinlichkeitsklassen belassen.

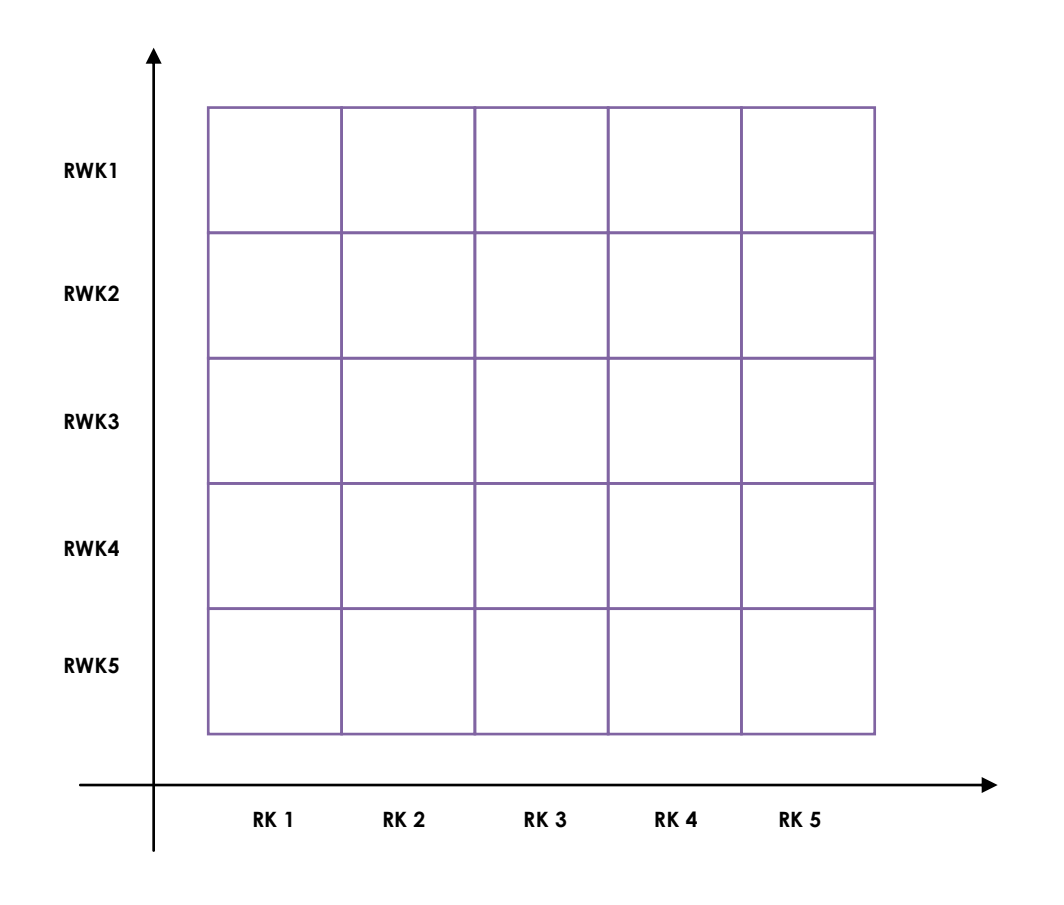

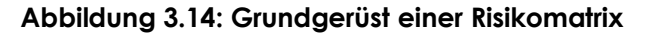

<span id="page-73-0"></span><sup>1</sup> <sup>87</sup> Versteegen, 2003, S.133f

Nachdem nun das Grundgerüst steht, werden Aussagen darüber getroffen, wie mit Risiken, die in die einzelnen Felder bzw. Bereiche der Matrix fallen, in Zukunft umgegangen werden soll. Dazu werden die einzelnen Felder der Matrix Risikobereichen zugeordnet für die unterschiedliche Strategien festgelegt werden. In der Literatur häufig angeführt sind die folgenden drei Risikobereiche mit den dazugehörigen Strategien:

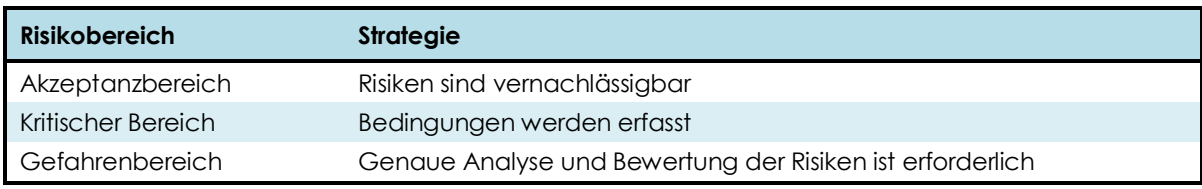

#### **Tabelle 3.15: Risikomatrix – Risikobereiche und Strategien88,89**

<span id="page-74-0"></span>Im nächsten Schritt werden die Risiken, je nach ihren Klassenzuordnungen, in dieser Matrix positioniert. Danach werden die Trends, d.h. die Richtung in die sich die Risiken voraussichtlich bewegen, sowie die Abhängigkeiten der Risiken untereinander in die Matrix eingetragen. Erst wenn dies erledigt wurde, stellt die Risikomatrix eine passende und sehr übersichtliche Methode zur Überwachung der signifikanten Risiken dar. Wie so eine Risikomatrix im Detail aussehen kann, soll die nachstehende Abbildung verdeutlichen, in der beispielhaft drei Risiken, deren Abhängigkeiten und Tendenzen eingetragen wurden.

-

<sup>88</sup> vgl. Versteegen, 2003, S.138

<sup>89</sup> vgl. Ahrendts, Marton, 2008, S.26

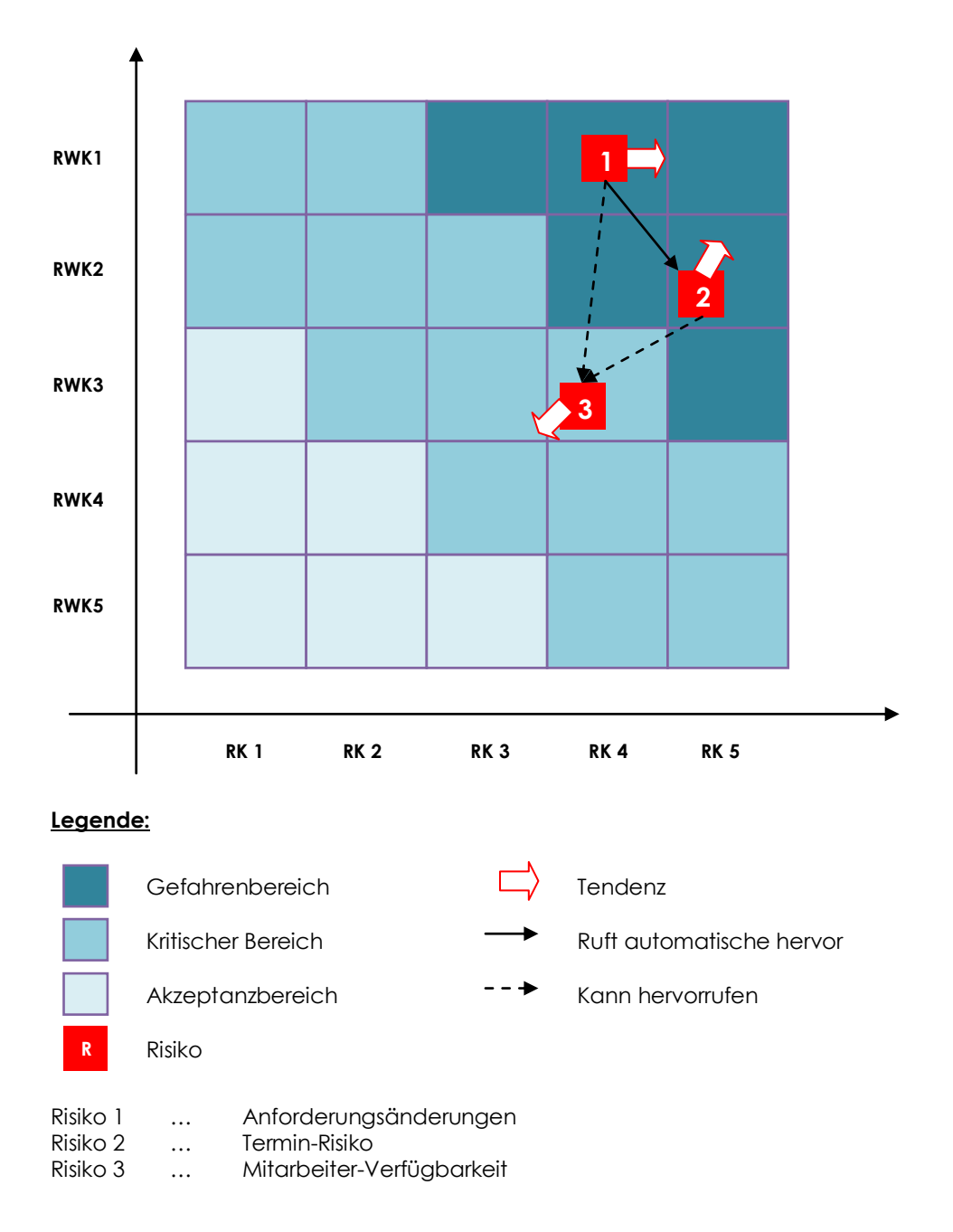

#### **Abbildung 3.15: Beispiel einer Risikomatrix<sup>90</sup>**

<span id="page-75-0"></span>Diese Risikomatrix ist von den Verantwortlichen immer auf den neuesten Stand zu halten, was vor allem die Trends und Abhängigkeiten betrifft. Dies garantiert, dass "*alle wichtigen Merkmale, Besonderheiten und Maßnahmen*" <sup>91</sup> auf einem Blick verfügbar sind und sich außerdem Aussagen über den Gesamtprojekterfolg treffen lassen. So schreibt Versteegen zum Thema Gesamtprojektbewertung durch die Risikomatrix: "*Befinden sich die meisten (>95%) der Risiken innerhalb des unkritischen Bereiches (siehe Abbildung 31), so ist von einem positiven Projektabschluss* 

-

<sup>90</sup> vgl. Ahrendts, Marton, 2008, S.26

<sup>91</sup> Ahrendts, Marton 2008, S.31

*auszugehen. Sind hingegen mehr als 10% der Risiken innerhalb des kritischen Bereichs, muss das Projekt sehr sorgfältig gemonitort werden. Liegen hingegen mehr als 30% der Risiken im kritischen Bereich, sollte über einschneidende Maßnahmen (bis hin zum Projektabbruch) nachgedacht werden, da hier die Aussicht, dass das Projekt erfolgreich beendet werden wird, gegen Null geht."<sup>92</sup>*

Zu beachten bei diesem Zitat ist, dass Versteegen die Risikobereiche anders einteilt und benennt. Er unterscheidet nur zwei Risikobereiche (kritischer und unkritischer Bereich), wobei der Gefahrenbereich vergleichbar mit seinem kritischen Bereich ist und der kritische Bereich als auch der Akzeptanzbereich als unkritischer Bereich bezeichnet wird.

# **3.4.1.3 Der Ampelbericht<sup>93</sup>**

"*Ampelberichte werden unter anderem eingesetzt, um Entscheidungsträger über die Wirksamkeit von aktuellen Risikomaßnahmeplänen zu informieren.*" <sup>94</sup> Dazu werden drei unterschiedliche Farben eingesetzt, die signalisieren sollen, ob Eingriffe in die Risikomaßnahmepläne notwendig sind. Da diese drei Farben, Rot, Gelb und Grün, ähnliche Bedeutungen wie im Straßenverkehr haben, wird dieser Bericht als Ampelbericht bezeichnet.

### **Rot:**

Halt! Die Momentane Situation wird als kritisch eingestuft. Es sind daher seitens des Managements umgehend Maßnahmen zu treffen, die die Situation entschärft.

### **Gelb:**

Vorsicht! Zwar läuft nicht alles so wie gewünscht, jedoch ist ein Eingriff von Seiten des Managements noch nicht erforderlich. Bereiche und Risiken denen ein solcher Status zugeordnet wurde, müssen zukünftig noch genauer überwacht werden.

#### **Grün:**

-

Freie Fahrt! Alles verläuft wie vorhergesehen und geplant. Es bedarf keiner Korrekturmaßnahmen.

<sup>92</sup> Versteegen, 2003, S.146

<sup>93</sup> vgl. Förster, 2004, S.46

<sup>94</sup> Förster, 2004, S.46

# **3.4.2 DIE ÜBERPRÜFUNG**

Wie bereits öfters in dieser Ausarbeitung angemerkt wurde, kann Risikomanagement nicht als statischer Prozess betrachtet werden, sondern muss sich vielmehr den immer wiederkehrenden Veränderungen des Projektumfelds anpassen. Ein verändertes Projektumfeld bedeutet, dass sich einerseits, wie bereits beschrieben, Risikofaktoren (Eintrittswahrscheinlichkeit, Schaden,…) ändern, aber andererseits auch neue Risiken auftreten können. Ziel der immer wiederkehrenden Überprüfung ist es daher, neue Risiken zu identifizieren und diese ins Gesamtkonzept des Risikomanagements einzubauen. Für die Identifikation stehen, die bereits im Kapitel 3.1 beschriebenen Methoden zur Verfügung.

# **4 DIE ANFORDERUNGSANALYSE**

Nachdem in den vorhergehenden Kapiteln auf die Begriffe des Risikomanagement sowie auf den Risikomanagementprozess und seine Methoden eingegangen wurde, stellt sich in diesem Kapitel nun die Frage, was eine gute Software zur Unterstützung von Risikomanagement im Projektmanagement können soll und welche Anforderungen an eine solche gestellt werden. Die Beantwortung dieser Fragestellung wird anhand von drei Methoden durchgeführt:

- Anforderungsanalyse durch die Literatur
- Anforderungsanalyse durch Interviews  $\bullet$
- Anforderungsanalyse durch den Fragebogen  $\bullet$

Die Kombination dieser drei Methoden soll gewährleisten, dass eine möglichst breite Basis zur Definition von Anforderungen vorhanden ist.

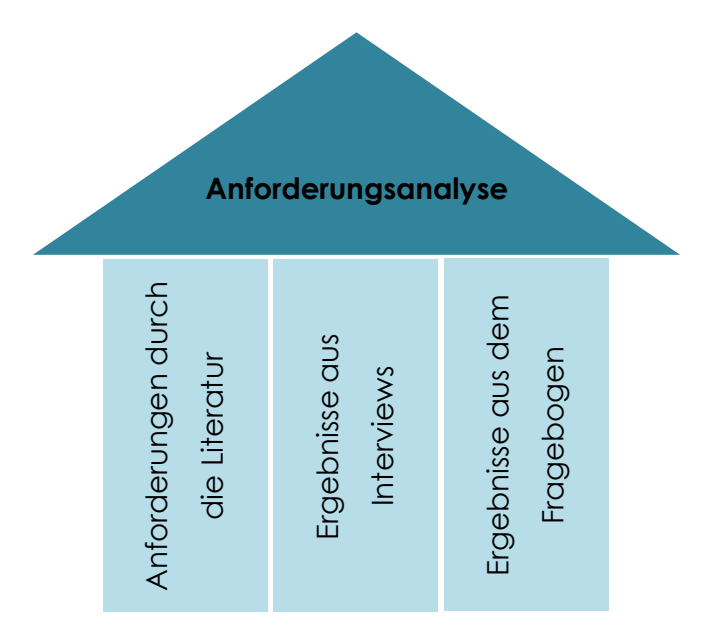

**Abbildung 4.1: Basis zur Definition von Anforderungen**

# <span id="page-78-0"></span>**4.1 ANFORDERUNGEN DURCH DIE LITERATUR<sup>95</sup>**

In der Literatur findet man zweierlei Anforderungen die an eine Software gestellt werden. Einerseits sind das natürlich die funktionellen Anforderungen (Was soll eine Software für Funktionen aufweisen?) und andererseits die Anforderungen an die

1

<sup>95</sup> vgl. Versteegen, 2003.

Gestaltung, das Design und den Umgang mit der Software (Usability Engineering & User Interface Design).

# **4.1.1 FUNKTIONELLE ANFORDERUNGEN**

Laut Versteegen soll ein Tool zur Unterstützung von Projektrisikomanagement folgende generelle Anforderungen beinhalten.

- *"Multiprojektfähigkeit*
- *Teamunterstützung*
- *Möglichkeit der teamorientierten Analyse*
- *Verwaltung von Standard-Risikolisten*
- *Projektabhängige Definitionen der Schadens- und Wahrscheinlichkeitsklassen*
- *Anbindung an Projektplanungstool"<sup>96</sup>*

## **Multiprojektfähigkeit**

Aufgrund der Tatsache, dass die Anschaffung bzw. Entwicklung einer solchen Software im Allgemeinen nicht günstig ist, sollte darauf Wert gelegt werden, dass die Software nicht darauf ausgelegt ist nur bei einem Projekt unterstützend wirken zu können. Vielmehr sollte sie so flexibel ausgelegt sein, dass die unterschiedlichsten Projekte damit bewerkstelligt werden können. Als unterschiedliche Projekte sind dabei Projekte in Ihrer Unterschiedlichkeit bezogen auf Ihre Ressourcen (Dauer, Finanzen, Personal), als auch auf Ihre Art (Bauprojekte, Fertigungsprojekte, Entwicklungsprojekte,…) zu sehen.

Nicht nur, dass eine multiprojektfähige Software günstiger ist, sie hat auch den Vorteil, dass Standard-Risiken, die auf alle Projekte zutreffen nur einmal deklariert werden müssen, und dann bei anderen Projekten weiter verwendet werden können.

### **Teamunterstützung und teamorientierte Analyse**

Eine weitere Anforderung ist die Möglichkeit kollaboratives Arbeiten durchzuführen zu können. Es soll also möglich sein, gerade bei der Identifikation und Bewertung der Risiken, dass jedes Projektteammitglied einen Beitrag leisten kann. Um zu gewährleisten, dass Risiken aufgezeigt werden die nicht populär sind und daher nicht gerne persönlich identifiziert werden, ist es überlegenswert, dass bei der Identifikation

1

<sup>96</sup> Versteegen, 2003, S.243.

der Risiken darauf verzichtet wird, die Risiken zu personalisieren. Das heißt, es sollte den Teammitgliedern möglich sein Risiken in die Risikenliste einzutragen, ohne dass danach festgestellt werden kann von wem dies gemacht wurde.

## **Verwaltung von Standard-Risikolisten**

Wie bereits erwähnt wurde, sollen Standard-Risiken die auf alle Projekte zutreffen nur einmal deklariert werden müssen und damit ohne weiteren Aufwand für andere Projekte zur Verfügung stehen. Daher soll eine Risikomanagementsoftware diese Funktionalität unterstützen. Des Weiteren soll es aber auch möglich sein, dass nach Abschluss des Projekts Risiken die neu gefunden und ebenfalls als Standard-Risiken erkannt wurden, in einer einfachen Art und Weise zur bereits vorliegenden Standard-Risikoliste hinzugefügt werden können.

# **Projektabhängige Definitionen der Schadens- und Wahrscheinlichkeitsklassen**

Bei der qualitativen Risikomessung (vgl. Kapitel 3.2.2), die hauptsächlich bei Projektrisiken herangezogen wird, arbeitet man oftmals mit Schadens- und Wahrscheinlichkeitsklassen (vgl. Kapitel 3.2.2.2 und Kapitel 3.2.2.4). Diese können, wie bereits erklärt wurde, entweder als Werte (z.B. 1 bis 5) oder als Prozentzahlen (z.B. 0% bis 100%) angegeben sein. Die tatsächliche Anzahl an Schadens- und Wahrscheinlichkeitsklassen und welcher Art diese angegeben werden, soll bei einer guten Risikosoftware vom User frei wählbar sein.

### **Anbindung an Projektplanungstools**

Da Risikomanagement von Projekten einen Teilbereich des Projektmanagements ausmacht und daher auch sehr eng mit diesem verbunden ist, erscheint es nur logisch, dass auch die Software der beiden Bereiche miteinander verbunden wird. So sollten z.B. Präventivmaßnahmen, die in der Phase Risikosteuerung und -bewältigung erarbeitet wurden, auch im Projektplanungstool vorhanden sein. Außerdem ist es wahrscheinlich besser, zur Überwachung nur ein Tool zu verwenden. Seien es nun Arbeitsvorgänge und deren Zeiten, oder auch die Entwicklung der Risiken die es zu überwachen gilt.

# **4.1.2 USABILITY ENGINEERING & USER INTERFACE DESIGN**

Unter Usability Engineering versteht man *"eine praxisnahe Umsetzung von Erkenntnissen der Software-Ergonomie nach bestimmten Verfahren und Methoden,* 

*um Produkte benutzerfreundlich zu gestalten" 97 .* Hierbei handelt es sich also um eine Wissenschaft, die versucht Software so zu gestalten, sodass diese besonders benutzerfreundlich ist.

User Interface Design kann als Teilaufgabe des Usability Engineering Prozesses gesehen werden und beschäftigt sich mit der Gestaltung der Software nach ergonomischen Richtlinien. Die folgende Abbildung soll den Zusammenhang von Usability Engineering und User Interface Design zeigen:

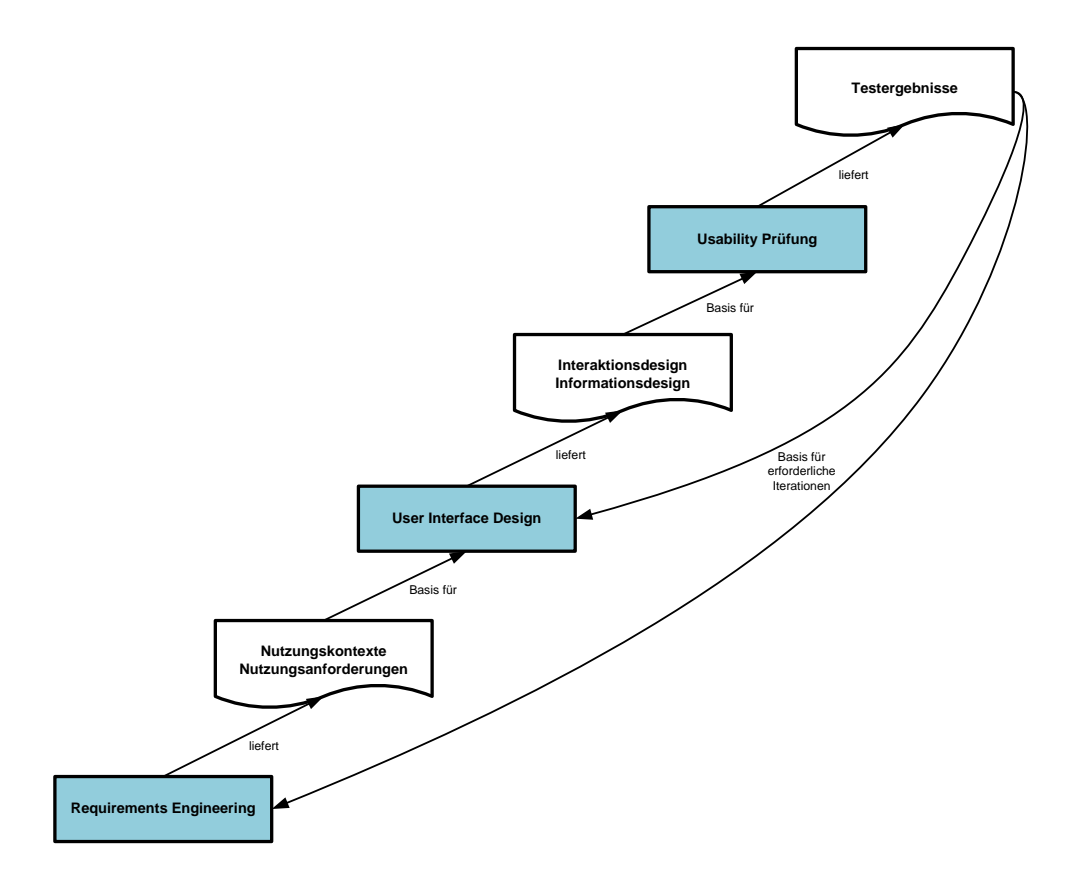

**Abbildung 4.2: Usability Engineerings Prozess<sup>98</sup>**

<span id="page-81-0"></span>Eine gute Benutzerfreundlichkeit spiegelt sich laut Nielsen<sup>99</sup> in fünf Eigenschaften wider:

**Lernbarkeit:** Die Software soll intuitiv nutzbar sein, was zu einer geringen Einschulungsdauer in der Einführungsphase führt.

<sup>-</sup><sup>97</sup> Schweibenz, Thissen, 2003, S.49

<sup>98</sup> vgl. DATech, 2008, S.52

<sup>99</sup> vgl. Nielsen, 1993, S.26

- **Effizienz:** Die Software soll effizient im Gebrauch sein, was eine hohe Produktivität des Users ermöglichen soll.
- **Merkbarkeit:** Es soll leicht für den User sein, sich nach einer gewissen Zeit der Nichtnutzung der Software wieder einzuarbeiten.
- **Fehler:** Die Software soll eine geringe Fehlerrate aufweisen
- **Zufriedenheit:** Die Software soll so gestaltet werden, dass ein User gerne damit arbeitet.

Um diese fünf Eigenschaften in einer Software zu verwirklichen, müssen die zehn Prinzipien<sup>100</sup> der Usability erfüllt werden. Daher stellen diese Prinzipien auch die Anforderungen dar, die im Bezug auf die Usability einer Risikomanagementsoftware gestellt wird.

## **Visibility of system status**

Die Software soll immer erkennen lassen, wie ihr momentaner Status ist. Das heißt, dass im Falle von im Hintergrund arbeitenden Prozessen, z.B. Installierung der Software, dem User z.B. mittels Balkendarstellung angezeigt wird, wie viel Prozent des Prozesses schon abgearbeitet wurde bzw. wie viel Prozent des Prozesses noch abgearbeitet werden muss.

### **Match between system and the real world**

Damit die Software vom User akzeptiert wird, ist es wichtig, dass sie an diesen angepasst wird und nicht umgekehrt. Daher soll bei der Interaktion die Software auch die Sprache des Users sprechen. Es hilft nichts, dass Anweisungen mit korrekten Fachvokabularen versehen sind, wenn der User diese nicht versteht.

Beim Gebrauch von Metaphern ist darauf zu achten, dass deren Bedeutung in Abhängigkeit von der Regionen, der Kultur (Religion), der Ausbildungs- als auch der Altersschicht unterschiedlich ausgelegt werden kann.

Auch die Darstellung von Informationen soll klar strukturiert und in einer natürlichen logischen Reihenfolge dargestellt werden. Wenn es z.B. in dem Kulturkreis, wo die Software eingesetzt wird üblich ist, das Datum in der Form JJJJ.MM.TT. anzugeben, dann sollen Ausgaben, die von der Software erstellt werden und das Datum beinhalten, sich auch an diese Form halten.

1

<sup>100</sup> vgl. Nielsen, 2005

# **User control and freedom**

Die Software muss so gestaltet sein, dass der User das Gefühl hat, sie kontrollieren zu können. Es soll ihm also jederzeit vermittelt werden, dass er die Freiheit hat das System in eine bestimmte Richtung zu lenken. Dies lässt sich ganz leicht erreichen, indem Funktionen wie "Zurück", "Vorwärts", "Weiter", "Abbrechen" oder "Beenden" eingeführt werden, die natürlich auch klar erkennbar und unmissverständlich gekennzeichnet sind.

# **Consistency and standards**

Die Software muss eine Konsistenz aufweisen bezüglich:

- Aussehen (Farbe, Größe, Logo,…)
- Sprache
- Struktur (Anordnung, Layout,...)
- Interaktion (Maus vs. Menü vs. Befehlszeile)

Um solch eine Konsistenz zu erreichen, ist es vorteilhaft sich an Standards oder "Quasi-Standards" zu halten. Bei einer Software, die sich vom Aufbau und der Gestaltung sehr stark an bereits existierende und weit verbreitete Software (z.B. Microsoft-Produkte) anlehnt, werden sich Benutzer leichter tun die wesentlichen Befehle zu finden, als bei einer Software, die sehr konträr dazu gestaltet wurde.

### **Error prevention**

Fehlervorbeugende Maßnahmen sind aus zwei Gründen für eine gute Software von großer Bedeutung. Einerseits wird durch solche Maßnahmen die Datengüte erhöht, da bereits im Vorfeld die Güte kontrolliert wird. Dies passiert z.B. durch Überprüfung der einzugebenden Postleitzahl mit einer Liste an möglichen Postleitzahlen. Andererseits wird die Software benutzerfreundlicher, da sich die User nicht mit Fehlermeldungen und Fehlerkorrekturen auseinander setzen müssen. Als Maßnahme zur Error prevention kann z.B. in der Abfrage von Geburtsdaten ein freies Feld durch ein Auswahlmenü ersetzt werden. Das verhindert unter anderem die Fehlerquelle, dass Tag und Monat in falscher Reihenfolge eingetragen wird. Des Weiteren kann Fehlervorbeugung auch dadurch erreicht werden, dass Funktionen, die nicht in der aktuellen Situation anwendbar sind, ausgeblendet werden und so dem User in diesem Moment gar nicht zur Verfügung stehen.

## **Recognition rather than recall**

Die Software sollte so gestaltet sein, dass der User sich so wenig als möglich auswendig merken muss. Das entlastet sein Gehirn und trägt dazu bei, dass der User das Arbeiten mit der Software angenehmer empfindet. In diesem Sinne ist es also immer besser Möglichkeiten aufzuzeigen, die er dann auch auswählen kann (Single oder Multiple Choice), als ihn nach bestimmten Daten mittels Eingabefeld abzufragen.

## **Flexibility and efficiency of use**

Die Software soll flexible und effizient in der Anwendung sein. Flexibel bedeutet, dass sie einerseits dem geringfügigen Benutzer und anderseits auch dem Poweruser als gutes Werkzeug zur Verrichtung der Arbeit dienen soll. Das System muss also für jene Benutzer, die nur wenig Zeit mit der Software verbringen und eher leichte Prozesse und überschaubare Interaktionen bevorzugen konzipiert sein, andererseits aber auch auf die Poweruser Rücksicht nehmen, die straffere Prozesse und schnellere Interaktionen bevorzugen. Eine Möglichkeit die Effizienz der Interaktion zu steigern ist z.B. die Einführung von Shortcuts, die alternativ zur normalen Menüführung verwendet werden können. Das Straffen der Prozesse lässt sich z.B. durch eine Einstellungsmöglichkeit realisieren, bei der Informationsseiten die im Prozess aufpoppen deaktiviert werden können.

# **Aesthetic and minimalist design**

Um einen Informationsüberfluss und dadurch eine rasche Ermüdung des Users zu verhindern, soll bei der Interaktion der Software mit dem User nur die wesentlichen Informationen übermittelt werden. Das bezieht sich einerseits auf die Daten, die dem User präsentiert werden, andererseits auch auf das Design der Software. Das Design soll ansprechend sein, jedoch nicht von den wesentlichen Funktionen bzw. von der eigentlichen Aufgabe der Software ablenken.

### **Help users recognize, diagnose, and recover from errors**

Leider können nicht immer alle Fehler schon im Vorfeld durch Fehlervorbeugungsmaßnahmen verhinder werden. Es werden immer Fehler auftreten, seien sie durch menschliches Versagen, oder durch Versagen der Software. Treten solche Fehler auf, dann ist es wichtig, dass dem User eine Hilfe angeboten wird, die es ihm ermöglicht den Fehler zu erkennen, zu diagnostizieren

und in weiterer Folge auch beheben zu können. Hilfe bei der Fehlererkennung und -diagnose fängt schon mit der richtigen Darstellung des Fehlers an. Es ist nicht sinnvoll Fehlermeldungen auszugeben, die den Fehler programmiertechnisch (mittels Code) aufzeigen. Vielmehr muss, wie bereits im Punkt "Match between system and the real world" beschrieben wurde, die Sprache der Fehlermeldung an den User angepasst werden, sodass dieser den Fehler versteht.

## **Help and documentation**

Natürlich weist eine gute Software Hilfe und Dokumentation auf, wenngleich sie versucht die Notwendigkeit der Inanspruchnahme derselben zu vermeiden. Die Hilfe und Dokumentation soll so gestaltet sein, dass der User sie versteht, sich rasch in ihr zurecht findet und schnell Antworten auf seine Probleme bekommt. Dazu ist eine eingebaute Suchfunktion bei einer guten Hilfe oder Dokumentation unabkömmlich.

# **4.2 ANFORDERUNGEN DURCH INTERVIEWS**

Im Rahmen dieser Ausarbeitung wurden drei Interviews geführt. Bei diesen drei Personen handelt es sich um Herrn Dipl.-Ing. Mag. Noé-Nordberg (OMV), Herrn Dipl.- Ing. Dr. Offenmüller (ehemals AUA, jetzt selbstständiger Wirtschaftsberater) und Herrn Lebesmühlbacher (ehemals AUA, jetzt domendos consulting).

Die Interviews wurden basierend auf einen vorgefertigten Fragebogen geführt und ergaben folgende Ergebnisse:

# **Ergebnis 1**

Zwei der drei Befragten gaben an, Risikomanagement im Rahmen des Projektmanagements zu betreiben. Herr Dipl.-Ing. Dr. Offenmüller jedoch, der aus seinen Erfahrungen von Projekten die bis 2001 durchgeführt wurden das Interview bestritt, gab an, dass sein damaliges Unternehmen (Austrian Airlines) bis zum Jahr 1998 kein Risikomanagement betrieben hat. 2006 wurde dann die Stabsstelle Risikound Chancenmanagement geschaffen. Daraus lassen sich zwei Erkenntnisse gewinnen:

- **Risikomanagement wird eingesetzt**
- **Risikomanagement ist eine sehr junge Managementdisziplin**

# **Ergebnis 2**

Auf die Frage, wie viel Prozent der Projekte nicht "in Time" oder "in Budget" sind, kamen die drei Antworten: "26-50%, "76-99%" und "100%". Auf die Frage, warum diese Projekte nicht "in Time" oder "in Budget" sind kamen in zwei Fällen die Antworten:

- **Schlechte bzw. falsche Planung aufgrund von mangelnder Projektmanagementkompetenz des Projektteams bzw. der Projektleitung**
- **Zu wenig Verständnis für den Begriff "Projekt" und vom Projektmanagement (Methoden, Techniken,…) von den Projektteilnehmern**

# **Ergebnis 3**

Jeder Befragte hat unterschiedliche Methoden zur Identifikation, Analyse und Bewertung, Steuerung und Bewältigung, Überwachung und Präsentation von Risiken die er verwendet. In Summe jedoch wurden aber beinahe alle Methoden die zur Auswahl standen erwähnt. Dies lässt die folgende Erkenntniss zu:

**Die Software soll modular aufgebaut sein, sodass die Methoden frei wählbar sind.**

Diese Erkenntnis wurde auch von Herrn Lebesmühlbacher bestätigt, der auf die Frage, was eine ausgezeichnete Risikomanagementsoftware ausmacht, unter anderem die Modularität erwähnte.

# **Ergebnis 4**

Auf die konkrete Frage was eine ausgezeichnete Software für Risikomanagement ausmacht, wurden von den drei Interviewpartnern folgende Antworten gegeben:

- **Die Software soll den gesamten Risikomanagementprozess abdecken können (keine Insellösung)**
- **Die Software soll Schnittstellen zu Projektmanagementprogrammen aufweisen (z.B. zu MS Projekt)**
- **Die Software soll Schnittstellen zum Dokumentenmanagement aufweisen bzw. ein solches inklusive Rechtevergabe inkludieren**
- **Die Software soll Schnittstellen zu Wissensdatenbanken aufweisen**
- **Die Software soll einfach und verständlich sein**

# **Ergebnis 5:**

Alle drei Interviewpartner haben im Laufe ihres Interviews mehrmals darauf hingewiesen, dass der Mensch (Mitarbeiter) die ausschlaggebende Variable ist, mit der professionelles Risikomanagement steht oder fällt. Die Software selbst stellt nur ein unterstützendes Tool dar und sollte daher auch nicht den Ablauf des Risikomanagements vorgeben. Auch dadurch lässt sich eine modulare Bauweise der Software als Anforderung bestätigen.

**(Aus)Bildung und mentale Einstellung des Menschen sind das Um und Auf für professionelles und effizientes Risikomanagement**

# **4.3 ANFORDERUNGEN DURCH DEN FRAGEBOGEN**

# **4.3.1 DIE ERSTELLUNG UND PUBLIZIERUNG DES FRAGEBOGENS**

Der Fragebogen wurde als Onlinefragebogen unter Inanspruchnahme des Service von oFb realisiert. oFb (onlineFragebogen) bietet ein Service an, dass auf der Internetseite <http://ofb.msd-media.de/> für wissenschaftliche Zwecke kostenlos zur Verfügung gestellt wird. Einzig eine Registrierung und eine kurze Beschreibung des Zweckes des Fragebogens ist notwendig, um das Service nutzen zu dürfen. Nach der Freischaltung ist es möglich aus den unterschiedlichsten Frageformen zu wählen und diese den eigenen Bedürfnissen anzupassen. Sind die Fragen dann festgehalten worden, so lässt sich mit ein bisschen Quelltext die Reihenfolge und Anordnung der Fragen, sowie das Design definieren (siehe Anhang A-I).

Der Fragebogen wurde für zwei Monate öffentlich zugänglich gemacht. Mittels zweier Methoden wurde versucht qualifizierte Beantworter zu finden.

# **XING-Plattform<sup>101</sup>**

Bei XING handelt es sich um ein seit 2006 börsennotiertes Online-Business-Netzwerk, in dem mehr als 6,5 Millionen Mitglieder weltweit verankert sind. In eingeschränkter Version ist die Teilnahme an dem Netzwerk kostenlos. Neben dem Suchen und Finden von Kontakten, seien sie privater oder geschäftlicher Natur, sind auf dieser

1

<sup>101</sup> vgl. XING

Plattform mehr als 22.000 Expertengruppen angelegt, in denen sich Menschen gleichen Interesses austauschen können.

Der Fragebogen wurde in den Foren der folgenden beiden Interessensgruppen publiziert:

- GPM Deutsche Gesellschaft für Projektmanagement e.V. (unter der Rubrik "Umfragen / Studien / Bücher")
- Risikomanagement (unter der Rubrik "Unterstützung des Risiko-Managements durch IT-Systeme")

# **Direkte Anschreiben**

Neben der Publizierung in den Foren der XING-Plattform wurden auch 25 direkte Anschreiben an Unternehmen per Mail versendet. Die Namen der angeschriebenen Unternehmen können aus dem Anhang entnommen werden (siehe Anhang A-III).

# **4.3.2 DER RÜCKLAUF DES FRAGEBOGENS**

Insgesamt wurde der Fragebogen 43 Mal aufgerufen, wobei nur 19 Aufrufe verwertbare Ergebnisse lieferten. Die meisten der unverwertbaren Ergebnisse (16) zeigten einen Abbruch durch den Beantworter nach der ersten Seite des Fragebogens, in dem einleitende Worte positioniert wurden (siehe Anhang A-II). Vier der Beantworter kamen bis zur Frage Sieben, wurden dann zu den offenen Fragen weitergeleitet, da sie kein Risikomanagement betreiben (siehe Abbildung 4.3), und beantworteten diese leider nicht.

Da es sich bei dem Fragebogen um eine anonyme Beantwortung handelte, kann nicht genau eruiert werden, aus welchen Quellen die verwertbaren Antworten stammten. Jedoch kann gesagt werden, dass die Methode der direkten Anschrift von Unternehmen mit großer Wahrscheinlichkeit die erfolgsbringendere war. Dies kann aus dem Sachverhalt geschlossen werden, dass nach einer ca. einmonatigen Veröffentlichung des Fragebogens im XING-Netzwerk nur fünf verwertbare Ergebnisse vorhanden waren, während nach Anschrift an Unternehmen im zweiten Monat, die Zahl der aussagekräftigen Ergebnisse erheblich, beinahe um zwei Drittel, stieg.

# **4.3.3 DER AUFBAU DES FRAGEBOGENS**

Beim Fragebogen handelt es sich um eine Ansammlung von 24 Fragen die in die folgende Kategorien gegliedert werden können:

- Allgemeine Fragen
- Fragen über die IST-Situation
- Fragen über die aktuell eingesetzten Methoden beim Risikomanagement
- Fragen über den SOLL-Zustand einer Risikomanagementsoftware
- Freies Wort

Den genauen Wortlaut, als auch das Design des Fragebogens kann aus dem Anhang A-II entnommen werden.

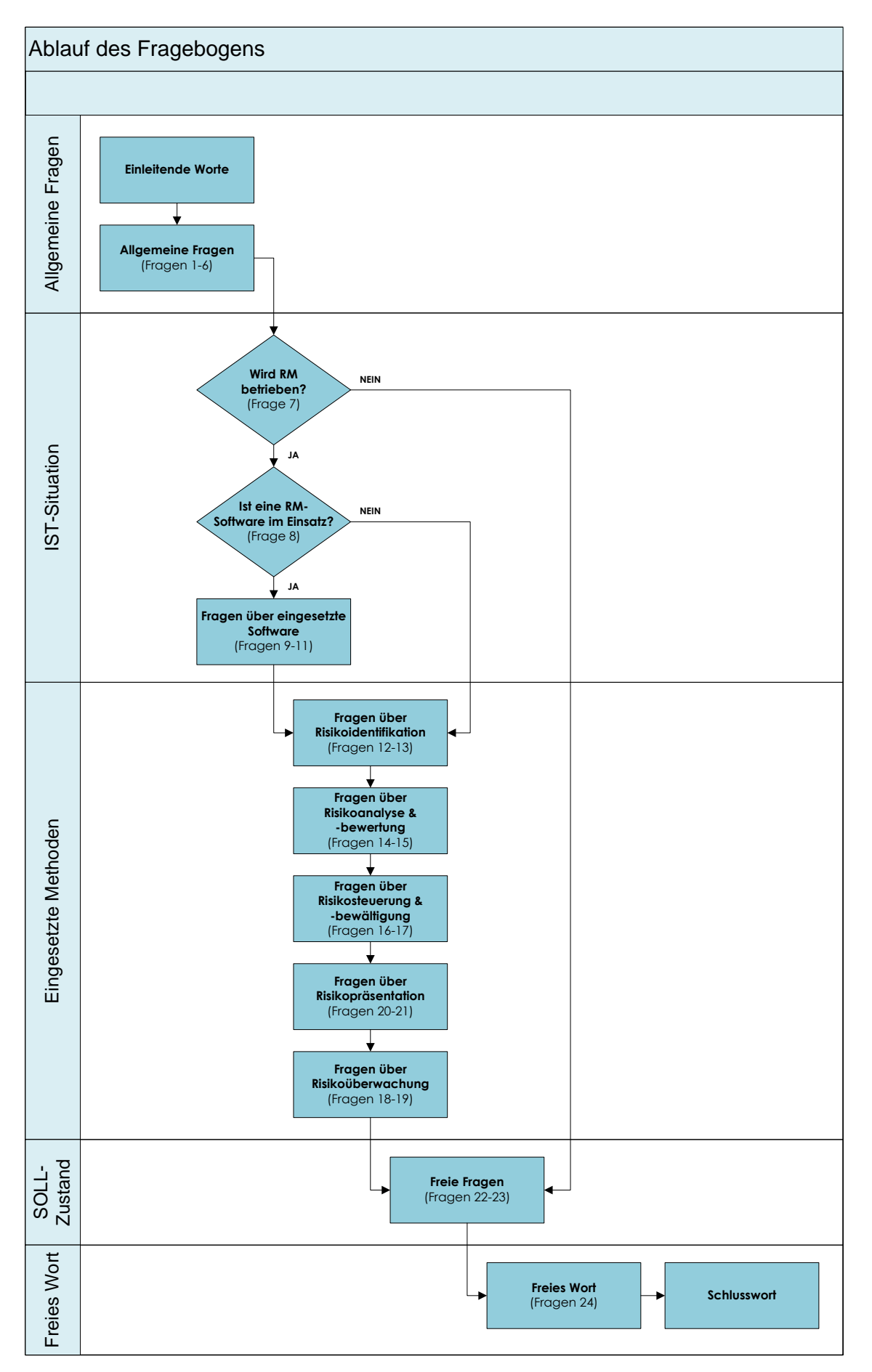

<span id="page-90-0"></span>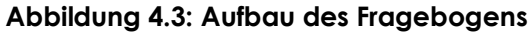

# **4.3.4 ERGEBNISSE AUS DEM FRAGEBOGEN**

# **Ergebnis 1**

Auch bei der Auswertung des Fragebogens ließ sich erkennen, dass sehr viele Projekte nicht "in Time" oder "in Budget" sind. Zwar wurde hauptsächlich die Kategorie "26-50%" gewählt, was unter den Angaben der Interviewpartnern liegt, jedoch sind das immerhin noch ein Viertel bis die Hälfte aller Projekte, bei denen falsche geplant wurde, oder bei denen Probleme auftauchten. Die meisten der Beantworter gaben jedoch an Risikomanagement durchzuführen, was folgende Schlüsse zulässt, die bereits auch zum Teil aus den Interviews abgeleitet wurden:

- **Schlechte bzw. falsche Planung aufgrund von mangelnder Projektmanagementkompetenz des Projektteams bzw. der Projektleitung**
- **Der momentane Stand des Risikomanagements ist noch verbesserungsfähig**

## **Ergebnis 2**

Die Tendenz aus den Interviews, dass nur sehr wenige eine spezielle Risikomanagementsoftware verwenden, hat sich auch in der Beantwortung des Fragebogens widergespiegelt. Nur ein Beantworter gab an, eine solche zu verwenden. Das lässt mich folgende Schlüsse ziehen die einander widersprechen.

### Entweder

**existiert noch keine Risikomanagementsoftware die den Anforderungen der Kunden gerecht wird,**

oder

**es wird keine spezielle Risikomanagementsoftware vom Kunden gewünscht, da die Standardprogramme (MS Office-Programme) ausreichen, um professionelles Risikomanagement zu betreiben,**

oder

**der Markt wartet noch zu, bis sich eine Risikomanagementsoftware durchsetzt.**  $\bullet$ 

### **Ergebnis 3**

Bei den Verwendeten Methoden zur Durchführung des Risikomanagementprozesses lässt sich auch durch den Fragebogen erkennen, dass unterschiedliche Methoden im Managementprojekt verwendet werden. Hauptsächlich sind das die folgenden Methoden:

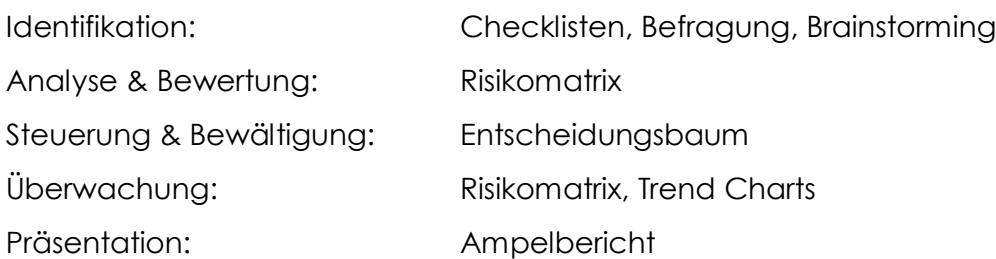

Jedoch wurden auch andere Methoden genannt und nicht ein jeder verwendet die hier aufgelisteten, sodass sich auch hier die folgende Erkenntnis ergeben hat:

 $\bullet$ **Die Software soll modular aufgebaut sein, sodass die Methoden frei wählbar sind**

# **Ergebnis 4**

Auf die Frage, was eine ausgezeichnete Risikomanagementsoftware ausmacht, wurden vor allem Punkte aufgezählt, die in den Bereich Usability Engineering und User Interface Design fallen. Im Konkreten sind das die Punkte:

- **Einfachheit (einfaches Reporting) und**
- **Überschaubarkeit**

# **Ergebnis 5**

Auch im Fragebogen wurden Stimmen laut, dass das Risikomanagementtool nur Mittel zum Zweck ist und allenfalls zur Datensammlung und grafischen Aufbereitung dienen kann. Der Mensch (Mitarbeiter) wird jedoch als der wichtigste Teil des Risikomanagements betrachtet. Die lässt den folgenden Schluss zu, der sich ebenfalls schon aus den Interviews ergeben hat:

**(Aus)Bildung und mentale Einstellung des Menschen sind das Um und Auf für professionelles und effizientes Risikomanagement**

# **4.4 ANFORDERUNGEN AUS DEN DREI INFORMATIONSQUELLEN**

Aus den Ergebnissen der drei unterschiedlichen Informationsquellen (Literatur, Interviews, Fragebogen) lassen sich folgende Anforderungen an eine ausgezeichnete Software zusammenfassen.

#### **4.4.1 MODULARER AUFBAU**

Aus den Ergebnissen durch die Interviews und den Fragebogen konnte erkannt werden, dass eine Vielzahl unterschiedlicher Methoden angewendet werden, deren Zusammenstellung aber je nach Unternehmen oder sogar auch Projekt unterschiedlich ausfällt. Dies hat zur Folge, dass dem Kunden eine Software geboten werden muss, die es ihm ermöglicht, je nach Bedarf einzelne Methoden (Module) auszuwählen, oder zu ignorieren. Der modulare Aufbau der Software soll diese Anforderung realisieren und bringt die folgenden Vorteile mit sich.

#### **Großer Funktionsumfang bei gleichzeitiger Übersichtlichkeit**

Ist eine Software modular aufgebaut, so kann einerseits ein hoher Funktionsumfang der Software erreicht werden, andererseits wird die Software aber dadurch nicht unübersichtlich oder ineffizient in Ihrer Bedienung. Wichtig dabei ist, dass nur jene Module (Methoden) auch angezeigt werden, die durch eine vorhergehende Auswahl bestätigt wurden, sodass der User nicht im Verlauf des Risikomanagementprozesses von anderen Funktionalitäten belästigt wird. Es soll aber durchaus auch möglich sein, Methoden (z.B. eine Methode der Präsentation) im Laufe des Prozesses nachträglich aktivieren bzw. abrufen zu können.

#### **Funktionsorientierte Kostenverrechnung**

Sollte es Unternehmen geben, die immer gleichartige Projekte durchführen und deren Projekt- und Risikoaktivitäten daher auch immer in ähnlicher Art und Weise ablaufen, so ermöglicht der modulare Aufbau, dass Programm auch in eingeschränkten Versionen für solch Unternehmen zum Kauf angeboten werden können.

#### **Multiprojektfähigkeit**

Auch die Multiprojektfähigkeit, wie sie von Versteegen gefordert wird (vgl. Kapitel 4.1.1), kann durch diesen Programmaufbau erreicht werden. Durch die unterschiedlichen Methodenkombinationen kann flexibel auf jedes Projekt individuell eingegangen werden.

#### **Anpassung an die Zukunft**

Ein weiterer wichtiger Vorteil, die für einen modularen Aufbau spricht, ist die Möglichkeit auf zukünftige Entwicklungen und neue Methoden des

Risikomanagements einzugehen. Es können leichter neue Methoden implementiert werden, sodass die Software immer am neuesten Stand der Technik gehalten werden kann.

# **4.4.2 ANPASSBARKEIT DER METHODEN AN DAS PROJEKT**

Damit eine Software vom User auch gut angenommen wird, muss sie auf diesen eingehen können und ihn so unterstützen wie er es sich vorstellt. Daher sollte ein Programm auch im gewissen Maße flexibel sein. Dies kann bei der Risikomanagementsoftware z.B. dadurch erreicht werden, dass dem User die Möglichkeit eingeräumt wird Schadens- und Wahrscheinlichkeitsklassen selbst zu definieren. Dabei soll es ihm möglich sein, einerseits zu entscheiden, wie viele Klassen er haben möchte und andererseits wie die Klassen bewertet werden.

Ein weiteres Beispiel wäre die Risikomatrix, die klassischerweise in die drei Bereiche Akzeptanzbereich, kritischer Bereich und Gefahrenbereich eingeteilt wird. Auch hier soll der User Anpassungsmöglichkeiten haben, sodass er einerseits auf die unterschiedlichen Projekte und andererseits auf die bereits im Unternehmen vorhandenen Gewohnheiten eingehen kann. Es soll also in seiner Hand liegen, die Anzahl an Bereich bzw. die Bereichsgrenzen festzulegen.

# **4.4.3 KOLLABORATIVES ARBEITEN**

Kooperatives Zusammenarbeiten von Menschen (Mitarbeitern) mit unterschiedlichen Blickwinkeln auf das Projekt, vor allem bei der Identifikation und Bewertung von Risiken, ist einer der maßgeblichsten Punkte, die für den Erfolg des Risikomanagements ausschlaggebend sind. Daher sollten in der Software Möglichkeiten des kollaborativen Arbeitens implementiert sein. Es soll also den Projektmitarbeitern folgende Möglichkeiten eröffnet werden.

# **Kommunikation von Teammitgliedern**

Oftmals ist es notwendig, dass Projektteammitglieder, vor allem bei internationalen Projekten, an unterschiedlichen geografischen Orten arbeiten. Da aber im Risikomanagement zumeist mehr als eine Person an den jeweiligen Prozessschritten beteiligt sind, muss es für die Teammitglieder eine Möglichkeit geben, sich auszutauschen. Daher ist eine integrierte (Video-)Webtelefonie und/oder ein Konferenzgesprächstool (textuell) bzw. eine Schnittstelle zu einer Software, die diese Funktionalitäten anbietet, unbedingt notwendig.

## **Ortsungebundene Methodenrealisierung**

Durch die Software soll nicht nur erreicht werden, dass die Teammitglieder miteinander kommunizieren können. Vielmehr soll auch bei der Ausführung der Methoden darauf geachtet werde, dass räumliche Nähe kein Kriterium für die Methodenanwendung darstellt. So kann z.B. Brainstorming auch mit dem Medium Laptop realisiert werden. In diesem Fall müssen die einzelnen Mitglieder des Teams über ein Konferenzgespräch (textuell oder sprachlich) die Vorschläge der Risiken an einen Moderator übermitteln, der diese dann auf eine virtuelle Tafel festhält, die von allen einsehbar ist.

# **Dokumentenverfügbarkeit und -zugriff**

Ein weiteres Problem, dass sich durch die Arbeit an unterschiedlichen Orten ergibt, ist die Bereitstellung von Dokumenten, die auch von der Software realisiert werden sollte. Dafür ist es wichtig, dass auch ein dementsprechendes Rechtevergabesystem implementiert ist, sodass klar festgelegt werden kann, wer auf welche Dokumente bzw. auch Systeme Zugriff haben darf.

# **Sicherheit der Datenübertragung**

So wie bei allen Programmen bei denen Daten, seien es Gespräche, Protokolle oder Dokumente, über das World Wide Web übermittelt werden, muss es auch bei dieser Software möglich sein, eine sichere Verbindung herstellen zu können, die gegen Angriffe der Außenwelt beständig ist.

# **4.4.4 USABILLITY ENGINEERING & USER INTERFACE DESIGN**

Immer wieder kam der Einwand der Befragten, dass die Software einfach, leicht verständlich und leicht handhabbar sein soll. Es geht also darum, die fünf Eigenschaften (Lernbarkeit, Effizienz, Merkbarkeit, Fehler, Zufriedenheit) die eine Software aufweisen soll, durch die zehn Prinzipien der Usability zu erlangen (vgl. Kapitel 4.1.2).

# **4.4.5 SCHNITTSTELLEN ZU PROJEKTMANAGEMENTTOOLS**

Risikomanagement für Projekte ist ein Teil von Projektmanagement. Daher sollte Risikomanagement nicht als externe Wissenschaft gesehen werden, sondern als Teil des Ganzen, was sich natürlich auch in der Software widerspiegeln soll. Schnittstellen zu Projektmanagementtools erleichtern den Arbeitsablauf von Projektmanagern.

Es ist z.B. durchaus vorstellbar die Überwachung der Risiken in das Überwachungstool des Projektmanagements einzubetten. Auch bei der Erstellung der Präsentation der momentanen Risikolage ist es vorteilhaft, wenn eine Schnittstelle zum Präsentationswerkzeug besteht, in dem z.B. die Präsentation des Projektfortschritts erstellt wird. Diese beiden Präsentationen werden zumeist in einem Meeting vorgetragen, sodass ein einheitliches Design und einheitlicher Stil auch angebracht ist.

# **4.4.6 SCHNITTSTELLEN ZU WISSENSDATENBÄNKE**

Wie schon öfters erwähnt wurde, weisen unterschiedliche Projekte zwar unterschiedliche Risiken auf, ein Teil der Risiken ist jedoch auch bei diesen identisch. Diese Risiken, die in Risikolisten oder Checklisten gesammelt werden sollen in einer Wissensdatenbank ablegbar und jederzeit abrufbar sein.

Wissensdatenbänke enthalten jedoch nicht nur solche Standardrisiken, sondern vielmehr alle Dokumente von bereits realisierten Projekten. Wie schon im Kapitel 3.1.6 erwähnt wurde kann aus solchen Dokumenten einiges an Wissen für zukünftige Projekte heraus gefiltert werden. Dies ist mit ein Grund warum eine Anbindung der Risikomanagementsoftware an die Wissensdatenbank realisiert werden soll.

# **5 ABBILDUNGSVERZEICHNIS**

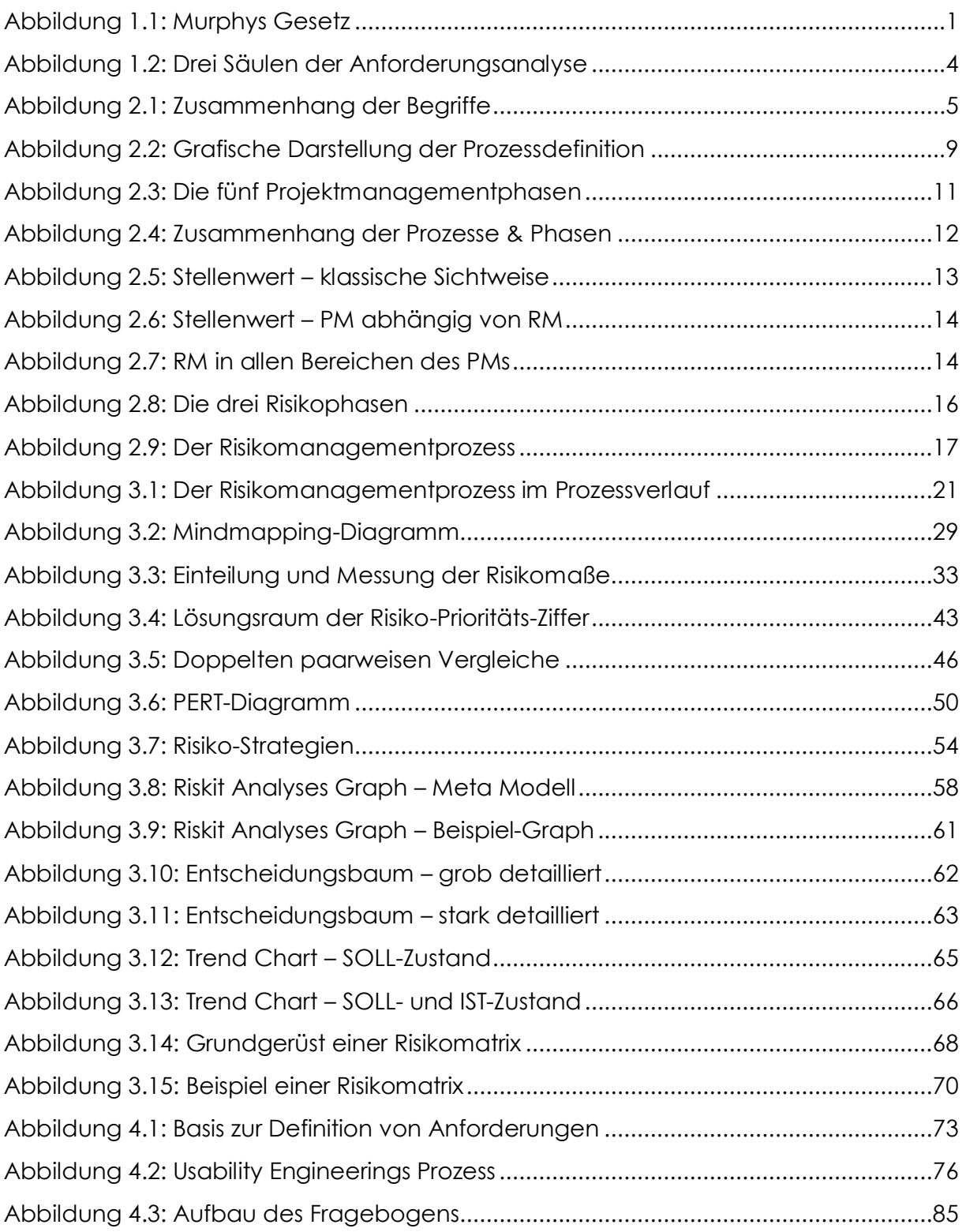

<sup>-</sup>*"Ich habe mich bemüht, sämtliche Inhaber der Bildrechte ausfindig zu machen und Ihre Zustimmung zur Verwendung der Bilder in dieser Arbeit eingeholt. Sollte dennoch eine Urheberrechtsverletzung bekannt werden, ersuche ich um Meldung bei mir."* (Quelle: StudienServiceCenter – Informatik)

# **6 TABELLENVERZEICHNIS**

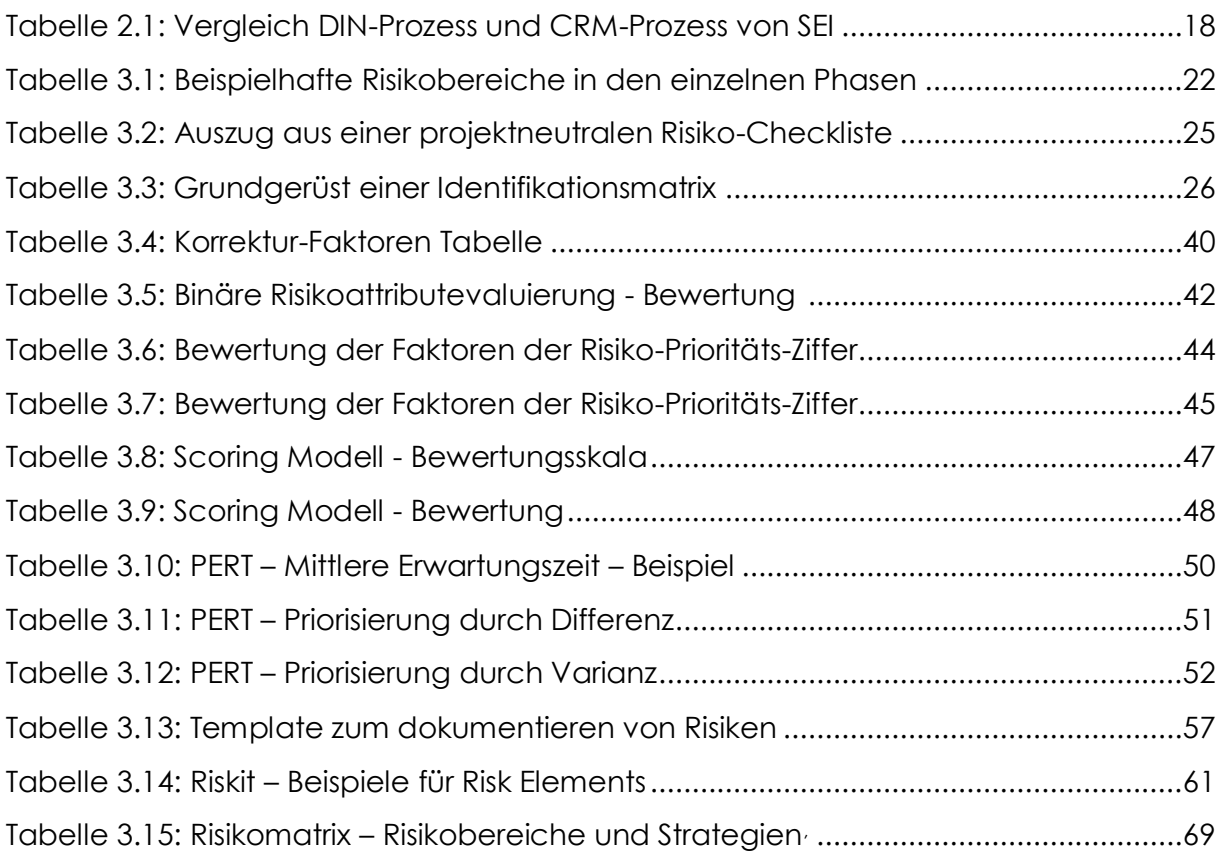

# **7 FORMELVERZEICHNIS**

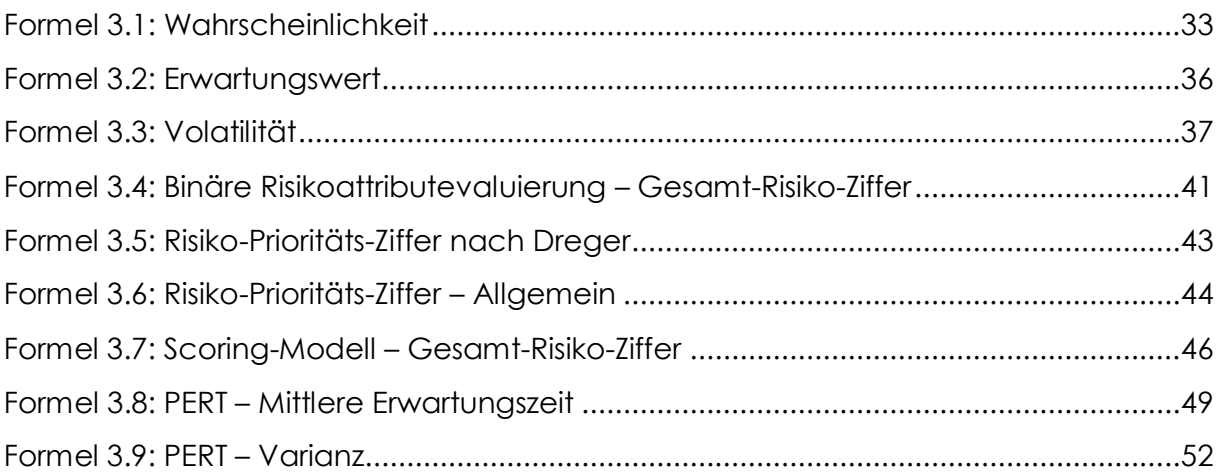

# **8 LITERATURVERZEICHNIS**

# **8.1 HAUPTQUELLEN**

**Ahrendts F., Marton A. (2008).** IT-Risikomanagement leben!, Springer Verlag, Berlin Heidelberg, ISBN 978-3-540-30024-3.

**AUA – Konzernbilanz.** Erläuterungen zur Konzernbilanz, [http://www.austrianairlines.co.at/NR/rdonlyres/0763B58E-B968-41C6-9E69-](http://www.austrianairlines.co.at/NR/rdonlyres/0763B58E-B968-41C6-9E69-BF353F6326BD/0/Konzernbilanz.pdf) [BF353F6326BD/0/Konzernbilanz.pdf,](http://www.austrianairlines.co.at/NR/rdonlyres/0763B58E-B968-41C6-9E69-BF353F6326BD/0/Konzernbilanz.pdf) S.107, gelesen am 01.12.2008.

**AUA – Pressemeldung.** Austrian Airlines für Jahrtausend-Wechsel gerüstet, [http://www.austrianairlines.co.at/deu/press/news/default.htm?artGuid={75D287A9-](http://www.austrianairlines.co.at/deu/press/news/default.htm?artGuid=%7b75D287A9-1374-4F83-B337-54BD57650AEB%7d) [1374-4F83-B337-54BD57650AEB},](http://www.austrianairlines.co.at/deu/press/news/default.htm?artGuid=%7b75D287A9-1374-4F83-B337-54BD57650AEB%7d) gelesen am 01.12.2008.

**Baumpflege Rahmann**. [http://www.rahmann](http://www.rahmann-baumpflege.de/galerie/pages/murpy.html)[baumpflege.de/galerie/pages/murpy.html,](http://www.rahmann-baumpflege.de/galerie/pages/murpy.html) gelesen am 14.10.2008.

**Brockhaus Lexikon (1983).** Deutscher Taschenbuch Verlag, ISBN 3-423-03315-0, Band 15, S. 195.

**DATech (2008).** Leitfaden Usability, [http://www.datech.de/share/files/Leitfaden-](http://www.datech.de/share/files/Leitfaden-Usability.pdf)[Usability.pdf,](http://www.datech.de/share/files/Leitfaden-Usability.pdf) gelesen am 18.11.2008.

**Definero Lexikon.** [http://www.definero.de/Lexikon/Erwartungswert,](http://www.definero.de/Lexikon/Erwartungswert) gelesen am 04.09.2008.

**DIN IEC 62198:2002-09.** Risikomanagement für Projekte – Anwendungsleitfaden.

**domendos consulting.** Zum Unternehmen,

[http://www.domendos.com/Thomas\\_Lebesmuehlbacher.496.0.html,](http://www.domendos.com/Thomas_Lebesmuehlbacher.496.0.html) gelesen am 04.01.2009

**Dreger W. (2000).** Erfolgreiches Risikomanagement bei Projekten, Expert Verlag, Renningen, ISBN 3-8169-1855-7.

**E DIN 69901-2:2007-10.** Projektmanagement – Projektmanagementsysteme – Teil 2: Prozesse, Prozessmodell.

**E DIN 69901-5:2007-10.** Projektmanagement – Projektmanagementsysteme – Teil 5: Begriffe.

**finanzen.net.** Austrian Airlines Aktie [WKN: 875224 / ISIN: AT0000620158], [http://www.finanzen.net/bilanz\\_guv/Austrian\\_Airlines,](http://www.finanzen.net/bilanz_guv/Austrian_Airlines) gelesen am 01.12.2008.

**Förster C. (2004).** Referenzprozess zum Risikomanagement – Version 2.0, [http://www.winfobase.de/lehre/lv\\_materialien.nsf/intern01/D3E9349A91A294D1C125](http://www.winfobase.de/lehre/lv_materialien.nsf/intern01/D3E9349A91A294D1C125701200594177/$FILE/Foerster_Referenzprozess_Risikomanagement.pdf) [701200594177/\\$FILE/Foerster\\_Referenzprozess\\_Risikomanagement.pdf,](http://www.winfobase.de/lehre/lv_materialien.nsf/intern01/D3E9349A91A294D1C125701200594177/$FILE/Foerster_Referenzprozess_Risikomanagement.pdf) gelesen am 22.09.2008.

**GPM projektMANAGEMENT (2004)**. Vom Pyramidenbau zum Manhattan Projekt – 25 Jahre GPM: Projektmanagement im Spiegel der Zeit – Teil1, [http://www.pmaktuell.org/uploads/PMAktuell-200401/PMAktuell-200401-021-](http://www.pmaktuell.org/uploads/PMAktuell-200401/PMAktuell-200401-021-Public.pdf) [Public.pdf,](http://www.pmaktuell.org/uploads/PMAktuell-200401/PMAktuell-200401-021-Public.pdf) gelesen am 17.09.2008.

**Grey S. (1995).** Practical Risk Assessment for Projekt Management, John Wiley & Sons Ltd., Chichester, ISBN 0-471-93979-X.

**Improbable Research (2003)**. The Fastest Man on Earth - Why Everything You Know About Murphy"s Law is Wrong by Nick T. Spark, [http://improbable.com/airchives/paperair/volume9/v9i5/murphy/murphy0.html,](http://improbable.com/airchives/paperair/volume9/v9i5/murphy/murphy0.html) gelesen am 07.10.2008.

**Kontio J.** The Riskit Method for Software Risk Management, version 1.00, [http://citeseerx.ist.psu.edu/viewdoc/download?doi=10.1.1.21.284&rep=rep1&type=p](http://citeseerx.ist.psu.edu/viewdoc/download?doi=10.1.1.21.284&rep=rep1&type=pdf) [df,](http://citeseerx.ist.psu.edu/viewdoc/download?doi=10.1.1.21.284&rep=rep1&type=pdf) gelesen am 23.09.2008.

**Linneweh K. (1994).** Kreatives Denken: Techniken und Organisation produktiver Kreativität, Dieter Gitzel Verlag, Rheinzabern, ISBN 3-921184-22-3.

**Meyers Lexikon Online 2.0.** Management, [http://lexikon.meyers.de/meyers/Management,](http://lexikon.meyers.de/meyers/Management) gelesen am 11.08.2008.

**Nielsen J. (1993).** Usability Engineering, Acad. Press, San Diego, ISBN 0-12-518406-9.

**Nielsen J. (2005).** Ten Usability Heuristics, [http://www.useit.com/papers/heuristic/heuristic\\_list.html,](http://www.useit.com/papers/heuristic/heuristic_list.html) gelesen am 18.11.2008.

**OMV(2008).** Willkommen beim führenden Öl- und Gaskonzern Mitteleuropas, [http://www.omv.at/portal/01/at/,](http://www.omv.at/portal/01/at/) gelesen am 19.11.2008.

**Österreichische Nationalbank (1998).** Value at Risk - Evaluierung verschiedener Verfahren<sup>1</sup>), [http://www.oenb.at/de/img/ber\\_1998\\_4\\_value\\_at\\_risk\\_tcm14-11177.pdf,](http://www.oenb.at/de/img/ber_1998_4_value_at_risk_tcm14-11177.pdf) gelesen am 09.09.2008.

**Rebhandl B. (2006).** Risikomanagement im Rahmen des Projektmanagements, Magisterarbeit.

**Schweibenz W., Thissen F. (2003).** Qualität im Web - Benutzerfreundliche Webseiten durch Usability Evaluation, Springer Verlag, Berlin Heidelberg, ISBN: 978-3-540-41371-4.

**Siemens AG Österreich (1998).** Risikomanagement in Projekten – Checkliste und ihre Anwendung,

[http://www.iti.tugraz.at/cms/index2.php?option=com\\_docman&task=doc\\_view&gid](http://www.iti.tugraz.at/cms/index2.php?option=com_docman&task=doc_view&gid=193&Itemid=176) [=193&Itemid=176,](http://www.iti.tugraz.at/cms/index2.php?option=com_docman&task=doc_view&gid=193&Itemid=176) gelesen am 27.08.2008.

**Software Engineering Institute (Carnegie Mellon)**. Risk Management Paradigm, [http://www.sei.cmu.edu/risk/paradigm.html,](http://www.sei.cmu.edu/risk/paradigm.html) gelesen am 27.08.2008.

**StudienServiceCenter – Informatik.** Information zur Erstellung und Abgabe von Hochschulschriften,

[http://spl.univie.ac.at/informatik/fileadmin/user\\_upload/spl5/SCC\\_Formulare/allgem](http://spl.univie.ac.at/informatik/fileadmin/user_upload/spl5/SCC_Formulare/allgemein/InfoblattErstellungAbgabeHochschulschriften.pdf) [ein/InfoblattErstellungAbgabeHochschulschriften.pdf,](http://spl.univie.ac.at/informatik/fileadmin/user_upload/spl5/SCC_Formulare/allgemein/InfoblattErstellungAbgabeHochschulschriften.pdf) gelesen am 12.03.2009.

**teachSam Arbeitstechniken.** Formen des Brainstormings – Collective Notebook, [http://www.teachsam.de/arb/krea/krea\\_brainst\\_2f.htm,](http://www.teachsam.de/arb/krea/krea_brainst_2f.htm) gelesen am 09.09.2008.

**Versteegen G. (2003).** Risikomanagement in IT-Projekten, Springer Verlag, Berlin Heidelberg, ISBN 3-540-44175-1.

**Wolke T. (2007).** Risikomanagement, R. Oldenbourg Verlag, München Wien, ISBN 978- 3-486-58198-0.

**XING.** [http://corporate.xing.com,](http://corporate.xing.com/) gelesen am 15.01.2009.

# **8.2 WEITERE QUELLEN:**

**Capman C. & Ward S. (1997).** Project Risk Management – Processes Techniques and Insights, John Wiley & Sons Ltd., Chichester, ISBN 0-471-95804-2.

**Ehrenhöfer M. (2006).** IT-basiertes Risikomanagement – Entwicklung und Implementierung eines Geschäftsrisikomodells am Beispiel der phi premium oil HandelsgesmbH, Magister- bzw. Diplomarbeit.

**Moosa I. A. (2007).** Operational Risk Management, Palgrave Macmillan, Houndmills, ISBN-13:978-0-230-50644-2.

**ZfCM – Zeitschrift für Controlling & Management (SH 3, 2004).** Controlling & Management – Risikomanagement und Risikocontrolling, Gabler Verlag, Wiesbaden.

# **ANHANG**

# **A FRAGEBOGEN**

# **A-I QUELLTEXT**

```
//////////////
//Einleitung//
//////////////
:1 // Seite 1
text('einleitung'); // Einleitung
///////////////////
//Allgemeines 1/2//
///////////////////
:2
html('<p><h1><br/>kb>Allgemeines 1/2</b>></h1></p>'); // Text
question('A0_06'); // Position/Rolle?
prepare input('A0_03_02'); // Bereitet das Feld für andere Branchen vor.
question('A0_05'); // Branche?
question('A0_02'); // Umsatz?
///////////////////
//Allgemeines 2/2//
///////////////////
:3
html('<p><h1><br/>>b>Allgemeines 2/2</b>></h1></p>'); // Text
question('A0_09'); // Projektanzahl?
question('A0_08'); // Projektfehlschlag in der Durchführungs-
                              // phase?
question('A0_11','spacing=10'); // Projekte "in Budget" oder "in Time"?
question('A0_12','notitle'); // Warum nicht "in Budget" oder "in Time"?
question('A0_10'); // RM vorhanden?
//////////////////////////
//Fragen zum IST-Zustand//
//////////////////////////
:4
if (value("A0 10") == 2) { // Wenn kein Risikomanagement betrieben wird,
```

```
goto (11); // gehe gleich zu den offenen Fragen
                          // (Seite 11).
}
else { // ansonsten, gehe hier weiter:
html('<p><h1><br/>>b>Fragen zum IST-Zustand</b></h1></p>'); // Text
question('A1_01'); // RM-Software vorhanden?
}
////////////////////////////////////
//Bedingung: RM-Software vorhanden//
////////////////////////////////////
:5
if (value("A1 01") == 1) { // Wenn RM-Software vorhanden, dann frage hier
                           // weiter:
html('<p><h1><br/><br/>>>Fragen zum IST-Zustand - Fortsetzung</b></h1></p>></p>'); //Text
question('A1_02'); // Welche Software ist im Einsatz?
prepare input('A1_04_02'); // Bereitet das Feld für besondere
                           // Funktionalität vor.
question('A1_03'); // Was zeichnet diese Software aus?
question('A1_05'); // Was sollte die Software noch können?
}
else // Wenn RM-Software nicht vorhanden,
goto(6); // dann überspringe die Fragen auf dieser
                           // Seite (Seite 5) und mach mit der nächsten
                           // Seite weiter (Seite6).
//////////////////
//Identifikation//
//////////////////
:6
html('<p><h1><br/>>b>Identifikation</b></h1></p>'); // Text
prepare_input('A2_02_02'); // Bereitet das Feld für Andere Methode vor.
question('A2 01'); \frac{1}{2} // Identifikation - Methoden?
prepare input('A2_04_02'); // Bereitet das Feld für Addon vor.
prepare input('A2_05_02'); // Bereitet das Feld für Extra Risiko-
                          // managementsoftware vor.
question('A2_03'); // Identifikation - Softwareunterstützung?
```

```
/////////////////////////
//Analyse und Bewertung//
/////////////////////////
:7
html('<p><h1><br/>>b>Analyse und Bewertung</b></h1></p>'); // Text
prepare input('A3_02_02'); // Bereitet das Feld für Andere Methode vor.
question('A3 01'); // Analyse & Bewertung - Methoden?
prepare input('A3_04_02'); // Bereitet das Feld für Addon vor.
prepare input('A3_05_02'); // Bereitet das Feld für Extra Risiko-
                           // managementsoftware vor.
question('A3_03'); // Analyse & Bewertung - Softwareunterstützung?
/////////////////////////////
//Steuerung und Bewältigung//
/////////////////////////////
:8
html('<p><h1><br/>>>Steuerung und Bewältigung</b></h1></p>>>/p>'); // Text
prepare input('A4_02_02'); // Bereitet das Feld für Andere Text-
Methode vor.
prepare input('A4_08_02'); // Bereitet das Feld für Andere Graph.-
                                // Methode vor.
question('A4_06','spacing=10'); // Steuerung & Bewältigung - Text-Methode?
question('A4_07','notitle'); // Steuerung & Bewältigung - Graph-
                                // Methode?
prepare input('A4_04_02'); // Bereitet das Feld für Addon vor.
prepare input('A4_05_02'); // Bereitet das Feld für Extra Risiko-
                                // managementsoftware vor.
question('A4_03'); \frac{1}{2} Steuerung & Bewältigung – Software-
                                // unterstützung?
///////////////
//Überwachung//
///////////////
:9
html('<p><h1><br/>>b>Uberwachung</b></h1></p>'); // Text
prepare input('A5_02_02'); // Bereitet das Feld für Andere Methode vor.
question('A5_01'); // Überwachung - Methoden?
prepare input('A5_04_02'); // Bereitet das Feld für Addon vor.
```

```
prepare input('A5_05_02'); // Bereitet das Feld für Extra Risiko-
                            // managementsoftware vor.
question('A5_03'); // Überwachung - Softwareunterstützung?
////////////////
//Präsentation//
////////////////
:10
html('<p><h1><br/>>b>Präsentation</b>></h1></p>'); // Text
prepare input('A6_02_02'); // Bereitet das Feld für Andere Methode vor.
question('A6_01'); // Präsentation - Methoden?
prepare input('A6_04_02'); // Bereitet das Feld für Addon vor.
prepare input('A6_05_02'); // Bereitet das Feld für Extra Risiko-
                            // managementsoftware vor.
question('A6_03'); // Präsentation - Softwareunterstützung?
///////////////
//Frei Fragen//
///////////////
:11
html('<p><h1><br/><br/>>>Freie Fragen</b></h1></p>'); // Text
question('A7_07'); // grundlegende Methoden einer RM-Software?
question('A7_06'); // was macht eine ausgezeichnete Software aus?
///////////////
//Freies Wort//
///////////////
:12
html('<p><h1><br/><br/>>>Freies Wort</b></h1></p>'); // Text
question('A8_01'); // freies Wort (Feedback)?
```
# **A-II FRAGEN UND DESIGN**

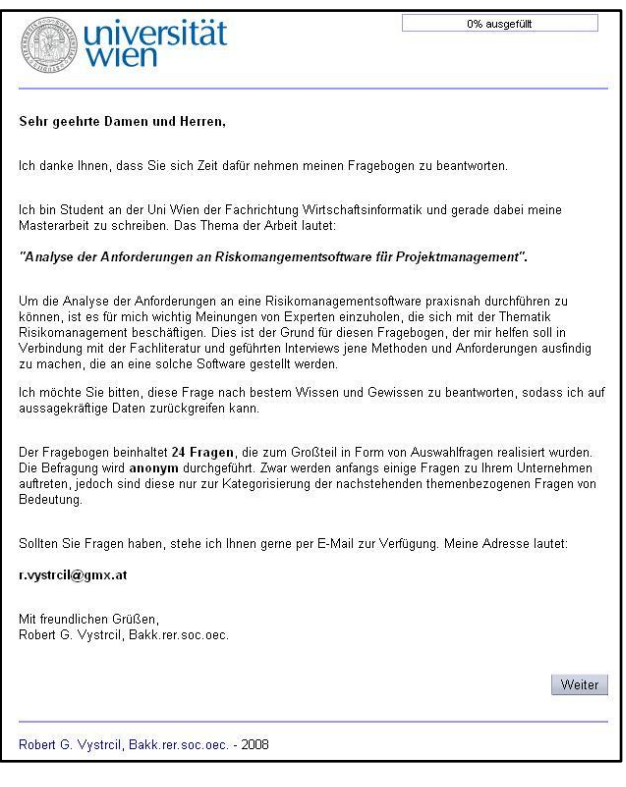

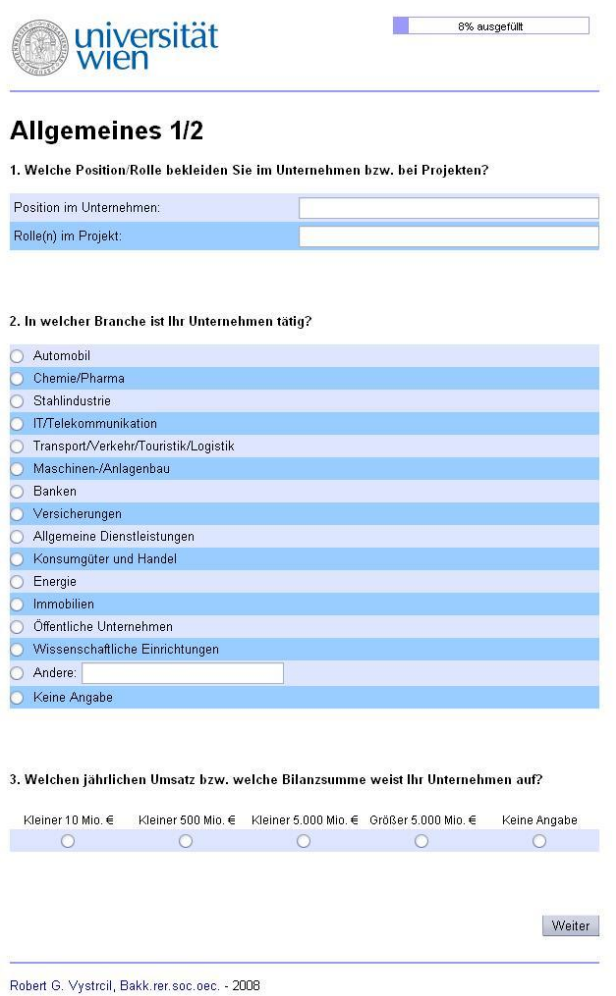
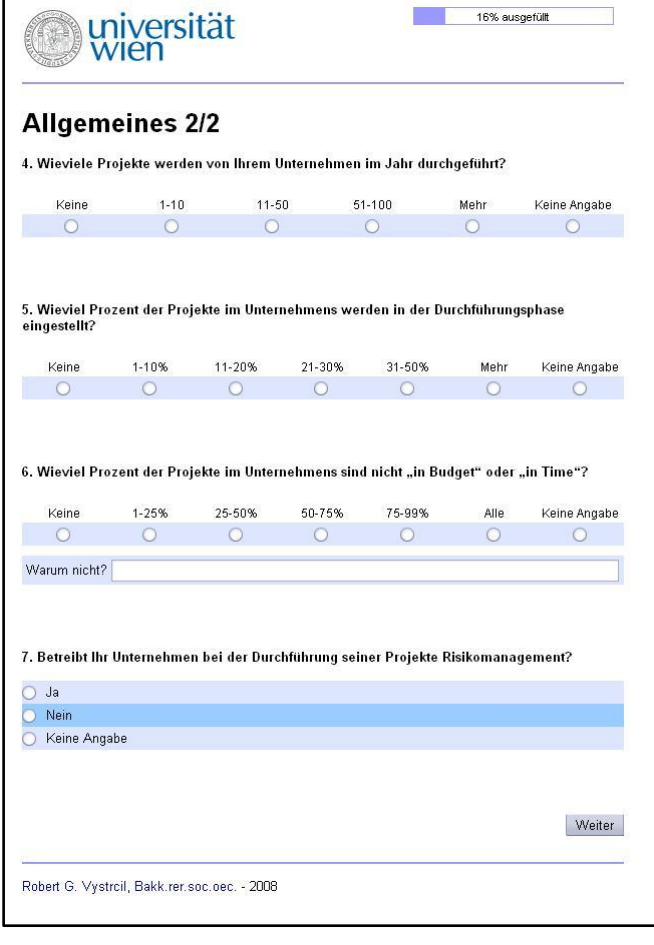

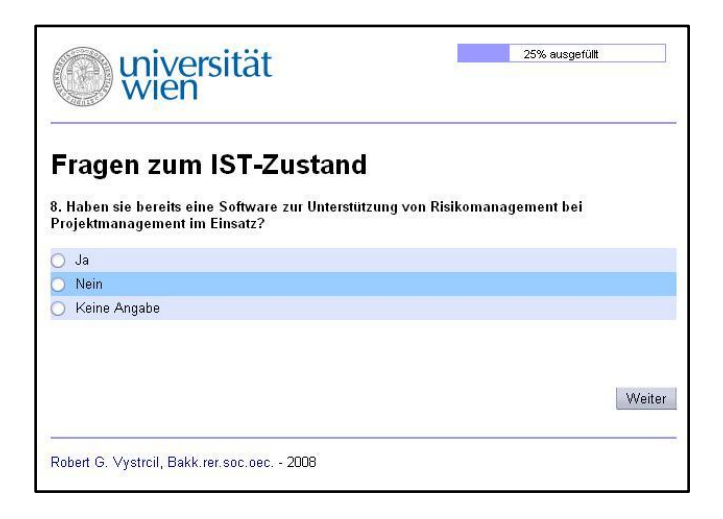

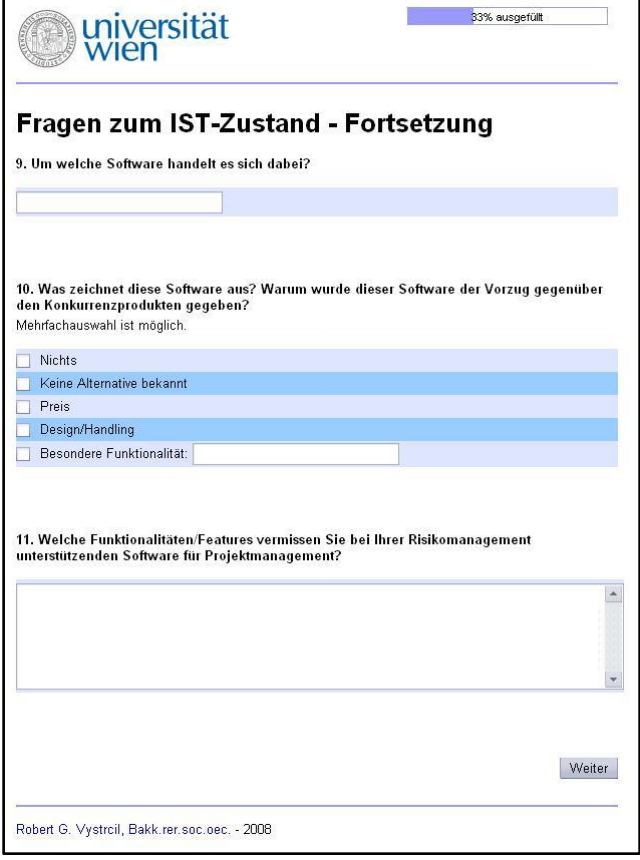

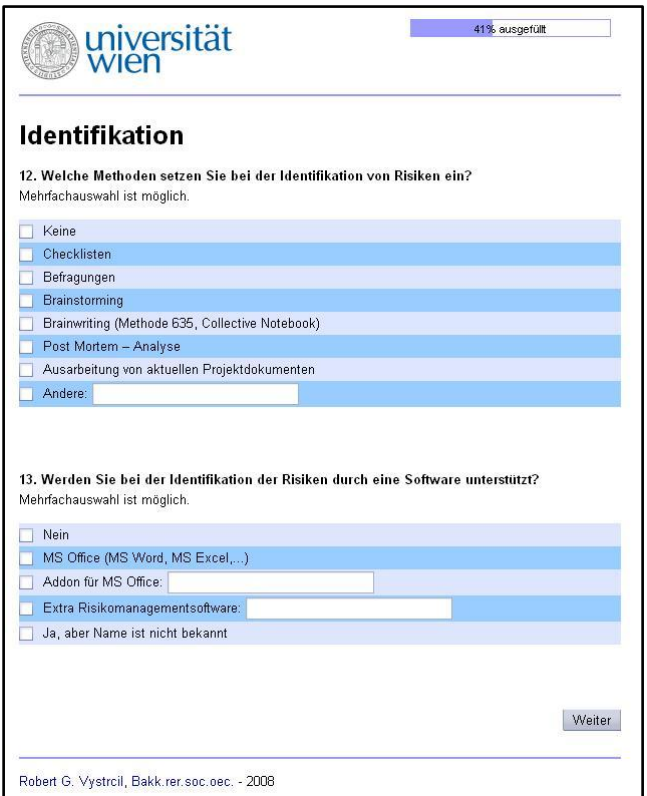

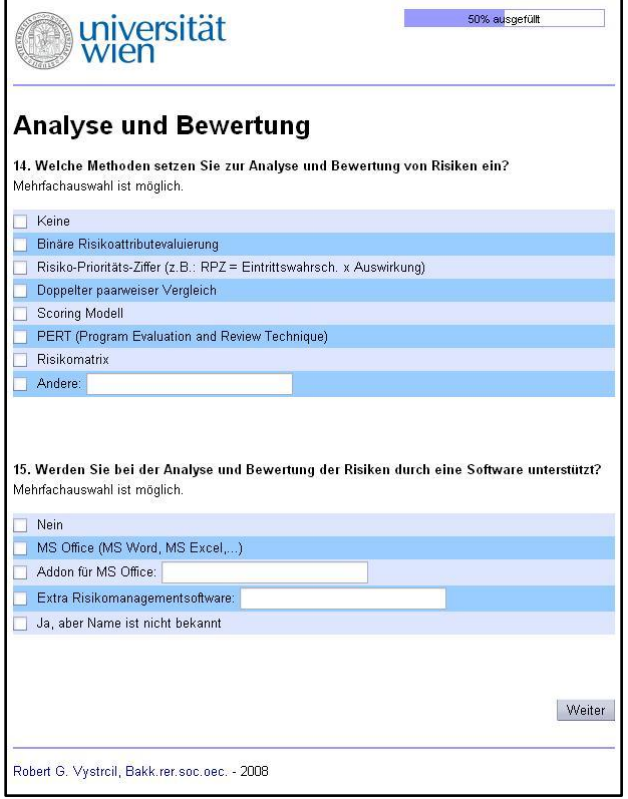

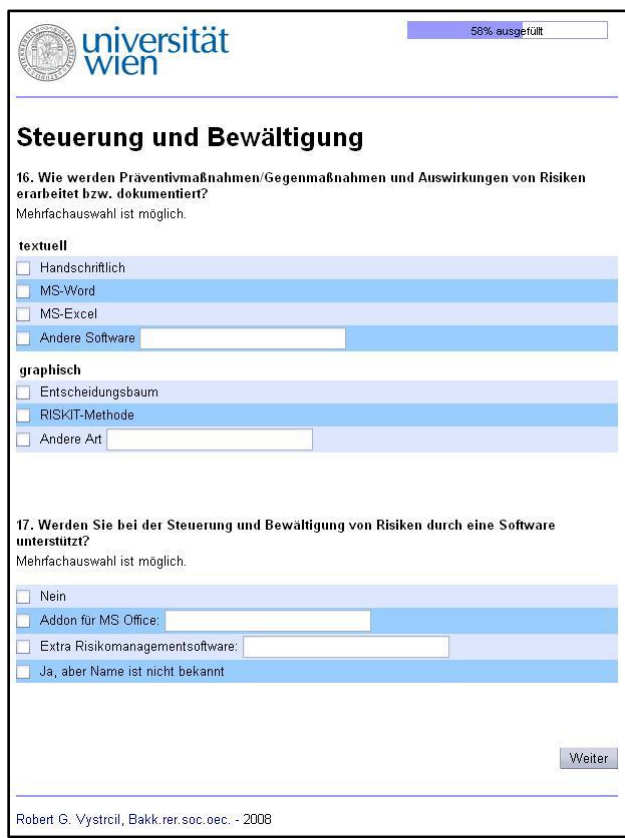

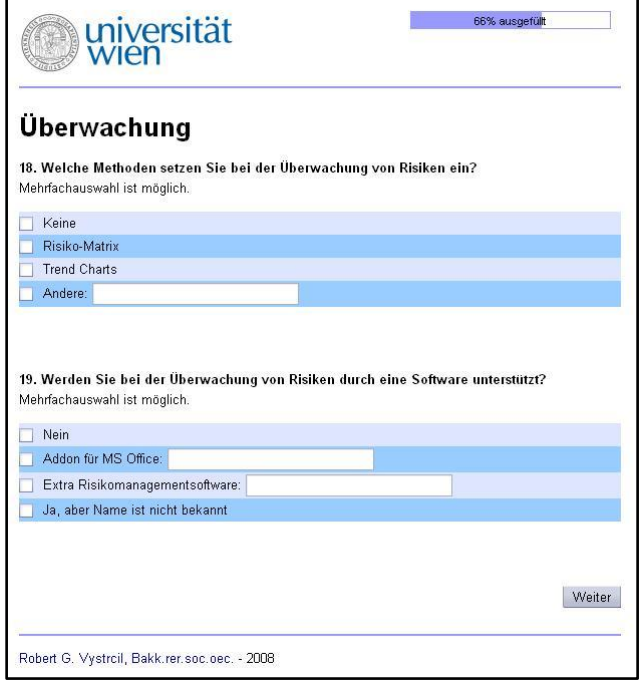

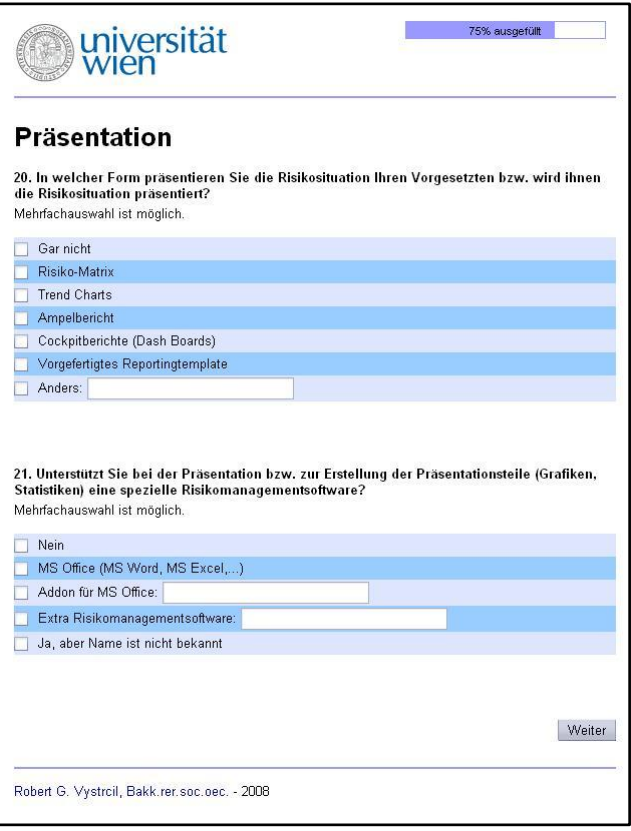

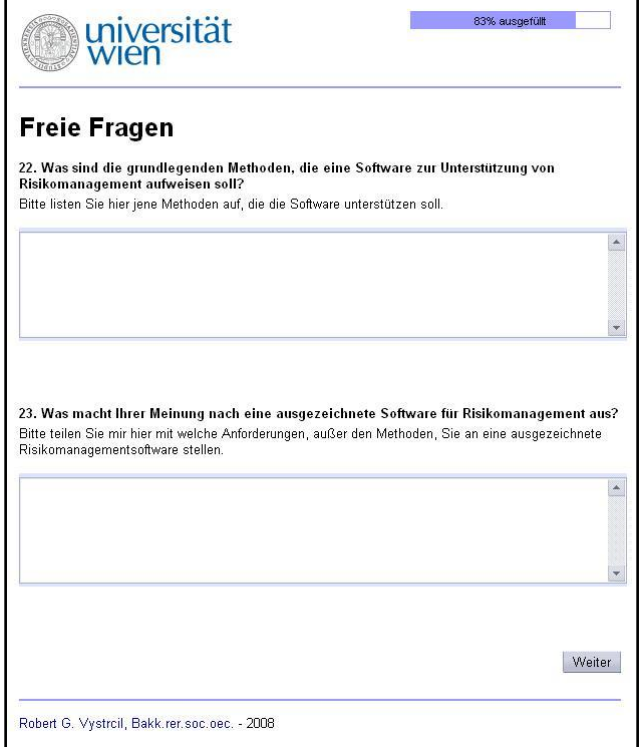

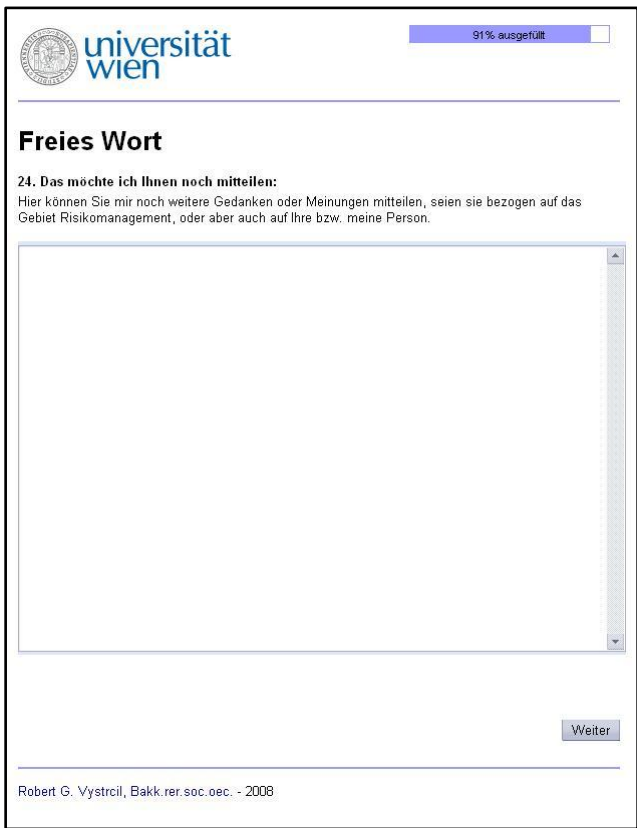

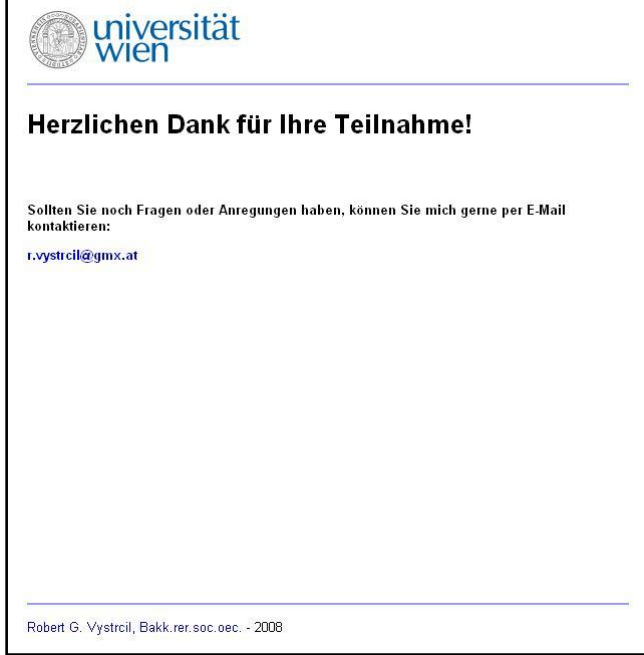

### **A-III ANGESCHRIEBENE UNTERNEHMEN**

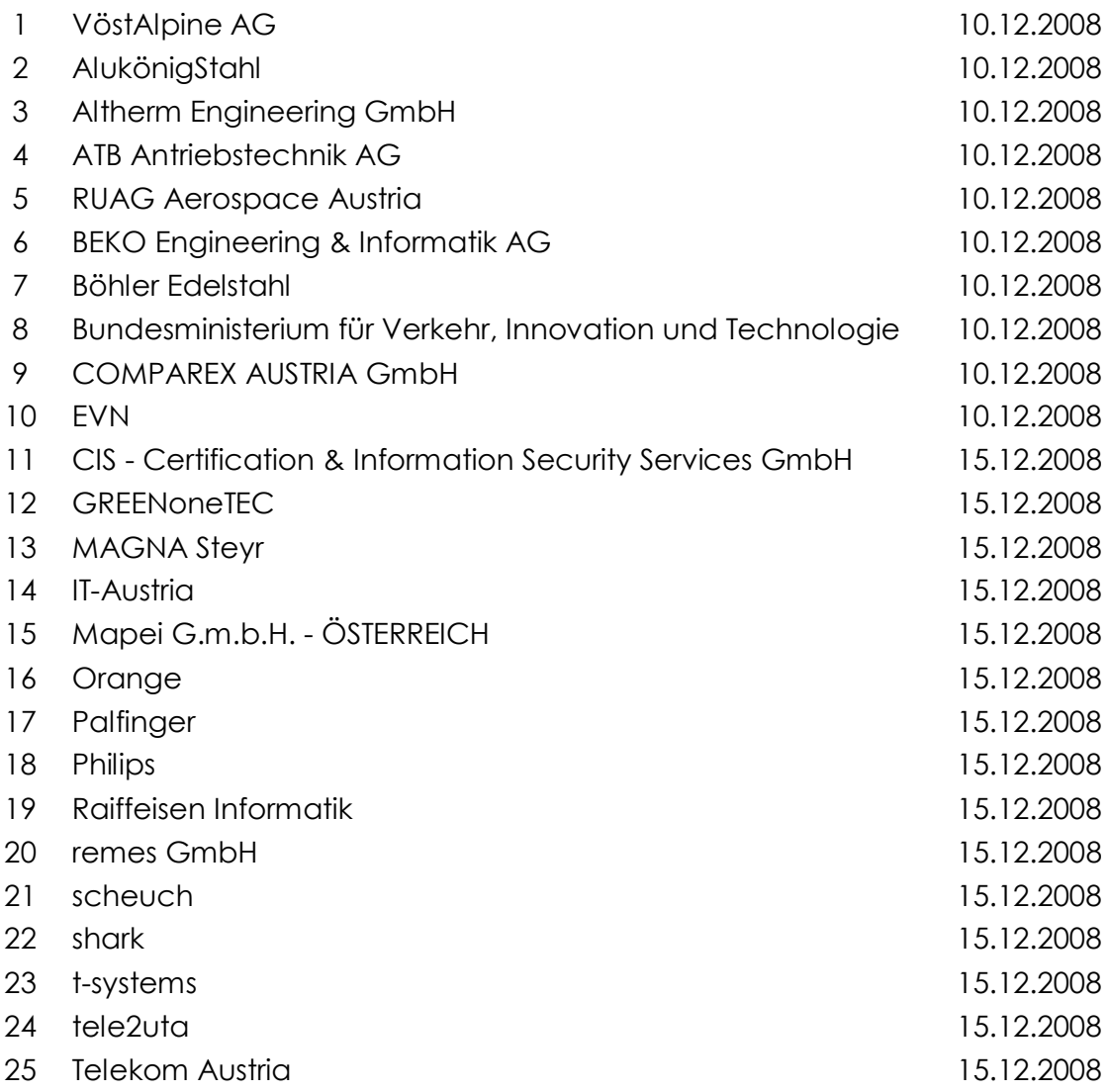

### **B INTERVIEWS**

### **B-I INTERVIEW 1**

Dieses Interview wurde am 09. November 2008 in der Zeit von 15:00 Uhr bis 17:00 Uhr im Restaurant "Selbstverständlich" geführt. Interviewpartner war Dipl.-Ing. Mag. Noé-Nordberg, der bei der OMV (Österreichische Mineralölverwaltung) beschäftigt ist. Die OMV hat laut eigenen Angaben einen *"Konzernumsatz von EUR 20,04 Mrd. im Jahr 2007, 33.665 Mitarbeitern und einer Marktkapitalisierung von derzeit rund EUR 8 Mrd."* und ist damit *"eines der größten börsennotierten Industrieunternehmen Österreichs und der führende Öl- und Gaskonzern Mitteleuropas"* <sup>102</sup> *.*

Nach der Begrüßung und einigen einleitenden Worte wurde anhand eines bereits vorgefertigten Fragebogens das Interview durchgeführt:

#### **Welche Position/Rolle bekleiden Sie im Unternehmen bzw. bei Projekten?**

*Meine Position im Unternehmen ist die eines Project Service Coordinators. Wir sind der Abteilung Development Projects unterstellt, die ihrerseits der Abteilung Engineering, Production & Projects unterstellt ist. Wir übernehmen dabei die folgenden Rollen:*

- *Entwicklung von Methoden für Projektmanagement*
- *Beratende Unterstützung bei Projekten*
- *Kontrolle, ob Projektmanagement gewissenhaft und richtig betrieben wird*

Im Allgemeinen wirke ich bei Projekten aktiv nicht mit. Aufgrund von personellen *Engpässen haben wir im Moment jedoch ein Projekt laufen, in dem ich die Rolle des Projektmanagers vorübergehend übernommen habe.*

#### **In welcher Branche ist Ihr Unternehmen tätig?**

*Als Gas- und Ölkonzern würde ich uns nach Ihrer Liste in die Branche Energie einordnen.*

#### **Welchen jährlichen Umsatz bzw. welche Bilanzsumme weist Ihr Unternehmen auf?**

*Im Jahr 2007 konnten wir einen Konzernumsatz von ca. 20 Mrd. Euro verzeichnen. Damit reihen wir uns in Ihrer Kategorie ganz oben ein, bei "Größer 5.000 Mio." Euro.*

<sup>1</sup> <sup>102</sup> OMV, 2008.

#### **Wie viele Projekte werden von Ihrem Unternehmen im Jahr durchgeführt?**

*Diese Frage lässt sich so einfach nicht beantworten. Development Projekte, die sich mit der Neuentwicklung von Feldern und der Weiterentwicklung von bestehenden Feldern beschäftigen und für die meine Abteilung verantwortlich ist, werden ca. 20 Stück durchgeführt. Allerdings handelt es sich dabei nicht um abgeschlossene Projekte, sondern um 20 Projekte die simultan im Jahr laufen. Unsere Projekte können eine Projektdauer von bis zu sechs Jahre erreichen.*

*Die OMV als Konzern jedoch hat bei weitem mehr als die von Ihnen angegebene obere Grenze von 100 Projekten laufen, sodass ich die Frage eigentlich mit der Antwort "Mehr" beantworten muss.*

### **Wie viel Prozent der Projekte im Unternehmen werden in der Durchführungsphase eingestellt?**

*Diese Frage kann ich leider nur für meinen Bereich beantworten. Seit ich bei dem Unternehmen tätig bin, ist mir von den ca. 20 jährlich laufenden Projekten keines bekannt, das eingestellt wurde. Zu der Zahl an Softwareprojekten, oder auch andere Projekte im Konzern, die eingestellt wurden, kann ich leider nichts sagen.*

### **Wie viel Prozent der Projekte im Unternehmen pro Jahr sind nicht "in Budget" oder "in Time"?**

*Das lässt sich für meinen Bereich eindeutig mit "Alle" beantworten. Das mag aber auch zu einem großen Teil daran liegen, dass unsere Projekte sich über mehrere Jahre erstrecken und es dabei zu starken Schwankungen im Projektumfeld kommen kann. So ist heute z.B. noch nicht absehbar, ob der Stahlpreis in sechs bis sieben Jahren nicht um ein Vielfaches höher liegt als derzeit. Daher ist eine realistische Einschätzung der Kosten bzw. der Zeit nur sehr schwer machbar. Außerdem wird der Projektrahmen häufig an geänderte Bedingungen angepasst, seien es Änderungen am Markt oder verfeinerte Spezifikationen eines Feldes.*

### **Betreibt Ihr Unternehmen bei der Durchführung seiner Projekte Risikomanagement?** *Ja.*

### **Haben Sie bereits eine Software zur Unterstützung von Risikomanagement bei Projektmanagement im Einsatz?**

*Ja.*

 $\overline{a}$ 

#### **Um welche Software handelt es sich dabei?**

*Wir verwenden zweierlei Software als Unterstützung unseres Risikomanagements. Das wären einerseits MindManager , das wir zum Identifizieren von Risiken verwenden, und @Risk , mit dem wir Simulationen durchführen können.*

### **Was zeichnet diese Software aus? Warum wurde dieser Software der Vorzug gegenüber den Konkurrenzprodukten gegeben?**

*Ehrlich gesagt ist mir keine andere Alternative bekannt, die die Funktionalitäten dieser beiden Programme aufweist. Daher haben wir uns aus Mangel an Alternativen für diese Programme entschieden.*

*Andererseits gefällt mir auch die Funktionalität von @Risk. Vor allem die Integration der Software in MS Projekt, welches bei all unseren Projekten im Einsatz ist.*

### **Welche Funktionalität/Features vermissen Sie bei Ihrer Risikomanagement unterstützenden Software für Projektmanagement?**

*Mir gefällt an den Programme, die wir in Moment benutzen absolut nicht, dass es sich dabei um Insellösungen handelt. Das heißt, ich würde mir eine Software wünschen, die mich über die gesamte Projektlaufzeit, angefangen von der Identifizierung, der Analyse, der Reports, der Risiko Workshops bis hin zur Simulation unterstützt.*

#### **Welche Methoden setzen Sie bei der Identifikation von Risiken ein?**

*Die Identifikation der Risiken findet bei uns im Rahmen eines meist zweitägigen Risiko Workshops statt. Als Methode wird bei uns Brainstorming verwendet. Da es sich bei den teilnehmenden Leuten ausschließlich um Experten handelt, würde eventuell noch die Expertenbefragung aus Ihrer Liste an Methoden zutreffen. Jedoch wird* 

 $\alpha$  Anm. d. Autors: Bei dem Produkt MindManager handelt es sich um eine Software, die von der Firma Mindjet Corporation angeboten wird und aktuell (Stand: 11.11.2008) in der Version 8 vorliegt. Nähere Informationen finden Sie unter[: http://www.mindjet.com/.](http://www.mindjet.com/)

 $\beta$  Anm. d. Autors: Bei @Risk von der Firma Palisade Corporation handelt es sich um eine Simulations-Software, die vor allem durch ihre Schnittstellen mit den Office-Produkten der Firma Microsoft Corporation besticht. Nähere Informationen finden Sie unter: [http://www.mindjet.com/.](http://www.mindjet.com/)

*diese nur im Rahmen des Brainstormings durchgeführt. Eine zusätzliche, explizite Befragung findet nicht statt.*

*Mit Checklisten haben wir in unserem Unternehmen schlechte Erfahrung gemacht, da diese dazu führen, dass stur nach einer Liste vorgegangen wird, ohne dabei mitzudenken.*

#### **Werden Sie bei der Identifikation der Risiken durch eine Software unterstützt?**

*Ja, durch den MindManager, mit dessen Hilfe wir das Mind Mapping abwickeln.*

#### **Welche Methoden setzen Sie zur Analyse und Bewertung von Risiken ein?**

*Bewertet werden die Risiken bei uns mittels einer Risiko-Prioritäts-Ziffer, die mit Eintrittswahrscheinlichkeit mal Auswirkung errechnet wird. Danach wird das bewertete Risiko in einer Risikomatrix positioniert.*

### **Werden Sie bei der Analyse und Bewertung der Risiken durch eine Software unterstützt?**

*MS Office.*

### **Wie werden Präventivmaßnahmen/Gegenmaßnahmen und Auswirkungen von Risiken erarbeitet bzw. dokumentiert?**

*Bei uns werden die Maßnahmen eigentlich ausschließlich textuell festgehalten, mittels MS-Word und MS-Excel.*

## **Werden Sie bei der Steuerung und Bewältigung von Risiken durch eine spezielle Software unterstützt?**

*Nein.*

### **Welche Methoden setzen Sie bei der Überwachung von Risiken ein?** *Keine.*

**Werden Sie bei der Überwachung von Risiken durch eine Software unterstützt?** *Nein.*

### **In welcher Form präsentieren Sie die Risikosituation Ihren Vorgesetzten bzw. wird Ihnen die Risikosituation präsentiert?**

*Zur Präsentation verwenden wir die Risikomatrix und Ampelberichte. Außerdem erstellen wir Cockpitberichte und Dash Boards mit Hilfe von vorgefertigten Reportingtemplates .*

### **Unterstützt Sie bei der Präsentation bzw. zur Erstellung der Präsentationsteile (Grafiken, Statistiken) eine spezielle Risikomanagementsoftware?**

*Eine spezielle Software verwenden wir bei der Präsentation nicht. Zwar wäre es möglich direkt aus der Software MindManager heraus Folien zur Präsentation zu erstellen, jedoch ist die Formatierung dieser Folien nur begrenzt bzw. sehr schwer möglich. Daher werden unsere Präsentationen ausschließlich mit den bekannten MS-Office Programmen erstellt.*

### **Was sind die grundlegenden Methoden, die eine Software zur Unterstützung von Risikomanagement aufweisen soll?**

*Die grundlegenden Methoden die eine solche Software aufweisen müsste sind jene, die wir auch bereits im Einsatz haben. Das wären:*

- *Brainstorming*
- *Risiko-Prioritätsziffer*
- *Risikomatrix*
- *Mind Mapping*
- *Templates (Dash Boards)*
- *Ampelberichte*

-

*Monte Carlo Simulation des Erwartungswerts der Projektdauer*

### **Was macht Ihrer Meinung nach eine ausgezeichnete Software für Risikomanagement aus?**

*Wie ich schon erwähnt habe, würde ich mir eine Software wünschen, die mich im gesamten Risikomanagementprozess über die gesamte Projektdauer begleitet. Im Grunde genommen eine Software für alle Bereich des Risikomanagements.* 

Anm. d. Autors: Unter Cockpitberichten bzw. Dash Boards werden Berichte verstanden, die die wichtigsten Informationen in kurzer und prägnanter Weise aufzeigen. Im Bereich des Risikomanagements sind das z.B. Indikatoren die für den Erfolg bzw. Misserfolg des Projekts aussagekräftig sind.

*Außerdem soll die Software Schnittstellen zum* Dokumentenmanagement aufweisen oder ein Dokumentenmanagement mit Rechtevergabe integriert haben.

*Im besten Fall weist die Software auch noch Schnittstellen zum Projektmanagement-Workflow auf, damit der Risikomanagementprozess hundertprozentig in den Workflow integrieren werden kann.*

#### **Das möchte ich Ihnen noch mitteilen:**

*Abschließend möchte ich Ihnen als Weisheit mitgeben, dass Risikomanagement nur mit den passenden Mitarbeitern möglich ist. Nur wenn diese verstehen, um was es sich eigentlich bei Risikomanagement handelt und sie von dessen Notwendigkeit überzeugt werden können, kann Risikomanagement effizient betrieben werden.*

#### **B-II INTERVIEW 2**

Dieses Interview wurde am 27. November 2008 in der Zeit von 13:30 Uhr bis 15:00 Uhr im Restaurant "Bierstöckl" geführt. Interviewpartner war Herr Dipl.-Ing. Dr. Offenmüller, der als selbstständiger Wirtschaftsberater tätig ist.

Nach der Begrüßung und einigen einleitenden Worte wurde anhand eines bereits vorgefertigten Fragebogens das Interview durchgeführt:

#### **Welche Position/Rolle bekleiden Sie im Unternehmen bzw. bei Projekten?**

Da ich im Zuge meiner jetzigen Tätigkeiten als Wirtschaftsberater nur sehr wenig mit *Projektmanagement in Berührung komme, müssen wir bei der Beantwortung der Fragen von meiner Tätigkeit bei der Austrian Airlines (AUA) ausgehen. Dort war ich als Bereichsleiter des Bereichs "Informationssysteme" bis 2001 und insgesamt über 22*  Jahre beschäftigt. Dabei konnte ich an sehr vielen Projekten, in leitender Position *(Umstellung zur Jahrtausendwende ), als Mitglied des Lenkungsausschusses oder als Projektauftraggeber (Umstellung der IT-Systeme von Swissair zu Lufthansa) mitwirken.*

#### **In welcher Branche ist Ihr Unternehmen tätig?**

*Wenn wir also von meiner Tätigkeit bei der AUA ausgehen, so würde die in die Branche "Transport/Verkehr/Touristik/Logistik" fallen.*

#### **Welchen jährlichen Umsatz bzw. welche Bilanzsumme weist Ihr Unternehmen auf?**

*Mit einer Bilanzsumme von ca. 4 Mrd. Euro im Jahr 2001 reihen wir uns in der Kategorie "Kleiner 5.000 Mio." ein.*

<sup>-</sup> $\alpha$  Anm. d. Autors: Seit dem Jahr 2001 hat sich bei der Austrian Airlines, wie bei vielen anderen Unternehmen auch, sehr viel vor allem im Bereich Risikomanagement getan. So wurde im Jahr 2006 eine neue Stabsstelle (Risiko- und Changmanagement) geschaffen, die zusammen mit dem im Jahr 2007 geschaffenen Bereich "Qualitäts- und Prozessmanagement, Chancen- und Risikomanagement, Corporate Security" Risikomanagement im Unternehmen durchführt und unterstützt (Quelle: AUA – Konzernbilanz).

<sup>&</sup>lt;sup>B</sup> Anm. d. Autors: Herr Dipl.-Ing. Dr. Offenmüller war Projektverantwortlicher der Austrian Airlines für das Projekt "Jahr 2000" (Quelle: AUA – Pressemeldung).

Anm. d. Autors: Herr Dipl.-Ing. Dr. Offenmüller war nach seiner Beschäftigung bei der Austrian Airlines als selbständiger Unternehmensberater und über mehrere Jahre als Seminarleiter für das Seminar "Projektpraktikum im betrieblichen Bereich" an der Universität Wien tätig.

 $^{\delta}$  Anm. d. Autors: Im Jahr 2001 verzeichnete die AUA Umsatzerlöse von ca. 2095,6 Mio. Euro und eine Bilanzsumme von ca. 4157,7 Mio. Euro. 2007 stiegen die Umsatzerlöse auf ca. 2468,6 Mio. Euro, während die Bilanzsumme auf ca. 2840,3 Mio. Euro fiel (Quelle: finanzen.net).

#### **Wie viele Projekte werden von Ihrem Unternehmen im Jahr durchgeführt?**

*Hier bewegten wir uns in der Kategorie "11-50" Projekte, die simultan liefen.*

### **Wie viel Prozent der Projekte im Unternehmen werden in der Durchführungsphase eingestellt?**

*Mir ist kein Projekt bekannt, das während der Durchführungsphase eingestellt wurde.*

### Wie viel Prozent der Projekte im Unternehmen pro Jahr sind nicht "in Budget" oder "in **Time"?**

*Da bewegen wir uns in der Größenordnung "26-50%".*

#### Warum sind die Projekte nicht "in Budget" oder "in Time"?

*Das hat zwei unterschiedliche Gründe. Anfangs war der Hauptgrund, dass eine falsche Planung von Projekten als Konsequenz von mangelnden Projektmanagementfähigkeiten des Projektteams bzw. der Projektmanager die Projekte ausufern ließ. Man darf jedoch nicht vergessen, dass das zu einer Zeit war, als Projektmanagement noch in den Kinderschuhen steckte und bei der Austrian Airlines noch kein professionelles Projektmanagement betrieben wurde. Erst ab 1998 waren, mit der Gründung der neuen organisatorischen Unternehmenseinheit "Project Office" und der Anstellung von professionellen Projektmanagern, die Planungsfehler nicht mehr der ausschlaggebende Grund für die Nichteinhaltung der Termine oder des Budgets. Ab diesem Zeitpunkt waren vor allem die unzureichende bzw. fehlende Kommunikation zu den Fachdiensten und das fehlende Verständnis der Projektteilnehmer über Projektmanagement ausschlaggebend für diese Probleme.* 

#### **Betreibt Ihr Unternehmen bei der Durchführung seiner Projekte Risikomanagement?**

*Bis zur erwähnten Einführung des Project Office wurde kein Risikomanagement betrieben, danach jedoch schon.*

### **Haben Sie bereits eine Software zur Unterstützung von Risikomanagement bei Projektmanagement im Einsatz?**

*Nein. Eine spezielle Software für Risikomanagement war in meiner aktiven Zeit bei der AUA nicht im Einsatz.*

#### **Welche Methoden setzen Sie bei der Identifikation von Risiken ein?**

*Die von Ihnen aufgelisteten Methoden haben wir fast alle eingesetzt. Im Konkreten sind das Checklisten, Befragungen, Brainstorming, die Post Mortem-Analyse, sowie die Ausarbeitung von aktuellen Projektdokumenten. Zur Post Mortem-Analyse muss gesagt werden, dass diese hauptsächlich durch die persönlichen Erfahrungen der Projektmanager realisiert wurde. Hauptberufliche Projektmanager besitzen einen großen Erfahrungsschatz an abgeschlossenen Projekten und damit verbundenen Problemen und Risiken, der natürlich bei der Identifikation von Risiken von ihnen abgerufen wird. Da aber auch Projektdokumentation im Unternehmen betrieben wird, werden natürlich auch diese Dokumente zur Risikoidentifikation eingesetzt.*

# **Werden Sie bei der Identifikation der Risiken durch eine Software unterstützt?**

*MS Office.*

#### **Welche Methoden setzen Sie zur Analyse und Bewertung von Risiken ein?**

*Bei uns wurden für die Risiken Risiko-Prioritäts-Ziffern ermittelt. Anschließend wurden sie dann in einer Risikomatrix positioniert.*

### **Werden Sie bei der Analyse und Bewertung der Risiken durch eine Software unterstützt?**

*MS Office*

### **Wie werden Präventivmaßnahmen/Gegenmaßnahmen und Auswirkungen von Risiken erarbeitet bzw. dokumentiert?**

*Bereits 1997 wurden im Rahmen einer Prozessidentifikation und –analyse sämtliche Prozesse erfasst, da bei vielen Projekten festgestellt werden konnte, dass im Rahmen von Projekten Änderungen von Arbeitsabläufen nicht berücksichtigt wurden. Außerdem wurde im Zuge der Umstellung zum Jahrtausendwechsel ein Contingency Plan erstellt, wo für alle Abteilungen und Prozesse alle möglichen Probleme und Risiken erhoben und deren Gegenmaßnahmen erarbeitet wurden. In der Luftfahrt ist dies verständlich, da der Pilot bei jedem Flugzeugfehler die genauen Gegenmaßnahmen kennen und ergreifen muss. Dieses Denkmuster ist in der Airlinebranche üblich. Aufgrund dieses ausführlichen Notfallplans ist eine neuerliche Suche von Gegenmaßnahmen bei Prozessänderungen im Rahmen des Projektmanagements nicht erforderlich. Nur die beim Contingency Planning und der* 

*Prozessanalyse erarbeiteten Dokumente müssen regelmäßig aktualisiert werden, was jedoch nicht im Zuge des Projektmanagements geschieht (Prozesse sind im Rahmen des Projektes zu adaptieren).*

*Für das Contingency Planning wurden hauptsächlich MS Word und MS Excel eingesetzt. Grafisch wurden die erarbeiteten Gegenmaßnahmen dann zum Teil mittels Entscheidungsbäumen aufbereitet.*

**Werden Sie bei der Steuerung und Bewältigung von Risiken durch eine spezielle Software unterstützt?**

*Nein*

#### **Welche Methoden setzen Sie bei der Überwachung von Risiken ein?**

*Hier verwendeten wir vor allem den Ampelbericht, der sich durch seine leichte Verständlichkeit auszeichnet und für jeden Meilenstein des Projekts erstellt wurde.*

### **Werden Sie bei der Überwachung von Risiken durch eine Software unterstützt?** *Nein*

### **In welcher Form präsentieren Sie die Risikosituation Ihren Vorgesetzten bzw. wird Ihnen die Risikosituation präsentiert?**

*Bei Präsentationen wurden vor allem vorgefertigte Reportingtemplates, die Risikomatrix und Trend Charts eingesetzt.*

**Unterstützt Sie bei der Präsentation bzw. zur Erstellung der Präsentationsteile (Grafiken, Statistiken) eine spezielle Risikomanagementsoftware?** *MS Office*

### **Was sind die grundlegenden Methoden, die eine Software zur Unterstützung von Risikomanagement aufweisen soll?**

*Die Methoden, die so eine Software aufweisen sollte, sind jene die wir auch bereits im Einsatz hatten. Also:*

- *Checklisten*
- *Brainstorming*
- *Post Mortem-Analyse*
- *Einbindung aktueller Projektdokumente*
- *Risiko-Prioritätsziffer*
- *Risikomatrix*
- *Entscheidungsbäume*  $\bullet$
- *Trend Charts*
- *Ampelberichte*
- *Reportingtemplates*

### **Was macht Ihrer Meinung nach eine ausgezeichnete Software für Risikomanagement aus?**

*Eine ausgezeichnete Software würde meines Erachtens eine Vereinigung von MS-Projekt und einem Tool, das bei jedem Meilenstein einen Ampelbericht zeigen würde ausmachen. Optimaler Weise sollte bei aufleuchten der Signalfarbe Rot, all jene Ursachen, Risiken und Konsequenzen angezeigt werden, die für dieses Signal ausschlaggebend sind. Durch eine Verknüpfung mit den Dokumenten der Contingency Planung sollten dann die zu treffenden Gegenmaßnahmen erscheinen.*  Der Nachteil dieser "Wunschsoftware" wäre jedoch ein erheblicher *Planungsaufwand, um einerseits die Ursachen, die Risiken und Konsequenzen exakt den einzelnen Phasen zuzuordnen und anderseits die Verknüpfung zu den Gegenmaßnahmen herzustellen. Außerdem existiert nicht in jedem Unternehmen eine vollständige Prozessdarstellung und ein derart detailierter Contingency Plan, sodass auch bei der Erstellung solch eines Planes ein enormer Aufwand entstehen würde.*

*Abgesehen von dieser Wunschvorstellung einer Software, bin ich der Meinung, dass das Wichtigste für eine ausgezeichnete Risikomanagementsoftware die Einfachheit und Verständlichkeit der Software und Features ist. Nicht die Softwareunterstützung ist es, die Probleme bereitet. Das Hauptproblem bei der Durchführung von Projekten und damit auch im Risikomanagement ist die (Aus-)Bildung und mentale Einstellung der an den Projekten Beteiligten. Der Einsatz einer optimalen Software ist daher erst dann relevant, wenn die Mitarbeiter wissen, was die Erfordernisse, Definitionen und* 

*Charakteristiken eines Projekts sind und damit ein Projekt an sich ist bzw. was Risiken sind und was Risikomanagement ausmacht.*

#### **B-III INTERVIEW 3**

Dieses Interview wurde am 23. Dezember 2008 in der Zeit von 09:00 Uhr bis 11:30 Uhr im Besprechungsraum des Unternehmens domendos consulting $\alpha$  geführt. Interviewpartner war Herr Lebesmühlbacher, der diesem Unternehmen seit dem Jahr 2002 angehört und zuvor bei der Austrian Airlines AG in leitender Funktion nationale und internationalen Großprojekten abgewickelt hat.

Herr Lebesmühlbacher ist zertifizierter Projektmanager (IPMA) und neben seiner hauptberuflichen Tätigkeit bei domendos consulting auch als Gastreferent an der Universität Wien tätig.

Nach der Begrüßung und einigen einleitenden Worte wurde anhand eines bereits vorgefertigten Fragebogens das Interview durchgeführt:

#### **Welche Position/Rolle bekleiden Sie im Unternehmen bzw. bei Projekten?**

*Meine Tätigkeit beim Unternehmen domendos consulting konzentriert sich auf ein breites Spektrum an Tätigkeiten. Aktuelle Schwerpunkte sind Beratung, Coaching und Training von Organisationen und Personen im Bereich Projektmanagement, sowie die operative Begleitung und Steuerung von Großprojekten. Die ständige Akquisition von Neukunden rundet meine täglichen Aufgaben ab.*

#### **In welcher Branche ist Ihr Unternehmen tätig?**

*Wir arbeiten mit vielen Unternehmen zusammen und sind daher auch in unterschiedlichen Branchen vertreten. Dazu gehören die "IT/Telekommunikation", "Transport/Verkehr/Logistik", hier vor allem die Post AG und die Lufthansa AG, "Maschinen-/Anlagenbau", "Banken", "Konsumgüter und Handel", wie z.B. Intersport Austria GmbH, und "öffentliche Unternehmen", wie z. B. das Bundesministerium für Gesundheit, Familie und Jugend.*

 $\overline{a}$ Anm. d. Autors: domendos consulting ist ein Consulting-Unternehmen, welches seine

Kernkompetenzen vor allem im Großprojektmanagement und in der Kompetenzentwicklung sieht. Nähere Informationen entnehmen Sie bitte der Unternehmenshomepage:

[http://www.domendos.com/.](http://www.domendos.com/)

 $\beta$  Quelle: domendos consulting.

#### **Welchen jährlichen Umsatz bzw. welche Bilanzsumme weist Ihr Unternehmen auf?**

*Beim Unternehmen domendos consulting bewegen wir uns hier in der Kategorie "Kleiner 10 Mio. €".*

#### **Wie viele Projekte werden von Ihrem Unternehmen im Jahr durchgeführt?**

*Hier befinden wir uns in Ihrer Kategorie "1-10" Großprojekte bei denen wir simultan übers Jahr unterstützend mitwirken.*

### **Wie viel Prozent der Projekte im Unternehmen werden in der Durchführungsphase eingestellt?**

*Nach meiner Erfahrung, die ich im Zuge meiner Projekttätigkeit sammeln durfte, werden im Schnitt "21-30%" der Projekte in der Durchführungsphase eingestellt.*

### Wie viel Prozent der Projekte im Unternehmen pro Jahr sind nicht "in Budget" oder "in **Time"?**

*Dreiviertel und mehr Projekte sind nicht "in Time" oder "in Budget". Daher bewegen wir uns hier in Ihrer Kategorie von "76-99%". Gründe dafür gibt es mehrere:*

#### *Zwischenmenschliche Verhaltensweisen*

*Ein Großteil der Probleme in Projekten sind auf die soziale-organisatorische Komplexität zurückzuführen. Damit sind zwischenmenschliche und teilweise sehr unterschiedliche Verhaltensweisen gemeint. Im Konkreten sind das vor allem Probleme die sich daraus ergeben, dass unterschiedliche Interessen und Ziele verfolgt werden und wie deren Umgang damit aussieht. Bei Großprojekten, wo mehrere Bereiche bzw. Unternehmen miteinander arbeiten, stellt auch die Einigung auf eine bestimmte Vorgehensweise und deren Akzeptanz ein großes Problem dar.*

#### *Zu wenig Verständnis für den Begriff "Projekt" im gesamten Unternehmen*

*Allen Mitarbeitern im Unternehmen muss klar sein, was ein Projekt bzw. was kein Projekt ist. Erst wenn diese Basics geklärt sind, kann ein Projekt mit der richtigen Methode und Arbeitsweise bearbeitet und umgesetzt werden.*

#### *Zu wenig Planung während der Startphase eines Projektes*

*Oftmals werden Projekte überhastet aufgesetzt, ohne die Anforderungen und Zielvorstellungen im Projekt klar zu kennen. Die Verständigung auf ein gemeinsames "Big Picture" im Team fehlt und führt zu unterschiedlichen Sichtweisen und Interpretationen. Es fehlt die Orientierung und Transparenz für ein gemeinsames Vorgehen im Projekt.*

#### *Unerfahrene Projektmanager*

*Unerfahrenen Projektmanagern fehlen vor allem Methoden- und Prozesskompetenzen. Mit anderen Worten fehlt ihnen das Wissen über die Prozesse im Projektmanagement und über die einzusetzenden Projektmanagementmethoden, die in jedem Projekt unterschiedlich sein können.*

- *Fehlende Priorisierung der Projekte; es gibt kein Projektportfoliomanagement*
- *Fehlende Ressourcen zum Projektstart*

**Betreibt Ihr Unternehmen bei der Durchführung seiner Projekte Risikomanagement?** *Ja, denn Risiken gehören zum Projekt wie die Luft zum atmen. Risiken bergen ja nicht nur Gefahren, sondern auch Chancen.*

### **Haben Sie bereits eine Software zur Unterstützung von Risikomanagement bei Projektmanagement im Einsatz?**

*Nein, denn viel wichtiger sind die Vernetzung der Projektmitarbeiter und das Teilen der vorhandenen Erfahrungen. Nur die unterschiedlichen Sichtweisen und Erfahrungen sind Garant für die Identifikation aller Risiken. Das Tool kann nach meinem Verständnis nur als Dokumentationsunterstützung und Wissensdatenbank herangezogen werden.*

#### **Welche Methoden setzen Sie bei der Identifikation von Risiken ein?**

*Bei der Identifikation von Risiken bauen wir auf die Erfahrungen der Mitarbeiter des eigenen Unternehmens. Im Mittelpunkt stehen organisierte Workshops, wo Kleingruppen das didaktische Element des Erfahrungsaustausch nutzen, um den aktuellen Herausforderungen gerecht zu werden und Risiken zu erkennen und zu reduzieren. Als Grundlage dienen uns hierzu die gängigen Projektmanagement-* *Methoden wie z.B. Brainwriting, Brainstorming, Post-Mortem-Analyse und Checklisten, sowie sämtliche Projektdokumente.*

**Werden Sie bei der Identifikation der Risiken durch eine Software unterstützt?** *MS Office.*

#### **Welche Methoden setzen Sie zur Analyse und Bewertung von Risiken ein?**

*Hier verwenden wir die Methoden Risiko-Prioritäts-Ziffer, doppelter paarweiser Vergleich und eine Art der Risikomatrix wo die, durch die Risiko-Prioritäts-Ziffer-Methode bewerteten, Risiken in die drei Kategorien unkritisch, mittel und kritisch eingeordnet und positioniert werden.*

### **Werden Sie bei der Analyse und Bewertung der Risiken durch eine Software unterstützt?**

*MS Office.*

### **Wie werden Präventivmaßnahmen/Gegenmaßnahmen und Auswirkungen von Risiken erarbeitet bzw. dokumentiert?**

*In einem ersten Schritt werden die Maßnahmen natürlich schriftlich festgehalten. Dies geschieht je nach Unternehmen zumeist mit MS Excel oder MS Word.*

*Zur grafischen Aufbereitung halte ich vor allem den Entscheidungsbaum als nützliche Methode Maßnahmen darzustellen, unterstütze jedoch auch jede andere Form der Darstellung die von dem entsprechenden Unternehmen bereits verwendet bzw. deren Verwendung gewollt wird. Das Zurückgreifen auf vorhandene, bekannte und gut etablierten Strukturen und Methoden hat sich immer bestens bewährt.*

### **Werden Sie bei der Steuerung und Bewältigung von Risiken durch eine spezielle Software unterstützt?**

*Nein.*

#### **Welche Methoden setzen Sie bei der Überwachung von Risiken ein?**

*Zur Überwachung der Risiken empfehlen wir regelmäßige Controlling- und Statusmeetings abzuhalten. Unterstütz wird die Überwachung der Risiken durch die Prozessmanagementmethoden Umfeldanalyse und Risikomatrix.*

*Die Umfeldanalyse berücksichtig alle Einflussfaktoren von außen, die einer Analyse und Bewertung unterzogen werden. Hierbei kann grundsätzlich zwischen positivem und negativem Einfluss differenziert werden. Dem negativen Einfluss wird durch das Setzen von risikominimierenden Maßnahmen versucht entgegenzuwirken, während gleichzeitig versucht wird den positiven Einfluss für das Projekt nutzbar zu machen. Klassisch geht es darum, die Forderungen aus dem Umfeld mit den Interessen des Projektes in Einklang zu bringen. Oftmals ein sehr schwieriges Unterfangen.*

### **Werden Sie bei der Überwachung von Risiken durch eine Software unterstützt?** *MS Office.*

### **In welcher Form präsentieren Sie die Risikosituation Ihren Vorgesetzten bzw. wird Ihnen die Risikosituation präsentiert?**

*Projekte verlangen eine intensive Zusammenarbeit zwischen Projektleiter und Auftraggeber. Demzufolge werden in regelmäßigen Abständen institutionalisierte Berichte zum Projekt ausgetauscht. Im Zuge dieser Berichte wird auf die Risiken und deren Veränderung andauernd verwiesen. Am besten grafisch in Form einer Ampel.*

**Unterstützt Sie bei der Präsentation bzw. zur Erstellung der Präsentationsteile (Grafiken, Statistiken) eine spezielle Risikomanagementsoftware?** *MS Office.*

### **Was sind die grundlegenden Methoden, die eine Software zur Unterstützung von Risikomanagement aufweisen soll?**

*Diese Frage lässt sich nicht so leicht beantworten, da jedes Projekt unterschiedliche Methoden verlangt. Daher wäre es sicherlich vorteilhaft wenn eine Risikomanagementsoftware modular aufgebaut ist, also alle wichtigen Methoden enthält die je nach Bedarf ausgewählt werden können.*

### **Was macht Ihrer Meinung nach eine ausgezeichnete Software für Risikomanagement aus?**

*Neben dem bereits erwähnten modularen Aufbau der Software wäre die Integration in die Prozessmanagement-Tool-Landschaft und die Verknüpfung zu den Wissensdatenbanken sehr hilfreich. Denn ein Projektstrukturplan z.B. kann schon viel* 

*über inhaltlichen Risiken aussagen. Es darf daher die Risikomanagementsoftware nicht als "stand alone"-Lösung stehen.*

#### **Das möchte ich Ihnen noch mitteilen:**

*Tom DeMarco sagte mal "Risikomanagement ist Projektmanagement für Erwachsene". Dieser Überzeugung bin ich auch. Spielt man diesen Gedankengang weiter so kann man auch sagen, dass professionelles Projektmanagement das perfekte Risikomanagement darstellt.*

*Als abschließende Worte zu einer Software zur Unterstützung von Risikomanagement möchte ich noch sagen, dass das wichtigste im Risikomanagement die Erfahrungen im Team sind, der offene Umgang damit sowie der aufgesetzte Prozess zur Risikoidentifizierung und die angewendete Methode. Ein Tool ist wichtig, kann aber niemals einen auf ein Unternehmen maßgeschneiderten Prozess ersetzen. Das Tool kann einen definierten Prozess lediglich unterstützen und für eine saubere Dokumentation sorgen.*

### **B-IV BESTÄTIGUNGEN ZUR VERÖFFENTLICHUNG DER INTERVIEWS**

### Bestätigung zur Veröffentlichung des Interviews

Ich, Dipl.-Ing. Mag. Noé-Nordberg bestätige hiermit, dass Herr Robert G. Vystrcil mir den in Schrift gefassten Inhalt des Interviews zur Durchsicht übermittelt hat und ich mit der Veröffentlichung des Interviews in seiner Masterarbeit einverstanden bin.

Dipl.-Ing. Mag. Noé-Nordberg

 $20.02.06$ 

### Bestätigung zur Veröffentlichung des Interviews

Ich, Dipl.-Ing. Dr. Offenmüller bestätige hiermit, dass Herr Robert G. Vystrcil mir den in Schrift gefassten Inhalt des Interviews zur Durchsicht übermittelt hat und ich mit der Veröffentlichung des Interviews in seiner Masterarbeit einverstanden bin.

 $\text{a}$ unn $\psi$ 

Dipl.-Ing. Dr. Offenmüller

hen, 26.2.09

Ort, Datum

### Bestätigung zur Veröffentlichung des Interviews

Ich, Thomas Lebesmühlbacher bestätige hiermit, dass Herr Robert G. Vystrcil mir den in Schrift gefassten Inhalt des Interviews zur Durchsicht übermittelt hat und ich mit der Veröffentlichung des Interviews in seiner Masterarbeit einverstanden bin.

Thomas Lebesmühlbacher

 $Bun_1/M.02.2009$ 

Ort, Datun

### **C ZUSAMMENFASSUNG**

Diese Masterarbeit beschäftigt sich mit der Thematik Risikomanagement und zeigt jene Anforderungen auf, die an eine Risikomanagementsoftware gestellt werden, die für den Bereich des Projektmanagements eingesetzt werden kann.

Die Arbeit ist in einen theoretischen Teil und einen empirischen Teil untergliedert.

Im theoretischen Teil werden dem Leser im ersten Schritt die Vokabeln und Begriffe des Risiko- und Projektmanagements näher gebracht und ihm damit ein Überblick über den Themenbereich Risikomanagement geboten. Im zweiten Schritt werden jene Methoden näher beschrieben, die laut Literaturquellen Anwendung in den einzelnen Phasen des Risikomanagements finden.

Der empirische Teil der Arbeit beschäftigt sich mit der eigentlichen Analyse der Anforderungen, die an eine Risikomanagementsoftware für Projektmanagement gestellt werden. Dazu werden die drei Wissensquellen Literatur, Fragebogen und Interviews herangezogen. Als Ergebnis dieser Wissensquellen werden dann die folgenden Anforderungen an eine Software dieser Art gestellt:

- **Modularer Aufbau**
- **Anpassbarkeit der Methoden an das Projekt**
- **•** Kollaboratives Arbeiten
- **Usability Engineering & User Interface Design**
- **Schnittstellen zu Projektmanagementtools**
- **Schnittstellen zu Wissensdatenbänke**

### **D ABSTRACT**

This master"s thesis is about risk management and points out the special requirements for risk management software which is used in project management.

The thesis has a theoretical part and an empirical part.

In the theoretical part, the reader will get an overview of the terminology used in risk and project management. This is meant to give a general view on the subject risk management. Second, there will be a description of the methods used in different phases of risk management according to the literature.

The empirical part of the work presents an analysis of requirements for risk management software for project management. For that purpose the three knowledge sources literature, questionnaire and interviews were conducted. As a result of these sources the following requirements on risk management software were found:

- **modular structure**
- **adaptability of the methods depending on the project**
- **collaborative working**
- **usability engineering & user interface design**
- **interfaces to project management tools**
- **interfaces to knowledge data bases**

### **E LEBENSLAUF DES AUTORS**

#### **Persönliche Daten:**

Staatsbürgerschaft: Österreich

#### **Ausbildung:**

#### **Volksschule:**

1986-1990 Mater Salvatoris, Kenyongasse 4-14, 1070 Wien

#### **AHS:**

1990-1994 Bundesrealgymnasium 7 (BRG 7) Kandlgasse 39, 1070 Wien

#### **HTL:**

1994-1999 Technologisches Gewerbe Museum (TGM) Wexstraße 19-23, 1200 Wien Zweig: **Wirtschaftsingenieurwesen**

**Universität: Bachelorstudium** 10/2000-3/2008 an der Uni Wien & TU Wien Zweig: **Wirtschaftsinformatik** KFK<sup>\*</sup>: Software Quality Engineering

Titel: Bakk.rer.soc.oec. Name: Name: Robert Gregor Vystrcil Geburtsdatum: 09. Dezember 2009

<sup>1</sup> KFK…Kernfachkombination

Bachelorarbeiten:

- 1. Entwicklung einer Software, die Prozesse des Bereichs "Quality Assurance" erleichtern und beschleunigen soll: Eclipse-Plugin für Java/XML SVG Export
- 2. ÖKOPELL GmbH (Businessplan)

#### **Masterstudium**

03/2008- Uni Wien & TU Wien Zweig: **Wirtschaftsinformatik** KFK: General Management Masterarbeit: "Analyse der Anforderungen an Risikomanagementsoftware für

Projektmanagement"

#### **Projekte und sonstige Kenntnisse:**

- · Universitäres Projekt im Rahmen des Praktikums "Praktikum aus General Management" in Kooperation mit dem Unternehmen "Wienstrom GmbH" zum Thema "Digitalisierung der Post"
- REFA-Grundschein
- ÖVQ-Qualitätstechnik Q2 (abgelaufen)
- Seminare: "Rhetorik und Redetechnik"

"Verhandeln und Argumentieren"